# TECHNISCHE UNIVERSITÄT MÜNCHEN

#### Lehrstuhl für Regelungstechnik

#### **Eine Methode zur simulationsbasierten Grundauslegung von PKW-Fahrwerken mit Vertiefung der Betrachtungen zum Fahrkomfort**

Dipl.-Ing. Karsten Röski

Vollständiger Abdruck der von der Fakultät für Maschinenwesen der Technischen Universität München zur Erlangung des akademischen Grades eines Doktor-Ingenieurs genehmigten Dissertation.

Vorsitzender: Univ.-Prof. Dr.-Ing. Udo Lindemann

Prüfer der Dissertation: 1. Univ.-Prof. Dr.-Ing. habil. Boris Lohmann

2. Hon.-Prof. Dr.-Ing. Dr.-Ing. E. h. Hans-Hermann Braess

Die Dissertation wurde am 02.07.2012 bei der Technischen Universität München eingereicht und durch die Fakultät für Maschinenwesen am 25.10.2012 angenommen.

Für Tímea

# **Vorwort**

Die vorliegende Arbeit entstand während meiner Tätigkeit als Doktorand in der Abteilung "Funktionale Grundauslegung und Analyse Fahrdynamik" bei der BMW AG.

Besonderen Dank möchte ich Herrn Dr. Markus Nyenhuis und Dr. Marcus Jautze für die intensive Betreuung aussprechen, durch welche das Thema stets Unterstützung und Förderung fand.

Zudem danke ich all meinen Kollegen für die sehr gute Zusammenarbeit und insbesondere Dr. Dominik Mäder und Andreas Bauer für die enge Kooperation.

Ich danke den Herren Prof. Boris Lohmann und Prof. Hans-Hermann Braess für die Diskussionen und Anregungen zu dieser Arbeit.

Nicht zuletzt danke ich meiner Familie, die es mir ermöglicht hat, diese Arbeit zu schreiben und mir stets den Rücken gestärkt hat.

München, im Dezember 2012 Karsten Röski

# **Inhaltsverzeichnis**

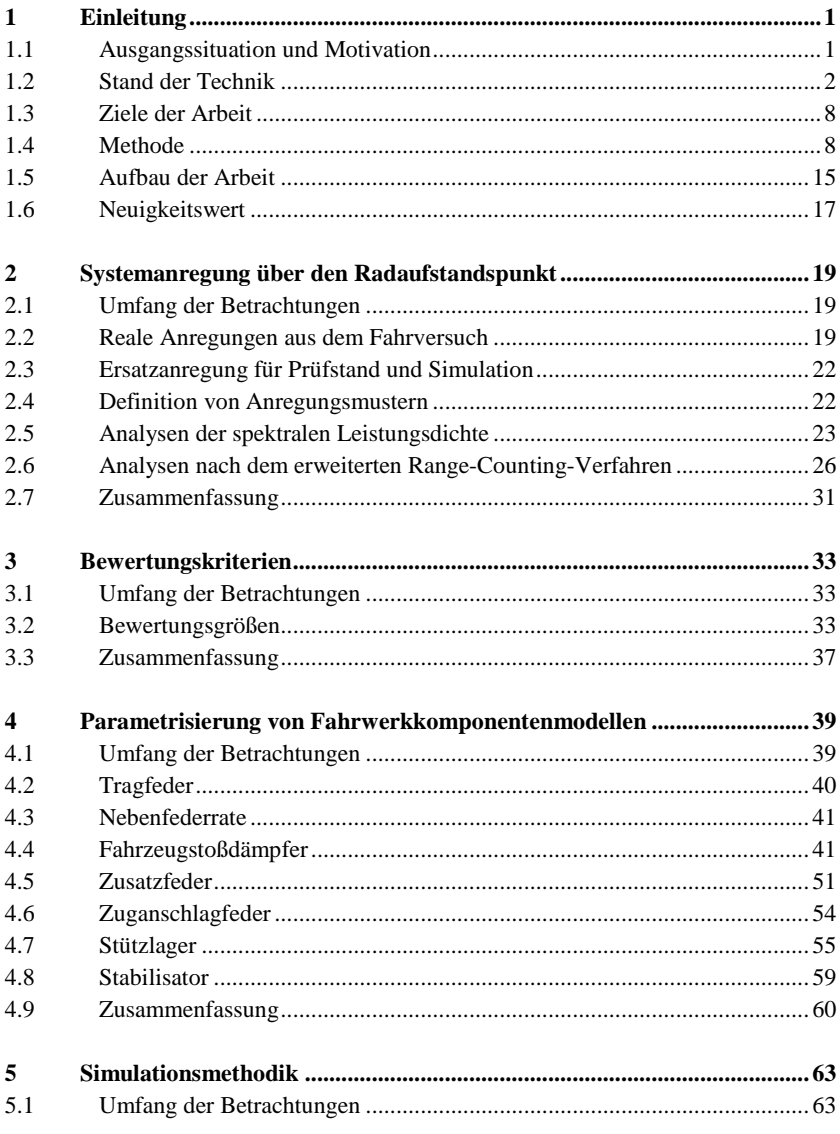

#### **Inhaltsverzeichnis**

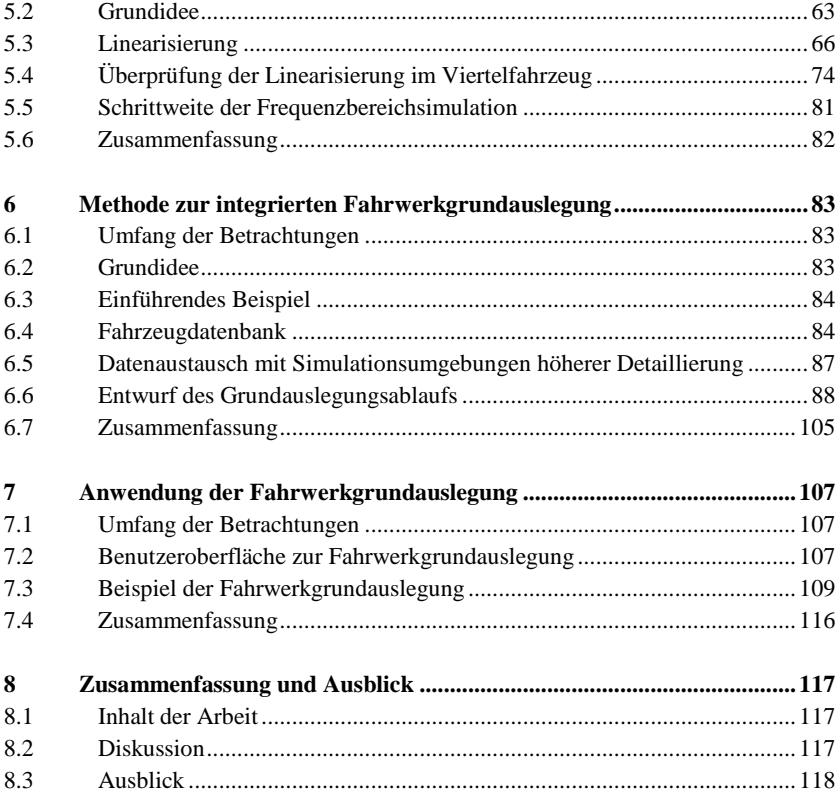

# **Abkürzungen und Indizes**

# **Abkürzungen**

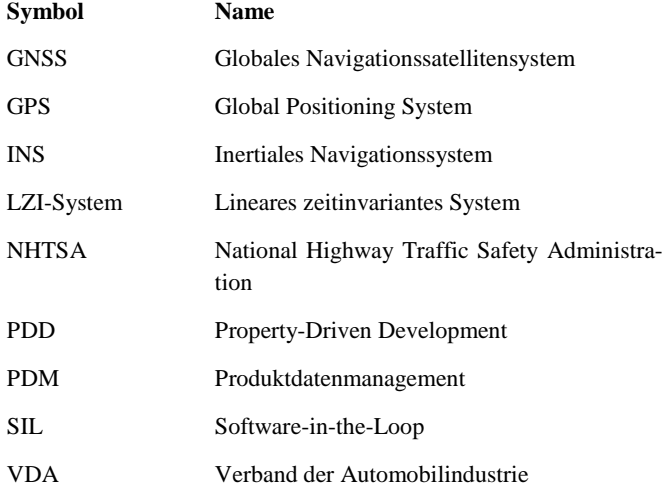

## **Indizes**

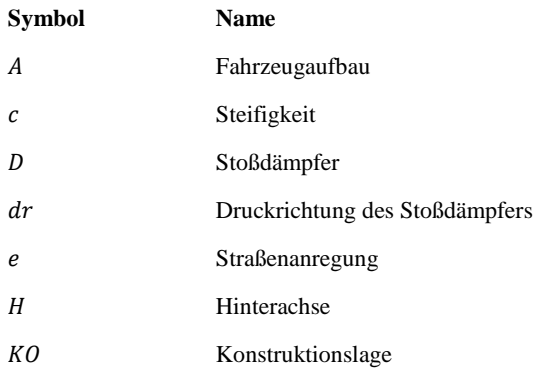

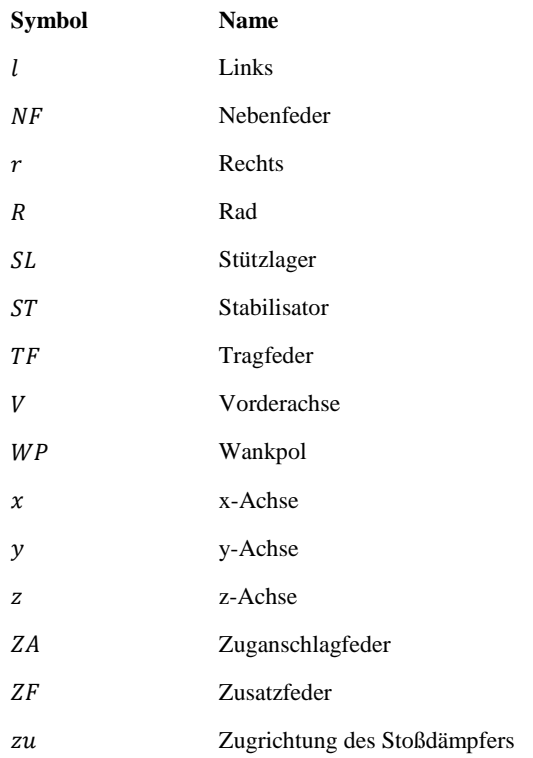

# **Lateinische Buchstaben**

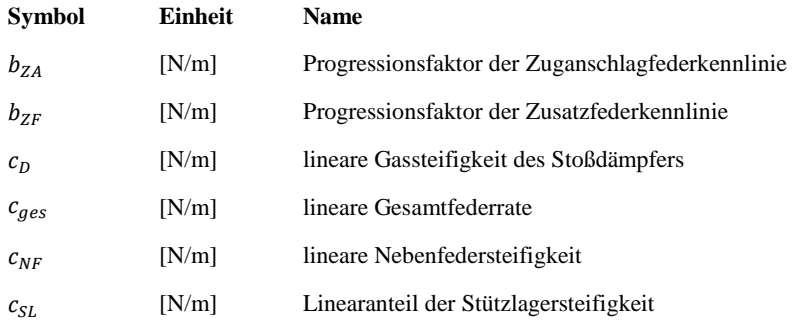

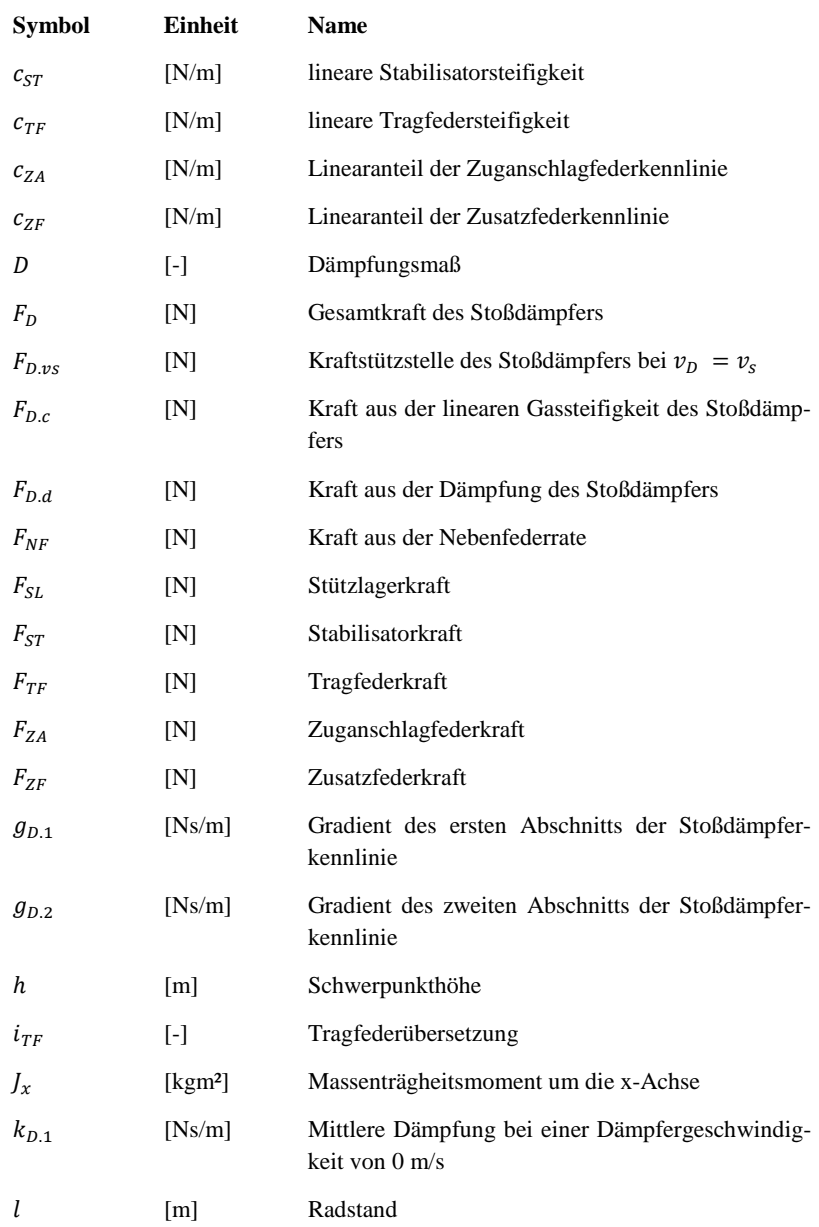

#### **Abkürzungen und Indizes**

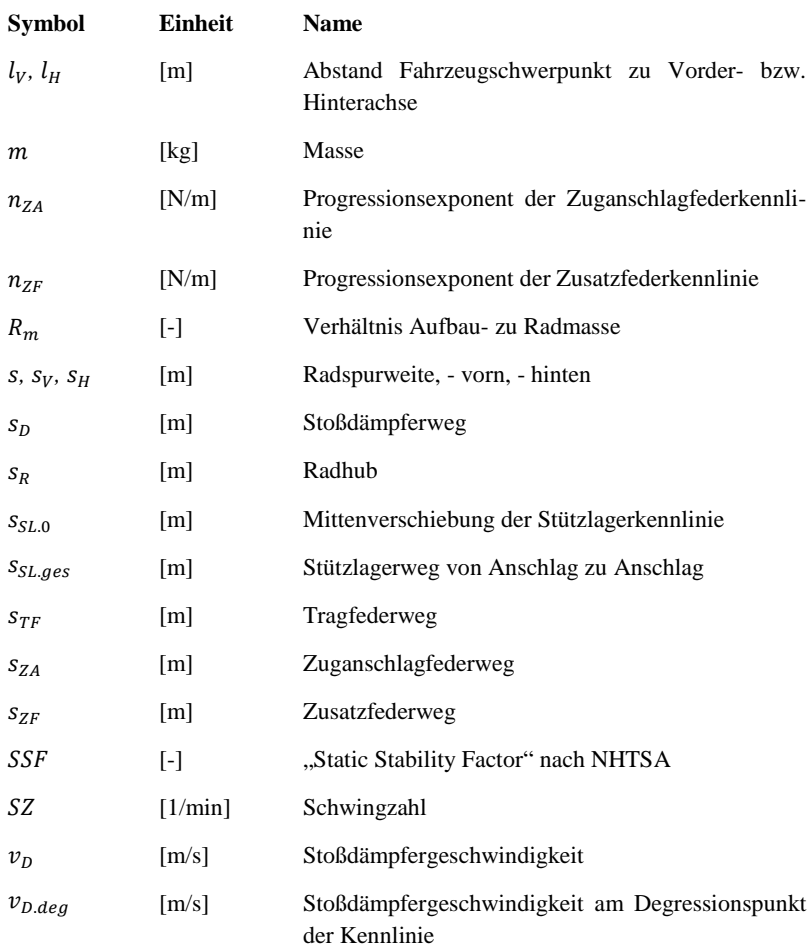

# **Griechische Buchstaben**

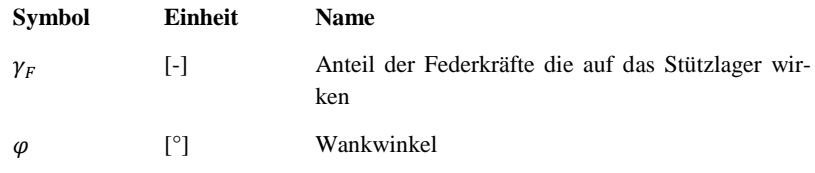

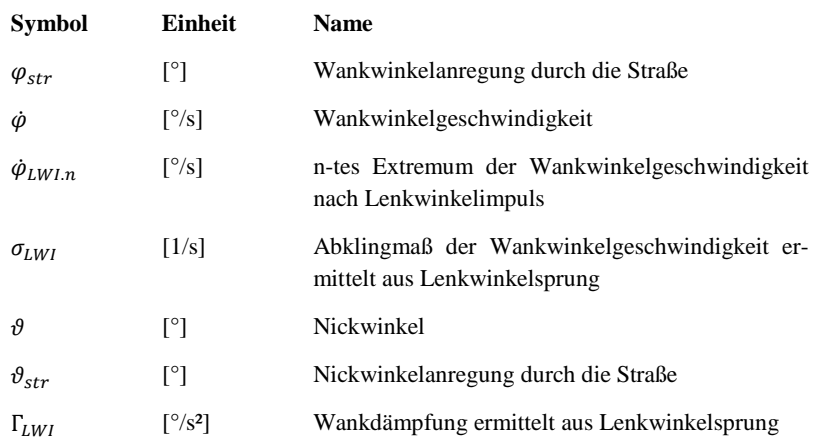

# **Zusammenfassung**

Diese Arbeit stellt eine Methode vor, welche den Entwicklungsprozess zur Fahrwerkauslegung beschleunigt und somit Zeit- und Kosteneinsparungen ermöglicht. Der Ansatz ist hierbei, ein simulationsbasiertes Werkzeug mit kurzen Rechenzeiten zur Verfügung zu stellen, mit dem der Entwicklungsingenieur in der Lage ist, neue Fahrzeugvarianten schnell und selbständig auszulegen und zu bewerten. Die Betrachtung von Fahrdynamik und Fahrkomfort zur Erreichung eines gemeinsamen Optimums steht bei der Entwicklung der Methode im Mittelpunkt. In dieser Arbeit wird zudem detailliert auf das Vorgehen bei der Fahrkomfortauslegung eingegangen, wobei die Methode angewendet wird.

Zur Bereitstellung einer Vergleichsbasis für die Bewertung des Fahrzeugverhaltens wird eine Datenbank mit Fahrzeuginformationen präsentiert, welche ein Zurückgreifen auf bestehende Fahrzeugauslegungen ermöglicht. Des Weiteren wird durch den automatisierten Datenaustausch mit bestehenden detaillierteren Simulationsmodellen die Möglichkeit eröffnet, die Grundauslegung zu überprüfen und zu verfeinern.

Für die Bewertung des Fahrkomforts ist es wichtig, die typischen Straßenanregungen zu kennen und für die schnelle Grundauslegung synthetische Ersatzanregungen zu finden. Zur Bestimmung von realitätsnahen Ersatzanregungen wird ein Verfahren vorgestellt, welches Anregungsprofile nach Einzelereignissen analysiert und die Ergebnisse graphisch aufbereitet.

Für die fahrkomfortrelevanten Feder- und Dämpferkomponenten werden Parametrisierungsmodelle eingeführt, welche mit wenigen Stellgrößen auskommen und bereits die typische Charakteristik der einzelnen Komponenten aufweisen. Die erreichte Reduktion der Freiheitsgrade erleichtert und beschleunigt den Grundauslegungsablauf.

Unter Nutzung von physikalischem Systemverständnis werden Zusammenhänge formuliert, welche zur Ermittlung von Komponentenparametern aus dem gewünschten Fahrzeugverhalten verwendet werden. Ein auf diesen Zusammenhängen basierendes Simulationswerkzeug wird aufgestellt und durch schnell rechnende frequenzbasierte Simulationsverfahren ergänzt. Besondere Eigenschaften des Werkzeugs sind der schrittweise Ablauf und die Bereitstellung von skalaren und grafischen Auswertungen zur Bewertung des Fahrzeugverhaltens.

Abschließend wird die Methode an einem aktuellen Beispiel aus der Praxis erläutert.

# **1 Einleitung**

#### **1.1 Ausgangssituation und Motivation**

Die Randbedingungen für die Fahrzeugentwicklung ändern sich kontinuierlich. Das Umweltbewusstsein, die zunehmende Urbanisierung und die Veränderung der Alterspyramide sind hier nur einige Beispiele (SEIFFERT & RAINER 2008). Für einen Erfolg am Markt gilt es hierauf mit unterschiedlichen Fahrzeugderivaten zu reagieren. Zudem erwartet der Kunde für sein Geld immer ausgereiftere Produkte mit neuesten Innovationen. Somit ist es das Ziel neue Technologien zu erdenken und bestehende Umfänge effizienter zu entwickeln und zu verfeinern.

Dies führt zu einem kontinuierlich wachsenden Arbeitsaufwand in der Fahrzeugentwicklung und damit zu höheren Kosten. Eine Entspannung dieser Problematik kann zum einen durch die Verwendung von Baukästen und zum anderen durch eine kontinuierliche Optimierung der Entwicklung hin zu effizienteren Prozessen erlangt werden. Eine verkürzte Entwicklungszeit bietet den zusätzlichen Vorteil, schneller auf Marktveränderungen reagieren zu können.

Einen signifikanten Beitrag für die Straffung der Entwicklungsprozesse kann die Fahrzeugsimulation leisten. Die Anzahl an zeit- und kostenintensiven Prototypen kann reduziert und die Zeit für die Hardwareabstimmung verkürzt werden (siehe Abbildung 1.1). Möglich wird dies im Besonderen durch eine simulationsbasierte Grundauslegung in frühen Entwicklungsphasen und durch die Unterstützung der Hardwareabstimmung in Form von begleitenden Simulationen, die in dieser Arbeit beschrieben werden. Die simulationsbasierte Grundauslegung erlaubt Aussagen zum Gesamtfahrzeugverhalten noch vor dem Aufbau des ersten Prototypens. Hierbei können unterschiedliche Konzepte verglichen und bewertet werden. Die Hardwareabstimmung kann nicht ersetzt werden, jedoch wird die Qualität der Ausgangskonfiguration gegenüber einer rein erfahrungsbasierten Auslegungen verbessert. Während der Hardwareabstimmung kann durch begleitende Simulationen zusätzlich Zeit eingespart werden. Variationen von Fahrzeugkomponenten können schnell dargestellt und die Auswirkungen auf unterschiedliche Fahreigenschaften ermittelt werden.

Die vorliegende Arbeit ist im Zusammenwirken mit weiteren Arbeiten entstanden. Der grundlegende Ablauf der simulationsbasierten Grundauslegung und die Umfänge der Feder- und Dämpferauslegung werden in dieser Arbeit behandelt. Die Auslegung der Radaufhängung in Hinblick auf die Fahrzeug-Querdynamik unter Berücksichtigung von Erfahrungswissen wird in MÄDER 2012 erläutert. Zudem wird die Auslegung der elektrischen Lenkung von WIMMER 2012 vorgestellt.

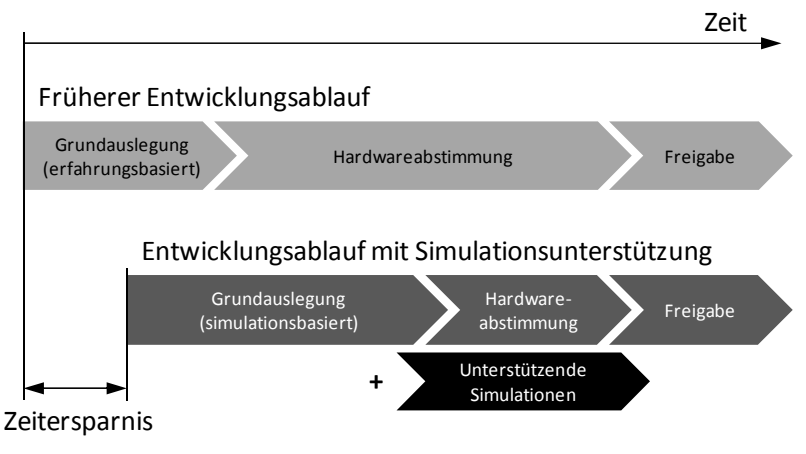

Abbildung 1.1: Auslegungsprozess des Fahrwerks

Im Folgenden wird der Stand der Technik in Bezug auf Ansätze der simulationsgestützten Grundauslegung beleuchtet.

### **1.2 Stand der Technik**

Der Stand der Technik wird in Hinblick auf eine virtuelle Grundauslegung im Speziellen betrachtet. Hierbei wird die Grundauslegung nicht komplett zusammengefasst, sondern auf die Arbeit BOTEV 2008 verwiesen, welche eine umfassende Zusammenstellung enthält.

Zunächst wird kurz auf die Grundfunktionen des Fahrwerks eingegangen. Das Fahrwerk stellt die Verbindung zwischen Fahrzeugaufbau und Fahrbahn her (REIMPELL & BETZLER 2005). Hierbei sind die notwendige Fahrsicherheit und der gewünschte Fahrkomfort sicher zu stellen. Diese Anforderungen sind oftmals konträr, da für die Fahrsicherheit ein guter Kontakt zur Straße notwendig ist und der Fahrkomfort eine hohe Entkoppelung anstrebt, wodurch Unebenheiten nicht für den Fahrer spürbar werden. Es ergeben sich unterschiedliche optimale Fahrwerkabstimmungen, je nachdem, in welcher Ausprägung der Kompromiss gesucht wird. Die Aufgabe im Auslegungsprozess ist es, eine Fahrwerkauslegung zu finden, die den gewünschten Charakter des Fahrzeugs bestmöglich trifft. Je nach Fahrzeugkategorie und -hersteller kann das Ergebnis deutlich variieren (HEIßING & ERSOY 2008).

Als wichtige Bestandteile des Fahrwerks können die Reifen (siehe REIMPELL & SPONAGEL 1988 und LEISTER 2009), die Achskinematik (siehe MATSCHINSKY 2007) und Feder-/Dämpferelemente (siehe REIMPELL & STOLL 1989) genannt werden. Die vorliegende Arbeit fokussiert auf die Auslegung passiver Feder- und Dämpferelemente. Sie sollen zur Erhöhung des Fahrkomforts die fahrbahninduzierten Beschleunigungen auf den Aufbau gering halten. Hingegen fordert die Fahrsicherheit die Radlastschwankungen zu minimieren und aus Betriebsfestigkeitssicht sind die auftretenden Federwege zu begrenzen. Dieser Zielkonflikt kann bei semiaktiven Fahrwerken durch situationsbedingte Verstellung von Fahrwerkparametern entschärft werden (HENNE-CKE et al. 1987). Bei aktiven Fahrwerken kann durch Energieeintrag eine weitere Verbesserung erfolgen (OCHS et al. 1991, WOLFSRIED & SCHIFFER 1999).

Zu erwähnen ist, dass es durch ungleiche Längen der vier Aufbaufedern zu einem diagonalen Verspannungszustand des Fahrzeugs kommen kann. Dieser aus der Überbestimmtheit des Fahrwerks resultierende Zustand wird jedoch in der Arbeit nicht weiter berücksichtigt, da es ein Thema für die Fertigung und Montage bei konventionellen Fahrwerken darstellt. Bei aktiven Fahrwerken kann dieser Effekt bewusst für Lenkeingriffe genutzt werden (RAU 2007, HILF et al. 2010).

Typischerweise wird die Bewertung des Fahrwerks von Testingenieuren im Fahrzeug durchgeführt und die Fahrwerkskomponenten von ihnen ausgelegt. Hierzu werden unterschiedliche Strecken befahren, um möglichst alle im Fahrbetrieb auftretenden Situationen abzudecken (BRAESS & SEIFFERT 2012). Hinzu kommen Bewertungsmaßstäbe mit objektiven Bewertungsgrößen, die subjektive Urteile ergänzen können (ISO 2631 1978, VDI 2057 Teil 1 2002, HENNECKE 1995). Anstelle der Straßenfahrten sind ebenfalls Ersatzmanöver auf einem Prüfgelände möglich, wie sie in HEIßING & BRANDL 2002 beschrieben werden. Ein Beispiel für ein Ersatzmanöver ist der als Elchtest bekannt gewordene doppelte Fahrspurwechsel. Der Vorteil dieser Ersatzmanöver gegenüber den Realmanövern liegt in der höheren Reproduzierbarkeit. Zur Bewertung der Fahrsicherheit können Manöver herangezogen werden, wie sie in der ISO 7401 2003 oder auch in der NHTSA 2012 beschrieben werden. Einen guten Überblick über die Bewertungsmethoden für Fahrkomfort und Fahrdynamik bietet **BOTEV 2008.** 

Wie in Abschnitt 1.1 erläutert, wird der Weg hin zur simulationsgestützten Produktentwicklung gegangen. Hierbei werden Simulationsmodelle verwendet und das Fahrzeugverhalten anhand von Simulationsergebnissen bewertet. Die höchste Modellgenauigkeit lässt sich mit Mehrkörpersystemen (MKS) erzielen (HEIßING & ERSOY 2008). Einen Schritt in Richtung vereinfachter Modelle stellen kennlinienbasierte Simulationsmodelle dar. Ein Beispiel wird in KVASNICKA 2006 beschrieben. Der Vorteil gegenüber MKS-Berechnungen liegt in der geringeren Rechenzeit und der vereinfachten Bedatung der Modelle. Durch die höhere Komplexität sind MKS-Modelle jedoch in der Lage, zusätzliche Phänomene im Fahrzeug abzubilden. Dies beruht grundsätzlich auf der größeren Anzahl an Freiheitsgraden, welche mehr Schwingformen erlauben.

In frühen Produktentwicklungsphasen sind detaillierte Informationen zur korrekten Erstellung von MKS-Modellen allerdings noch nicht vorhanden. Des Weiteren erfordert die Simulation zur umfassenden Betrachtung des Fahrzeugverhaltens viel Zeit, so dass Grundauslegungsabläufe aufwändig sind. Simulationsgestützte Grundauslegungen von Fahrwerkkomponenten wurden beispielsweise in WIMMER 1997 und BOTEV 2008 betrachtet, wobei jedoch rechenaufwändige Modelle verwendet wurden. KVAS-NICKA 2006 betrachtet in der Grundauslegung die Einflüsse von Vereinfachungen auf die Optimierung von Stoßdämpferkennlinien. Er kommt zu dem Schluss, dass auch lineare Modelle eine ausreichende Genauigkeit aufweisen.

Ziel der vorliegenden Arbeit ist es, eine Methode vorzuschlagen, die eine virtuelle Grundauslegung gesamthaft betrachtet und dadurch den Aufwand in der Hardwareabstimmung reduziert (vergleiche VAJNA et al. 2009). Hierbei sind sowohl Fahrkomfort als auch Fahrsicherheit zu berücksichtigen. Die Grundlage bilden zum einen das physikalische Verständnis der Zusammenhänge im Fahrwerk, wie es in MITSCHKE & WALLENTOWITZ 2004 oder auch MATSCHINSKY 2007 ausführlich erläutert wird. Zum anderen werden die simulationsseitigen (ROSSETTI 2009) wie auch die versuchsseitigen Erfahrungen (KVASNICKA & SCHMIDT 2010) berücksichtigt.

Zur Zielerreichung in dieser Arbeit werden schnell rechnende Verfahren eingesetzt, welche Aussagen im Bereich der Aufbau- und Radeigenfrequenz (ca. 0-20 Hz) erlauben. Hierbei werden Ansätze, wie sie von Rakheja vorgestellt wurden, weiterentwickelt (RAKHEJA et al. 1985, RAKHEJA & AHMED 1991, RAKHEJA & AHMED 1994). Diese Ansätze erlauben es, (lokal gültige) BODE-Diagramme von nichtlinearen Systemen zu ermitteln, ohne rechenintensive Zeitbereichssimulationen durchführen zu müssen. Das Frequenzverhalten eines Systems ist mit dieser Methode schnell zu bewerten. In den bisherigen Arbeiten wurde im Besonderen auf die Ersatzbeschreibung von Dämpferkennlinien eingegangen. Nichtlineare Federkennlinien wurden bisher nicht betrachtet. Des Weiteren findet bei Rakheja ein Algorithmus Anwendung, welcher für jede betrachtete Frequenz Iterationen durchführt, bis der Fehler konvergiert (RAKHEJA & AHMED 1994). Dieses Verfahren wird in der vorliegenden Arbeit an die Anforderungen der gerichteten Grundauslegung angepasst.

Die simulationsbasierte Grundauslegung ist ein methodisch noch nicht vollständig erschlossener Bereich der Simulation. Abbildung 1.2 zeigt eine Einordnung unterschiedlicher Simulationsumfänge nach den Kriterien Simulationskomplexität und Interdisziplinarität in Anlehnung an SEIFFERT & RAINER 2008. Hierbei ist das Konzentrieren auf bekannte Phänomene notwendig. Seiffert schreibt zu unbekannten Phänomenen: "sind technische Zusammenhänge physikalisch in Ihrer Wirkungskette nicht klar, können entsprechende Modelle nicht erzeugt und validiert werden". Unter einer Wirkungskette versteht er die physikalischen Zusammenhänge zwischen Ursache und Wirkung. Dies führt zu dem Schluss, dass für die Grundauslegung das Verständnis der Wirkungskette von großer Bedeutung ist. Es ist jedoch nicht das Ziel, unbekannte Phänomene, die im Fahrversuch auftreten, durch Grundauslegungsmethoden zu erklären. Umgekehrt können jedoch Phänomene in den Grundauslegungsprozess aufgenommen werden, sobald die Wirkungskette verstanden und in Simulationsmodellen abgebildet ist.

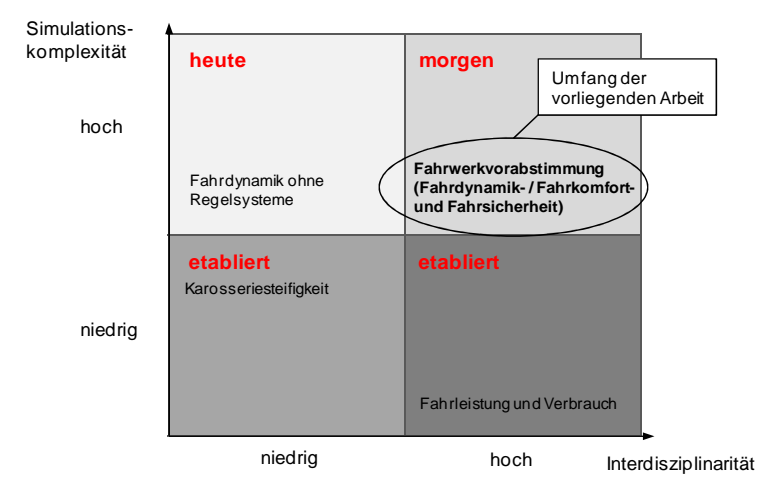

Abbildung 1.2: Funktions- und Eigenschaftenentwicklung in der Simulation (in Anlehnung an SEIFFERT & RAINER 2008)

Es existieren unterschiedliche Ansätze zum Abbilden von Wirkungsketten. Ein sehr mathematisches Verfahren ist das "Axiomatische Konstruieren" (SUH 1990). Der Vorgang des Entwickelns ist nach diesem Modell im Wesentlichen eine Transformation aus dem "Funktionsraum" in die "physikalische Welt". Alle Zusammenhänge müssen linear dargestellt werden und können anschließend durch eine mathematische Formalisierung beschrieben werden. Durch die Annahme von linearen Zusammenhängen ist das Prinzip jedoch sehr beschränkt.

#### **1 Einleitung**

Lineare Ansätze in Kombination mit der Umkehrung der Wirkungskette werden auch in GOBBI & MASTINU 2001 und SCHEIBE & SMITH 2009 verfolgt. Dieser Ansatz kann interessante Ergebnisse für Grundsatzuntersuchungen liefern. Im speziellen Anwendungsfall auf nichtlineare Systeme, wie sie im Fahrwerk vorkommen, ist die Gültigkeit der Ergebnisse jedoch eingeschränkt. Daher wird im Folgenden die Betrachtung von nichtlinearen Fahrwerkmodellen verfolgt.

Ein umfangreicher Ansatz zur Beschreibung eines Produktentstehungsprozesses auf Grundlage der Zusammenhänge zwischen Merkmalen und Eigenschaften eines Produktes wird in WEBER & DEUBEL 2003 beschrieben. Das sogenannte Property-Driven Development (PDD) wird besonders in VAJNA et al. 2009 ausführlich beschrieben und in WANKE 2010 wird eine Anwendung auf eine aktuelle Problemstellung vorgestellt.

Im PDD stehen sich die Merkmale und die Eigenschaften eines Produktes gegenüber. Die Zusammenhänge bestehen zum einen in der Ableitung der Eigenschaften aus den Merkmalen, welches als *Analyse* bezeichnet wird. Umgekehrt besteht ebenfalls der Zusammenhang zwischen Eigenschaften und Merkmalen aus der sogenannten *Synthese*. Abbildung 1.3 zeigt Beispiele für Klassen von Merkmalen und Eigenschaften und deren Zusammenhänge.

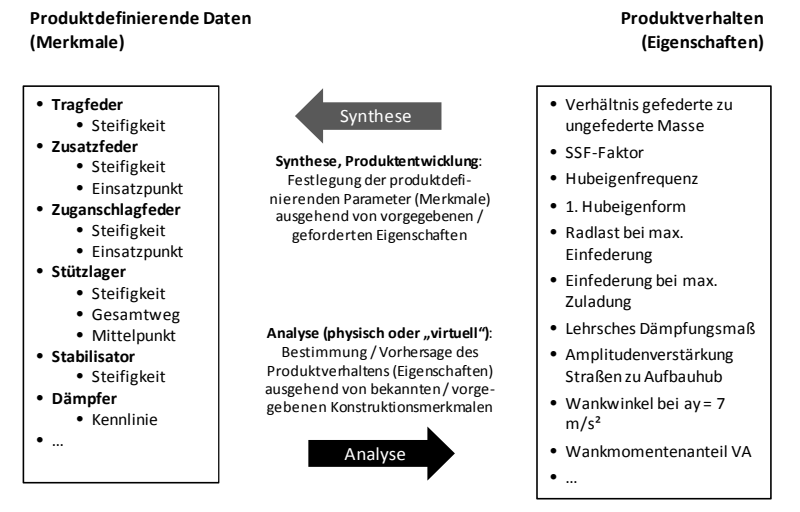

Abbildung 1.3: Klassen von Merkmalen und Eigenschafen eines Produktes (in Anlehnung an VAJNA et al. 2009)

Zur Entwicklung eines Grundauslegungsablaufs für Fahrwerke ist es relevant, sich über die Wirkzusammenhänge klar zu werden. Das wichtige ist hierbei der Zusammenhang zwischen den auszulegenden Komponenten und den zu erreichenden Zielen. Auf die Analyse von Wirkzusammenhängen geht PONN & LINDEMANN 2011 ausführlich ein. Als Hilfsmittel zur Analyse der Zielerreichung werden Manöver herangezogen, die das gesamte Fahrzeugverhalten umfassend abbilden. Abbildung 1.4 zeigt einen repräsentativen Ausschnitt aus den in dieser Arbeit betrachteten Wirkzusammenhängen in Anlehnung an HEIßING & ERSOY 2008.

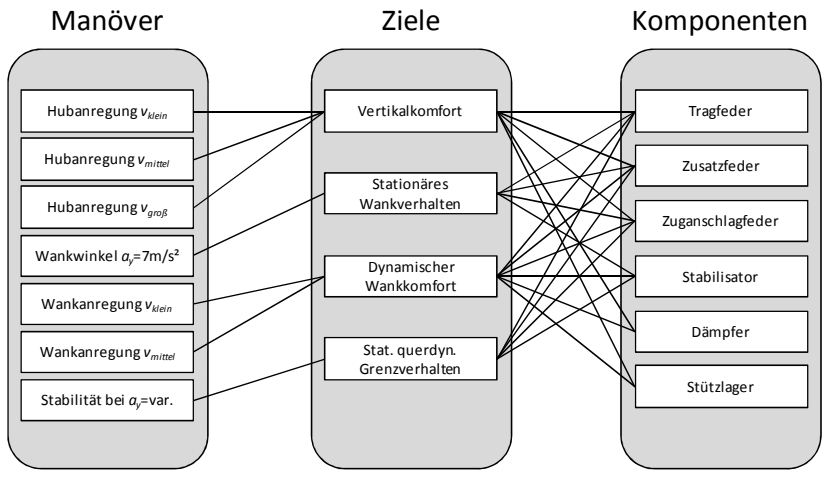

Abbildung 1.4: Wirkzusammenhänge in der Grundauslegung des Fahrwerks (in Anlehnung an HEIßING & ERSOY 2008)

Zur Ermittlung der "inversen Beziehungen" nennt VAJNA et al. 2009 eine Reihe von Möglichkeiten, hier sortiert von "weichen" zu "harten" Methoden und Werkzeugen (VAJNA et al. 2009):

- Menschliche Genialität (allerdings: nach denkpsychologischen Untersuchungen erklärbar durch besonders schnelle Assoziation)
- Assoziation (Übertragung bereits gesehener Muster aus der Technik, der Biologie oder sogar noch weiter entfernten Gebieten – auf die aktuelle Aufgabe)
- Erfahrung (als Assoziation basierend auf vielen in der Vergangenheit überwiegend selbst erlebten bzw. gesehenen Fällen und Mustern)
- Kataloge, Anwendungen von Standardlösungen (z.B. Maschinenelemente)
- Regelwerke, methodische/systematische Vorgehensmodelle (welche zumeist Kombinationen mehrerer der vorangegangenen Ansätze beinhalten)
- Invertierte Berechnungsverfahren (in der Regel nur für sehr einfache oder eben zum Zweck der Invertierbarkeit – stark vereinfachter Fälle)
- Rechnerbasierte Methoden und Werkzeuge.

In der vorliegenden Arbeit finden die beiden letztgenannten Methoden Verwendung.

### **1.3 Ziele der Arbeit**

Mit der hier vorzustellenden Methode sollen hinsichtlich der Auslegung von konventionellen Feder- und Dämpferelementen im Fahrwerk folgende Ziele erreicht werden:

- Reduzierung der Entwicklungszeit und Entwicklungskosten
- Reduzierung der Anzahl an Hardwarebaugruppen
- Schnelle und umfassende Bewertung der Fahrwerkkonfiguration in Hinblick auf Fahrkomfort und Fahrdynamik (Fokussierung in dieser Arbeit auf den Fahrkomfort)
- Empfehlung einer Startkonfiguration für die Fahrzeugabstimmung
- Prüfung der Anwendbarkeit vorhandener Baukästen und ggf. Festlegung neuer Baukästen in der frühen Fahrzeugentwicklungsphase

### **1.4 Methode**

#### **1.4.1 Ziel und Grundsätzliches zur Methode**

In der Grundauslegung von Fahrzeugen ist es das Ziel, ausgehend von den gewünschten Eigenschaften des Fahrzeugs konkrete Komponentenparameter festzulegen. Abbildung 1.5 zeigt den Ablauf, wie er typischerweise in der Fahrzeugentwicklung durchlaufen wird. Hierbei befindet sich die simulationsbasierte Grundauslegung auf der linken Hälfte der Abbildung. Aus den Fahrzeugeigenschaften werden die Funktionen der einzelnen Bauteile und Komponenten abgeleitet. Die Absicherung erfolgt auf Prüfständen und in Prototypen. In einer kompletten Fahrzeugentwicklung wird dieser Ablauf ggf. mehrmals gegangen.

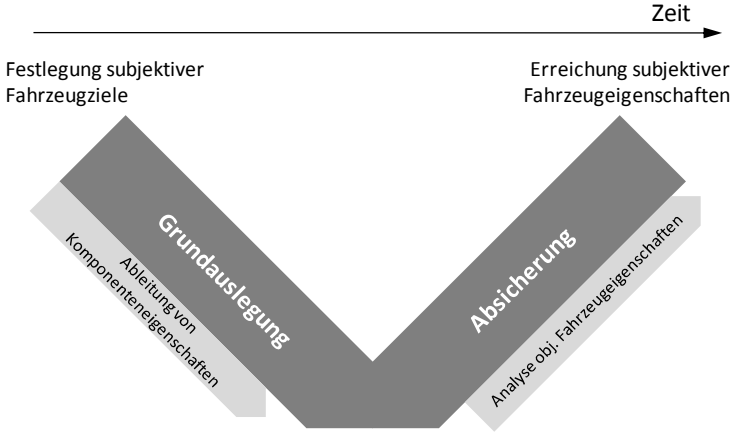

Fahrzeugparameter sind festgelegt

Abbildung 1.5: Ablauf der Fahrwerksentwicklung

Die grundlegende Idee in dieser Arbeit ist es, dem Entwickler ein Simulationswerkzeug zur Verfügung zu stellen, durch welches er schnell die fahrdynamischen Eigenschaften des Fahrzeugs abschätzen und bewerten kann. Hierbei ist es nicht das Ziel, einen Automatismus mit Optimierungsalgorithmen zu entwerfen, sondern den Menschen als Fachmann in den Prozess zu integrieren. Der Grund hierfür ist die Komplexität und Vielschichtigkeit der unterschiedlichen Eigenschaften, die gegeneinander abzuwägen sind. Am besten ist hierzu ein Mensch in der Lage, der auf seine Erfahrung zurückgreifen und notfalls weitere Fachleute zu Rate ziehen kann.

Wichtige Eigenschaften des Simulationswerkzeugs sind die umfassende Bewertung von Fahrdynamik und Fahrkomfort, sowie die schnelle Bestimmung der Bewertungsgrößen und -verläufe. Ergebnisse müssen innerhalb von wenigen Sekunden zur Verfügung stehen, um dem Fachmann einen flüssigen Ablauf zu ermöglichen. In den Aufbau des Simulationswerkzeugs, die graphischen Ausgaben und die physikalischen Zusammenhänge fließt das Expertenwissen aus langjähriger Erfahrung mit ein. Die leichte Verfügbarkeit wird über eine graphische Ein- und Ausgabeoberfläche in einem allgemein zugänglichen Berechnungsprogramm sichergestellt.

Hierdurch wird es möglich, nicht nur ausgehend von ähnlichen Vorgängerfahrzeugen, sondern auch bei komplett neuen Konzepten wie beispielsweise dem Einsatz von Radnabenmotoren (HAKEN 1999) eine stimmige Grundauslegung durchzuführen und frühzeitig Zielkonflikte aufzuzeigen.

#### **1.4.2 Umfeld der simulationsbasierten Grundauslegung**

Wichtige zusätzliche Anforderungen sind die Integration in Arbeitsabläufe mit bestehenden Simulationsprogrammen und die Möglichkeit zum Austausch von Fahrzeuginformationen zwischen den Programmen. In dieser Arbeit werden die in Abbildung 1.6 dargestellten drei Ebenen definiert. Die Ebenen 2 und 3 sind fester Bestandteil der aktuellen Simuationslandschaft.

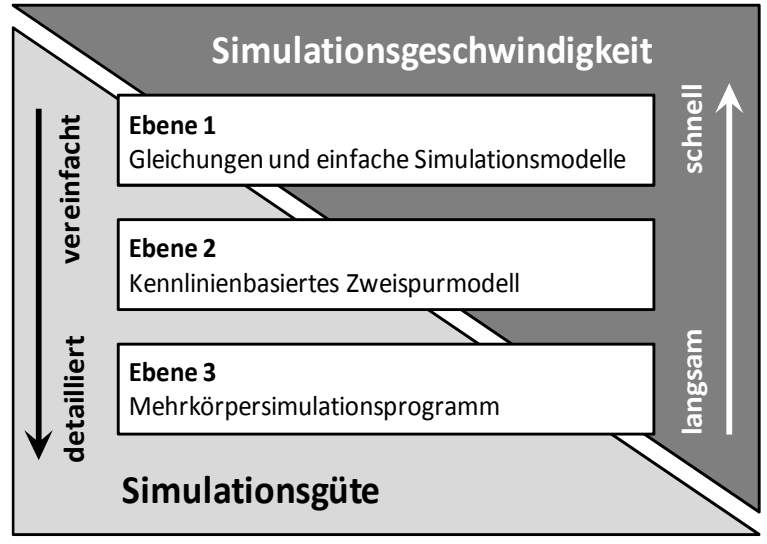

Abbildung 1.6: Die Ebenen der Simulationsmodelle

In der zweiten Ebene wird das MATLAB/Simulink®-basierende Zweispurmodell ISAR verwendet (KVASNICKA 2006). Es hat seine Stärken in der Software-in-the-Loop (SIL) Simulation von Softwareregelsystemen. Die Achskinematik ist in ISAR in Form von Kennlinien abgebildet.

In der Ebene 3 kommt das Mehrkörpersimulationsprogramm MSC Adams® zum Einsatz (MSC SOFTWARE COOPERATION 2012). Dieses ist im Detaillierungsgrad höher als ISAR. Die Achskinematik ist über die Kinematikpunkte abgebildet und die einzelnen Lager sind mit ihren auf dem Prüfstand vermessenen Nachgiebigkeiten und Dämpfungen dargestellt. Besonders bei hochdynamischen Manövern in denen große Einfederwege und hohe Kräfte auftreten – z.B. einer Hindernisüberfahrt – zeigt sich der Vorteil dieses Detaillierungsgrades.

Die Umfänge dieser Arbeit sind der Ebene 1 zuzuordnen, welche auf rechengeschwindigkeitsoptimierten Modellen basiert. Der Einsatz dieser Methoden ist besonders in frühen Projektphasen sinnvoll, da zu dieser Zeit noch kein detailliertes Wissen zur Bedatung von detaillierten MKS-Modellen vorhanden ist. Hier kann nur auf Vorgängerfahrzeuge zurückgegriffen werden oder es sind entsprechende Annahmen zu treffen. Die Aussagesicherheit ist jedoch auch bei Verwendung von Modellen der Ebene 3 reduziert und es besteht die Gefahr, den Lösungsraum stark einzuschränken, da ein schrittweises Optimieren sehr zeitaufwendig und somit nur begrenzt durchführbar ist. Die Verwendung des Vorgängerfahrzeugs als Startbasis erschwert das Erreichen einer gesamthaft optimalen Fahrwerkauslegung, falls diese nicht in unmittelbarer Nähe zum Vorgängerfahrzeug liegt. Es werden nur kleine schrittweise Verbesserungen ausgehend von dem Startwert durchgeführt. Einfache Modelle der Ebene 1 benötigen nur eine geringe Anzahl an Parametern und sind daher schneller zu bedaten und zu überblicken. Zudem werden in der Ebene 1 Zielgrößen festgelegt und von ihnen automatisch die notwendigen Fahrwerkparameter abgeleitet. Detaillierte Modelle bürgen zudem die Gefahr der Überinterpretation der Ergebnisse, da sie selbst bei einer unsicheren Bedatung eine hohe Genauigkeit vortäuschen. Bei einer groben Beschreibung des Fahrzeugs ist die Bewertung von Details in der Ebene 3 nicht aussagekräftig.

Zusätzlich zu der ersten Grundauslegung in der frühen Projektphase kann die Ebene 1 die detaillierteren Ebenen auch in fortgeschrittenen Projektphasen unterstützen. Der einfache Datenaustausch zwischen den unterschiedlichen Ebenen soll über Konvertierungsprogramme erfolgen, die das Fahrzeug beschreibende Datensätze ineinander übersetzen und ggf. anreichern. So können beispielsweise Kennlinien aus der Ebene 1 direkt in die Parametrierung von Komponenten im MKS-Modell übernommen werden. Umgekehrt können auch Experimente im MKS-Modell durchgeführt werden und hierdurch Kennlinien für die vereinfachte Darstellung von Zusammenhängen in der Ebene 1 ermittelt werden. Einen vereinfachten Überblick, wie die Auslegungen der späten Phase in den verschiedenen Ebenen nebeneinander durchgeführt werden können, zeigt Abbildung 1.7. Hier werden zunächst die Ziele für das Fahrverhalten mit der Fahrzeugprojektleitung abgestimmt. Zudem müssen die im Auslegungsprozess nicht modifizierbaren Fahrzeugparameter mit anderen Abteilungen abgeglichen werden. Diese Größen werden im Weiteren als **Gene** bezeichnet. Typische Gene aus Sicht der Fahrwerkauslegung sind Massen, Trägheiten oder auch Längen wie der Radstand und die Spurweite.

Die Abläufe können nebeneinander erfolgen, auch wenn sich die Detaillierung der einzelnen Ebenen deutlich unterscheidet. Die aktuelle Situation legt fest, welche Ebene die sinnvollste ist. Für schnelle umfassende Betrachtungen ist die Ebene 1 zu

wählen und für genaue Detailaussagen ist die Ebene 3 zu bevorzugen. Ein Beispiel hierfür ist die Betrachtung der Längsfederung, welche den Abrollkomfort beeinflusst (WALLENTOWITZ 2005, HEIßING & ERSOY 2008). Diese kann nur unter Berücksichtigung der Elastokinematik der Achse ermittelt werden und ist somit in der Ebene 3 zu berechnen.

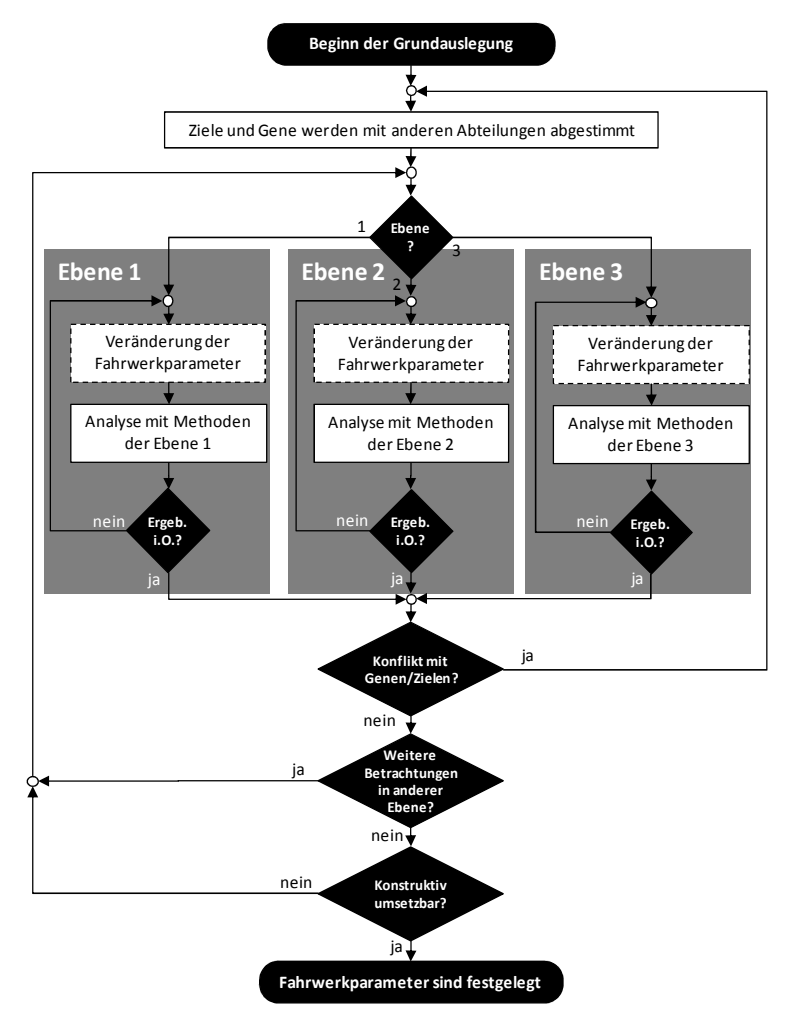

Abbildung 1.7: Ablauf der Fahrwerkauslegung auf den unterschiedlichen Ebenen

Sollten nach der Auslegung in einer Ebene unlösbare Konflikte verbleiben, so müssen die Ziele verändert werden oder es ist eine Anpassung von Genen in Abstimmung mit anderen Abteilungen in Betracht zu ziehen.

Zur Veranschaulichung der Methode werden zwei Abläufe beschrieben. Der Ablauf zu Projektanfang beginnt mit der Auslegung in der Ebene 1 und verfeinert die Auslegung durch Verwendung detaillierterer Modell der Ebene 2, bis in der Ebene 3 der höchste Detaillierungsgrad erreicht ist. Hierfür sind zunehmend mehr Fahrzeugdaten notwendig. Als zweites Beispiel ist vorstellbar, dass in einem späteren Entwicklungsstadium eine Anpassung der Fahrzeuggrunddaten, wie z.B. der Fahrzeugmasse, erfolgt. Zu diesem Zeitpunkt liegen bereits Modelle in der Ebene 3 vor. Zum schnellen Anpassen der Fahrwerkskomponenten kann nun in die Ebene 1 gewechselt werden und eine Grundauslegung unter Berücksichtigung von Fahrdynamik und Fahrkomfort erfolgen. Die Ergebnisse können anschließend wieder direkt in die Ebene 3 integriert und tiefergehende Untersuchungen durchgeführt werden.

#### **1.4.3 Konzept für die Ebene 1**

Die Grundidee der Auslegung in der Ebene 1 ist die Umkehrung der aus der Analyse bekannten Wirkzusammenhänge. Ziel ist es, an allen hierfür möglichen Stellen physikalische Eigenschaften, im Folgenden als **charakteristische Größen** bezeichnet, vorzugeben. Aus ihnen lassen sich über physikalische Zusammenhänge die **Komponentenparameter**, wie beispielsweise eine Dämpferkennlinie, direkt ableiten. Das einfachste Beispiel für eine charakteristische Größe ist die Hubeigenfrequenz. Aus ihr lässt sich bei bekannter Masse der Komponentenparameter Tragfedersteifigkeit ermitteln. Ändert sich die Masse und die Hubeigenfrequenz wird konstant gehalten, so ergibt sich die Federsteifigkeit automatisch. Das physikalische Verhalten des Aufbaus bleibt ähnlich.

Viele solcher Zusammenhänge werden in der Ebene 1 zu einem stufenweisen, gerichteten Prozess zusammengefasst (Details siehe Abschnitt 6.6). Unter dem gestuften Vorgehen wird verstanden, dass einzelne Parameter festgelegt werden und dann für die nächsten Berechnungen als konstant zur Verfügung stehen. So wird der Umfang der zu bestimmenden Komponentenparameter schrittweise komplettiert. Gerichtet ist der Prozess, da eine Reihenfolge der Berechnungen festgelegt ist und zum Ende des Prozesses alle benötigten Komponentenparameter festgelegt sind. Abbildung 1.8 visualisiert diesen Zusammenhang.

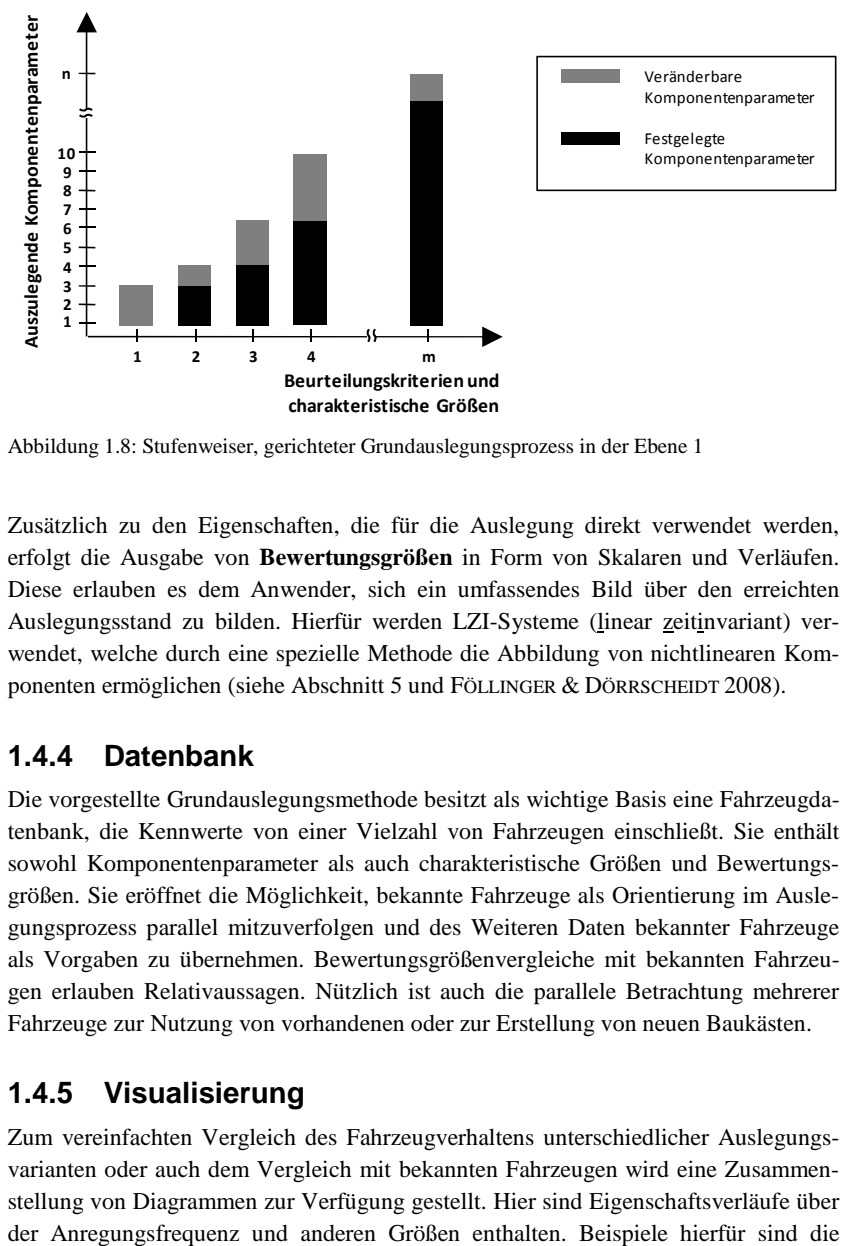

Abbildung 1.8: Stufenweiser, gerichteter Grundauslegungsprozess in der Ebene 1

Zusätzlich zu den Eigenschaften, die für die Auslegung direkt verwendet werden, erfolgt die Ausgabe von **Bewertungsgrößen** in Form von Skalaren und Verläufen. Diese erlauben es dem Anwender, sich ein umfassendes Bild über den erreichten Auslegungsstand zu bilden. Hierfür werden LZI-Systeme (linear zeitinvariant) verwendet, welche durch eine spezielle Methode die Abbildung von nichtlinearen Komponenten ermöglichen (siehe Abschnitt 5 und FÖLLINGER & DÖRRSCHEIDT 2008).

#### **1.4.4 Datenbank**

Die vorgestellte Grundauslegungsmethode besitzt als wichtige Basis eine Fahrzeugdatenbank, die Kennwerte von einer Vielzahl von Fahrzeugen einschließt. Sie enthält sowohl Komponentenparameter als auch charakteristische Größen und Bewertungsgrößen. Sie eröffnet die Möglichkeit, bekannte Fahrzeuge als Orientierung im Auslegungsprozess parallel mitzuverfolgen und des Weiteren Daten bekannter Fahrzeuge als Vorgaben zu übernehmen. Bewertungsgrößenvergleiche mit bekannten Fahrzeugen erlauben Relativaussagen. Nützlich ist auch die parallele Betrachtung mehrerer Fahrzeuge zur Nutzung von vorhandenen oder zur Erstellung von neuen Baukästen.

#### **1.4.5 Visualisierung**

Zum vereinfachten Vergleich des Fahrzeugverhaltens unterschiedlicher Auslegungsvarianten oder auch dem Vergleich mit bekannten Fahrzeugen wird eine Zusammenstellung von Diagrammen zur Verfügung gestellt. Hier sind Eigenschaftsverläufe über Aufbaubeschleunigung über der Anregungsfrequenz im Radaufstandspunkt und der Wankwinkel über der Querbeschleunigung.

#### **1.4.6 Verwendung der Methode**

Die Methode wird zunächst an bekannten Fahrzeugenauslegungen aufgestellt und validiert. Parallel wird die Methode in laufenden Fahrzeugprojekten eingesetzt und die Rückmeldungen zur Verbesserung verwendet. Hierbei ist die Referenz zum einen die Simulation mit detaillierteren Modellen und zum anderen der Fahrversuch.

#### **1.4.7 Zusammenfassung der Methode**

Im Folgenden werden die Eigenschaften der Ebene 1 aufgeführt:

- Verwenden einfacher Modelle
- Leichte Bedatung der Modelle
- Kurze Simulationszeiten
- Auslegungsprozess unter Verwendung von charakteristischen Größen
- Gerichteter Prozess: Es wird eine Reihenfolge der Betrachtungen vorgegeben
- Gestufter Prozess: Es werden nacheinander einzelne Parameter ausgelegt und für die weiteren Schritte unverändert gelassen (siehe Abbildung 1.8)
- Unterstützung des Auslegungsprozesses durch Darstellung von Nebenbedingungen und Verläufen über der Frequenz oder andere Größen, wie z.B. der Wankwinkel über der Querbeschleunigung
- Bekannte Fahrzeuge stehen als Bezug bei Vorgaben von charakteristischen Größen zur Verfügung
- Paralleles Darstellen von Vergleichsfahrzeugen zum Vergleich der Bewertungsverläufe
- Vergleich der ausgelegten Komponentenparameter mit denen anderer Fahrzeuge zur Verwendung von Gleichteilen ist möglich (Nutzung von Baukästen)

### **1.5 Aufbau der Arbeit**

Die Arbeit gliedert sich wie im Folgenden beschrieben.

Das Ziel in Abschnitt 2 ist es Ersatzanregungen zu bestimmen, welche den im Fahrversuch betrachteten Anregungen möglichst gut entsprechen und eine schnelle Berechnung durch Verzicht auf stochastische Anregungen erlauben. Hierzu werden unterschiedliche Straßenprofile untersucht. Verschiedene vom Fahrversuch typi-

#### **1 Einleitung**

scherweise betrachtete Strecken bilden die Grundlage. Zunächst wird die Analyse nach dem Standardverfahren der spektralen Leistungsdichte durchgeführt und anschließend ein neues Bewertungsverfahren vorgeschlagen. Mit dessen Hilfe werden Unterschiede und Charakteristika der Strecken herausgearbeitet und die Ersatzanregungen bewertet.

Den betrachteten Bewertungsgrößen zur Beschreibung des Fahrkomforts widmet sich Abschnitt 3. Die Bewertungsgrößen werden zum einen für die Festlegung der Solleigenschaften und zum anderen zum Vergleich von Fahrzeugen untereinander benötigt. Es wird die deutliche Nichtlinearität des Fahrwerks anhand von Bewertungsgrößen über der Frequenz und dem Radhub gezeigt. Abschließend werden die verwendeten Bewertungsgrößen gruppiert.

Die Beschreibung der Parametrisierungen der betrachteten Feder- und Dämpferkomponenten ist Umfang des Abschnitt 4. Die Parametrisierung erlaubt es die Anzahl der Freiheitsgrade zu reduzieren, da typische Verläufe angenommen werden. Dies erleichtert den Grundauslegungsablauf. Zusätzlich werden zur Fehlerabschätzung Abgleiche zwischen Messung und Ersatzbeschreibung im Viertelfahrzeug durchgeführt.

Ein besonders schnell durchführbares Verfahren zur Bestimmung von Bode-Diagrammen von nichtlinearen Systemen wird in Abschnitt 5 vorgestellt. Es erlaubt eine schnelle Ermittlung und Darstellung des Frequenzverhaltens einzelner Bewertungsgrößen und unterstützt den schnellen Auslegungsprozess. Hierbei wird ein Ergebnisabgleich mit Simulationen im Zeitbereich zur Ermittlung der Rechengenauigkeit durchgeführt.

Die Ergebnisse der Abschnitte 2 bis 5 fließen in Abschnitt 6 ein und der Grundauslegungsprozess wird in seiner Gänze beschrieben. Hierbei wird zunächst auf die Entwicklung des Grundauslegungsablaufes eingegangen. Es folgt die Erläuterung der verwendeten Fahrzeugdatenbank und die Einbindung in die bestehende Simulationslandschaft. Abschließend werden die einzelnen Schritte der Grundauslegung erläutert.

Die Anwendung des Grundauslegungsablaufes wird anhand eines Beispiels in Abschnitt 7 ausgeführt. Es wird aufgezeigt, welche Randbedingungen beachtet werden müssen und welche Schlüsse aus dem Ergebnis zu ziehen sind.

Die Ergebnisse der Arbeit werden in Abschnitt 8 zusammengefasst. Abgeschlossen wird mit einem Ausblick auf die zukünftig möglichen Schritte in der Fahrwerkgrundauslegung.

### **1.6 Neuigkeitswert**

Der Neuigkeitswert der Arbeit liegt in der Aufstellung eines zusammenhängenden Auslegungsablaufes, welcher in einem Simulationswerkzeug abgebildet wird. Durch den geführten Prozess mit Eingabemaske und Auswertediagrammen ist eine schnelle und umfassende Bewertung des Fahrverhaltens möglich. Die hierfür notwendigen, neu entwickelten Details sind:

- Auslegen von Fahrwerkkomponenten auf drei Simulationsebenen (siehe Abschnitt 1.4.2)
- Eine Methode zur Bewertung von Straßenanregungen. Diese beruht auf der Analyse einzelner Unebenheitsereignisse (siehe Abschnitt 2)
- Eine parametrische Darstellung der charakteristischen Kennlinien von Feder- und Dämpferelementen des Fahrwerks (siehe Abschnitt 4)
- Ein frequenzbereichsbasierendes Simulationsverfahren zur Bestimmung von Übertragungsfunktionen von nichtlinearen Systemen (siehe Abschnitt 5)
- Ein Datenbanksystem zur Ablage der Parameter und Eigenschaften von Fahrzeugen (siehe Abschnitt 6.4)

# **2 Systemanregung über den Radaufstandspunkt**

## **2.1 Umfang der Betrachtungen**

Für die Grundauslegung des Fahrwerks ist es das Ziel, durch vereinfachte Ersatzanregungen unterschiedliche Straßenprofile nachzubilden. Die Ersatzanregungen erlauben es, schnelle Analysen des Fahrzeugverhaltens durchzuführen. Als Vergleichsbasis werden reale Straßen herangezogen, welche aus der Erfahrung des Fahrversuchs für die Fahrwerkabstimmung verwendet werden. Zur Bewertung der Ähnlichkeit zwischen der realen Straße und den Ersatzanregungen wird ein Analyseverfahren gesucht, welches die typischen Eigenschaften jeder Strecke aufzeigen kann. Anschließend wird dieses zur Bewertung der Ähnlichkeit von Ersatzanregungen mit realen Straßen verwendet.

Die Anregung des Fahrzeugs erfolgt an vier Punkten, wodurch unterschiedliche Anregungsformen entstehen. So tritt beispielsweise bei gleicher Anregung an allen vier Rädern eine reine Hubanregung und bei wechselseitiger Anregung an den linken und rechten Rädern ein Wankanregung auf. Diese unterschiedlichen Anregungsmuster werden in Abschnitt 2.4 definiert.

Zur Bewertung der Ähnlichkeit der Ersatzanregung mit der realen Straßenanregung werden die bekannte spektrale Leistungsdichte (vergleiche MITSCHKE & WALLENTO-WITZ 2004) und ein neues ereignisbasiertes Verfahren, das erweiterte Range-Counting-Verfahren, betrachtet.

Abschließend werden die Ergebnisse dieses Kapitels kurz zusammen gefasst.

### **2.2 Reale Anregungen aus dem Fahrversuch**

Die endgültige Abstimmung eines PKW-Fahrwerks erfolgt stets auf der Straße. Hierbei ist es das Fachwissen der Ingenieure in der Fahrzeugabstimmung, das zu der Auswahl der richtigen Strecken führt. Grundsätzlich sollten alle kundenrelevanten Straßeneigenschaften im Gesamtkatalog der Versuchsstrecken abgebildet sein. Hierdurch wird sichergestellt, dass alle auftretenden Phänomene in der Abstimmung Berücksichtigung finden.

In Tabelle 2.1 ist ein Überblick über einige Strecken zusammengestellt die im weiteren Verlauf betrachtet werden. Zudem sind die jeweils bewerteten Phänomene nach Heißing mit aufgeführt (HEIßING & BRANDL 2002).

| Nr.                         | Streckenbezeichnung | Bewertetes Phänomen                |
|-----------------------------|---------------------|------------------------------------|
|                             | Landstraße 1        | Abrollkomfort                      |
| $\mathcal{D}_{\mathcal{L}}$ | Landstraße 2        | Aufbaudämpfung, Nickfederverhalten |
| 3                           | Landstraße 3        | Wankfederverhalten                 |
| 4                           | Landstraße 4        | Prellen                            |
|                             | Autobahn            | Reiten/Freeway-Hop                 |

Tabelle 2.1: Versuchsstrecken und ihre Bedeutung

Die Straßenoberflächen der einzelnen Strecken wurden mit einem Messfahrzeug aufgenommen und liegen in digitaler Form als Punkteteppich vor, aus denen die Fahrspuren, auf denen die Reifen abrollen, extrahiert werden. Die Anwendung eines Formfilters auf das Straßensignal, welche im Weiteren erläutert wird, wird zunächst durch die Erläuterung der Straßenprofilvermessung motiviert.

Die Vermessung der Straßenoberfläche erfolgt durch ein Messfahrzeug, das mit geringer Geschwindigkeit die Strecke abfährt (vgl. PREM 1988). Die Messeinrichtung im Fahrzeug ermöglicht die genaue Ermittlung des Straßenprofils in zwei Schritten. Zunächst wird die genaue Position des Fahrzeugs im Raum bestimmt. Dies erfolgt durch eine Kopplung von einem globalen Navigationssatellitensystem (GNSS), z.B. das "Global Positioning System" (GPS), und einem inertialen Navigationssystem (INS), z.B. in Form einer Kreiselplattform. Das GNSS ist verhältnismäßig träge, kann jedoch die absolute Position im Raum ermitteln. Das INS hingegen kann Positionsveränderungen schnell und genau ermitteln, liefert jedoch nur relative Positionsangaben. Durch die Kopplung beider Verfahren werden die Vorteile miteinander kombiniert.

Als Nächstes wird der Abstand der Straßenoberfläche zum Fahrzeug gemessen. Hierfür wird eine Laserentfernungsmessung verwendet, die alle 10 cm über die gesamte Fahrzeugbreite erfolgt. In Fahrtrichtung erfolgt die Messung in regelmäßigen Abständen, so dass sich in Fahrtrichtung eine Auflösung von etwa 5 cm ergibt. Dies führt zu einem Punkteteppich, der das Straßenprofil digital wiedergibt. In Abbildung 2.1 ist der Messaufbau skizziert dargestellt.
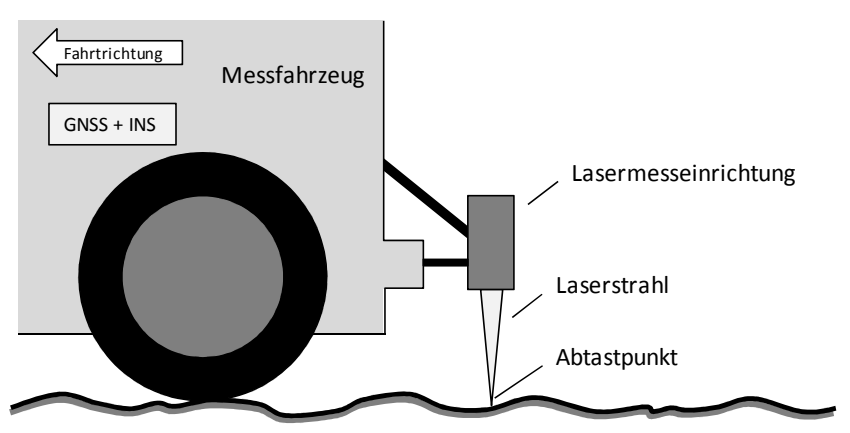

Abbildung 2.1: Vorgehen bei der Straßenvermessung

Für die weitere Verwendung können aus dem Punkteteppich Spuren entnommen werden, die z.B. den Abstand der Spurweite des zu betrachtenden Fahrzeugs besitzen. Es entstehen zwei Höhenverläufe über der Wegstrecke.

Zu beachten ist bei dem Vorgehen, dass der zur Höhenmessung verwendete Laser sehr kleinen Vertiefungen folgen kann, die für ein Rad nicht erreichbar sind. Aus diesem Grunde wird im nächsten Schritt ein Formfilter verwendet, der das Höhensignal um diesen Effekt bereinigt.

Sinnbildlich wird ein nicht deformierbares Rad über das Straßenprofil gerollt und nur die erreichbaren Punkte als Radaufstandspunkte weiterverwendet. Zur Berücksichtigung der Reifenverformung in erster Näherung wird der Radius des belasteten Reifens verwendet. Hierbei wird die Trägheit des Reifens nicht berücksichtigt. Das Rad folgt dem Untergrund ideal und verliert niemals Bodenkontakt. Abbildung 2.2 zeigt beispielhaft das Ergebnis einer Formfilterung.

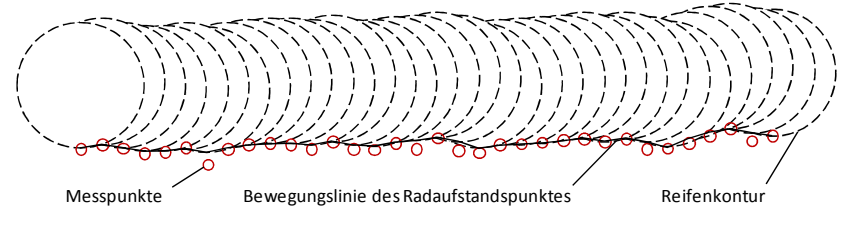

Abbildung 2.2: Formfilterung des Straßensignals

### **2.3 Ersatzanregung für Prüfstand und Simulation**

Als Grundlage für die Ersatzanregung wird ein 1/f-Rauschen (rosa Rauschen) verwendet. Dies entspricht einem Unebenheitsmaß  $w = 2$ , wie es sich im Mittel bei den Untersuchungen von Braun ergeben hat (BRAUN 1991). Die Anregungshöhe  $h_e$  verhält sich somit reziprok zur Anregungsfrequenz  $f_e$ . Es ergibt sich somit eine Anregungsgeschwindigkeit  $v_e$  nach Gl. (2.1).

$$
h_e \cdot f_e = v_e = const. \tag{2.1}
$$

Als Ersatzanregung wird eine sinusförmige Anregung gewählt, mit einer konstanten Anregungsgeschwindigkeit  $v_e$  und einer kontinuierlich gesteigerten Frequenz von  $f_0$ bis  $f_1$ . Für Frequenzanalysen werden jeweils komplette Schwingspiele in der jeweiligen Frequenz benötigt. Niedrige Frequenzen bedürfen somit einer längeren Verweildauer als hohe Frequenzen. Die Steigerung der Frequenz erfolgt daher logarithmisch mit der Zeit nach Gl. (2.2) und erreicht bei  $t = t_1$  die Frequenz  $f_1$ .

$$
h_e(t) = \frac{v_e}{2\pi \cdot f_0 \cdot e^{a \cdot t}} \cdot \sin\left(2\pi \cdot \frac{f_0}{a} \cdot (e^{a \cdot t} - 1)\right) \quad \text{mit} \quad a = \frac{\log\left(\frac{f_1}{f_0}\right)}{t_1} \tag{2.2}
$$

Zur Berücksichtigung der unterschiedlichen Unebenheitsmaße der Straßen werden drei unterschiedliche repräsentative Anregungsgeschwindigkeiten betrachtet  $v_{klein}$ ,  $v_{mittel}$  und  $v_{arof.}$ .

### **2.4 Definition von Anregungsmustern**

Die Straßenanregungen wirken an den jeweiligen Radaufstandspunkten der vier Räder. Die vier Höhen der Radaufstandspunkte werden jeweils mit h bezeichnet und die Indizes vl, vr, hl und hr kennzeichnen die Position des entsprechenden Rades. Zusätzlich zu der Betrachtung von Einpunktanregungen werden auch gekoppelte Effekte betrachtet. Im Folgenden werden die Anregungen und ihre jeweilige Berechnungsvorschrift kurz vorgestellt.

Als wichtige Annahmen werden Radstand und Radspurweite bei allen Auswertungen konstant gehalten. Der Radstand wird mit  $l = 2.9$  m und die Radspurweite mit  $s = 1.5$  m als mittlerem Wert über das Produktportfolio festgesetzt. Die Radspurweite an Vorder- und Hinterachse wird als identisch angenommen.

Die mittlere Hubanregung  $h_{str}$  wird durch Mittelung der Höhen über alle vier Räder ermittelt.

$$
h_{str} = \frac{h_{vl} + h_{vr} + h_{hr} + h_{hr}}{4}
$$
 (2.3)

Zudem kann die *Wankwinkelanregung*  $\varphi_{str}$  bestimmt werden. Hierbei handelt es sich um die gemittelte Fahrbahnquerneigung in erster Näherung.

$$
\varphi_{str} = \frac{h_{vl} - h_{vr} + h_{hl} - h_{hr}}{2 \cdot s} \tag{2.4}
$$

Entsprechend bestimmt sich die gemittelte Fahrbahnlängsneigung als *Nickwinkelanregung*  $\vartheta_{str}$ .

$$
\vartheta_{str} = \frac{h_{vl} + h_{vr} - h_{hl} - h_{hr}}{2 \cdot l} \tag{2.5}
$$

### **2.5 Analysen der spektralen Leistungsdichte**

Zunächst wird das bekannte Verfahren der spektralen Leistungsdichte zum Bewertung der Ähnlichkeit der Ersatzanregung und der realen Straßenanregung verwendet (vergleiche MITSCHKE & WALLENTOWITZ 2004). Das Verfahren betrachtet die spektrale Dichte  $\Phi_h(\omega)$  der jeweiligen Anregungsfunktion. Hierfür wird wie in Gl. (2.6) für den Radhub aufgeführt vorgegangen. Hierbei ist  $\hat{h}(\omega)$  die Amplitude bei der jeweiligen Frequenz nach einer FFT-Analyse und  $\left[\hat{h}(\omega)\right]^2$  die Autoleistungsdichte bei der Kreisfrequenz  $\omega$ . Die Zeit  $T$  ist die Gesamtzeit des Straßensignals.

$$
\Phi_h(\omega) = \frac{4\pi}{T} \left[ \hat{h}(\omega) \right]^2 \tag{2.6}
$$

Die Betrachtung der Autoleistungsdichte fordert zusätzlich die Grenzbetrachtung des Ausdrucks von  $T \to \infty$  für seine Gültigkeit. Dies ist bei einer realen Messung nicht möglich, jedoch sollten die Signale eine möglichst große Länge aufweisen.

Für die Abbildung der Straßensignale im Zeitbereich ist die im Fahrversuch verwendete Fahrgeschwindigkeit der jeweiligen Strecke verwendet worden. So ist es möglich, die Frequenzen im Straßensignal zu betrachten, bei denen die Phänomene auftreten.

Für einen Test werden zunächst ein rosa Rauschen und ein geschwindkeitskonstanter Anregungssweep verwendet. Von beiden Signalen werden zwei unterschiedliche Varianten betrachtet. Das rosa Rauschen wird mit einer Stufenanregung nach der Hälfte der Strecke überlagert. Ein Ausschnitt dieses Signals zeigt Abbildung 2.3. Bei dem Anregungssweep wird die konstante Geschwindigkeit  $v_{mittel}$  angenommen und die Frequenz einmal linear und einmal in der in Abschnitt 2.3 beschriebenen Form logarithmisch erhöht.

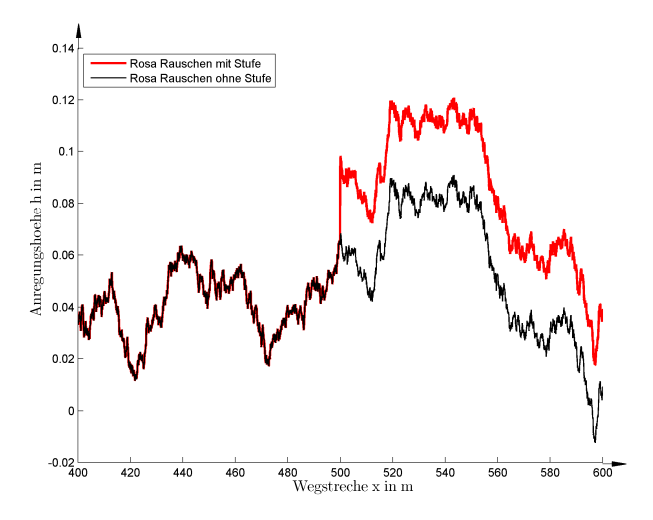

Abbildung 2.3: Anregungssignale rosa Rauschen mit und ohne Stufe

Aus Abbildung 2.4 wird deutlich, dass das rosa Rauschen in beiden Fällen deckungsgleich ist und somit in der Analyse das gleiche Verhalten zeigt. Die für einen Fahrer deutlich spürbare Stufe ist nicht erkennbar, da eine Stufenanregung abgebildet auf den Frequenzbereich aller Frequenzen enthält und im Betrag so gering ist, dass sie in der Darstellung nicht auflösbar ist.

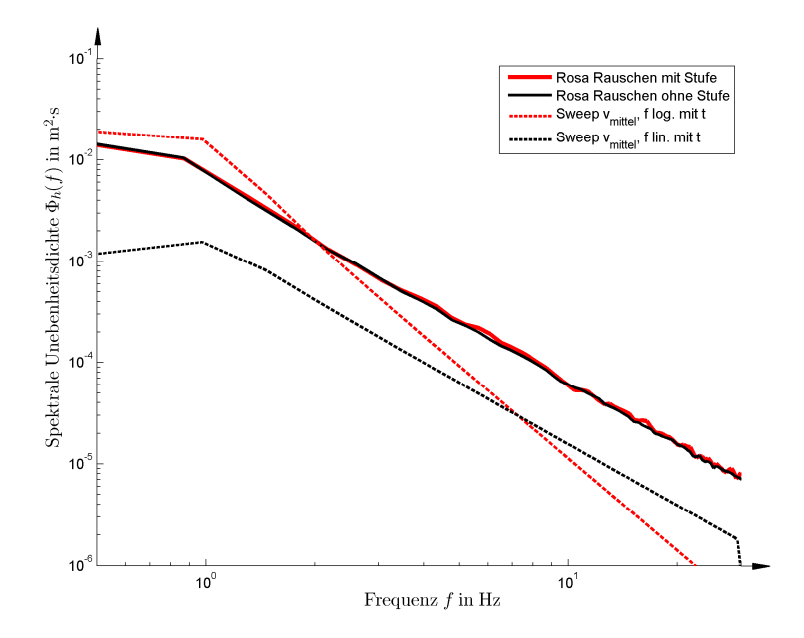

Abbildung 2.4: Testfunktionen für die Analyse der spektralen Leistungsdichte

Bei dem geschwindigkeitskonstanten Amplitudensweep hingegen zeigt sich ein deutlich unterschiedliches Verhalten. Bei beiden Anregungen liegt bei gleicher Frequenz die gleiche Amplitude an, doch aufgrund der unterschiedlichen Verweildauer in den einzelnen Frequenzbändern ist die Leistung über der Frequenz deutlich anders verteilt.

Der gleiche Gradient des Energieinhaltes des rosa Rauschens mit dem geschwindigkeitskonstanten Amplitudensweep mit linear gesteigerter Frequenz bestätigt zudem die anfänglich getroffene Annahme der Ähnlichkeit dieser Signale. Die Ergebnisse zu den Strecken 1 bis 5 nach Tabelle 2.1 sind im Anhang A aufgeführt.

Es wird deutlich, dass die Signale nicht nur von der Höhe sondern ebenso stark von der Häufigkeit des Auftretens abhängen. Zudem können Einzelereignisse nicht aufgelöst werden. Der gewünschte Rückschluss auf die auftretenden Anregungshöhen ist nicht möglich. Dies bestätigt die Aussage von Braun zur spektralen Dichte:

*"Die spektrale Dichte ist ein Mittelwert über die Streckenlänge x; sie ist also nur sinnvoll bei gleichmäßig regellosem Oberflächenzustand; seltene Ereignisse – wie z.B. einzelne Kanaldecken, Schlaglöcher o.ä.* 

*– werden weitgehend unterdrückt, für sie müssen gesonderte Beschreibungsverfahren verwendet werden." (BRAUN 1991)* 

Das Verfahren der spektralen Dichten ist somit nicht ausreichend, um die Strecken auf die im Fahrversuch identifizierten Phänomene hin zu untersuchen. Es wird ein Verfahren benötigt, das die für den Fahrer relevanten Einzelereignisse auflösen kann. Im Folgenden wird ein neues Verfahren zur Analyse der Straßensignale vorgestellt.

## **2.6 Analysen nach dem erweiterten Range-Counting-Verfahren**

Von Interesse ist es, die Strecken nach einem Kriterium der Ungleichförmigkeit zu analysieren, das Einzelhindernisse identifizieren und die Anregungshöhe bestimmen kann. Dies ermöglicht, die im Fahrzeug auftretenden Ereignisse in der Simulation richtig zu erfassen und die relevanten Betriebspunkte zu betrachten.

Es wird im Folgenden in Anlehnung an das bekannte Range-Counting-Verfahren (DIN 45667 1969) aus der Betriebsfestigkeitsberechnung ein neues Verfahren zur Analyse des Straßensignals entwickelt. Hierbei werden die relativen Minima und Maxima ermittelt und anschließend die Differenz in der Höhe zwischen zwei jeweils aufeinander folgenden Extrempunkten berechnet. Dieses Verfahren betrachtet die Ereignisse in Abhängigkeit der zeitlichen Aufeinanderfolge. Im Bereich der Betriebsfestigkeit ist die Anregungsgeschwindigkeit zu vernachlässigen. Bei der Betrachtung des Fahrkomforts ist es jedoch bedeutend, in welcher Zeitdauer eine Höhendifferenz auftritt. Daher wird zusätzlich zur Höhen- auch die Längendifferenz zwischen zwei Extrempunkten berücksichtigt. Die beispielhafte Auswertung ist in Abbildung 2.5 dargestellt.

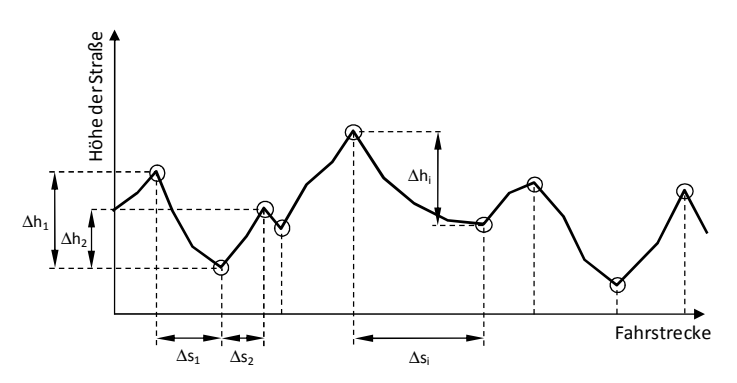

Abbildung 2.5: Methode des Range-Counting mit Abstandsmessung

Das i-te Paar aufeinander folgender Extrempunkte besitzt somit den Abstand  $\Delta s_i$  und die Höhendifferenz  $\Delta h_i$ . Unter Berücksichtigung einer Fahrgeschwindigkeit  $v_{fzg}$ kann auch ein zeitlicher Abstand des Auftretens  $\Delta t_i$  nach Gl. (2.7) ermittelt werden.

$$
\Delta t_i = \frac{\Delta s_i}{v_{fzg}}\tag{2.7}
$$

Es wird nun die Annahme getroffen, dass es sich hierbei um den Ausschnitt einer harmonischen Anregung handelt. Somit entspräche der Abstand zwischen zwei Extrema einem halben Schwingspiel. Mit dieser Annahme ist es möglich aus der Zeitdifferenz  $\Delta t_i$  eine äquivalente Anregungsfrequenz  $f_i$  nach Gl. (2.8) zu berechnen. Diese ist der erste Kennwert für die Klassifizierung des *i*-ten Ereignisses.

$$
f_i = \frac{1}{2 \cdot \Delta t_i} \tag{2.8}
$$

Des Weiteren wird der Gradient im Höhenanstieg zwischen den Extrema betrachtet. Diese kann als äquivalente Anregungsgeschwindigkeit  $v_i$  interpretiert werden und bestimmt sich nach Gl. (2.9).

$$
v_i = \frac{\Delta s_i}{\Delta t_i} \tag{2.9}
$$

Die beiden Werte der äquivalenten Anregungsfrequenz  $f_i$  und der äquivalenten Anregungsgeschwindigkeit  $v_i$  werden zur Bewertung jedes Einzelereignisses herangezogen. Die Klassifizierung aller  $n$  Einzelereignisse wird anschließend in einem Histogramm dargestellt. Diese Art der Darstellung wurde im Rahmen dieser Arbeit entwickelt.

Zu beachten ist, dass aufgrund der Rauheit der Fahrbahn hochfrequente Anregungen erfasst werden, die oberhalb der relevanten Frequenz für die Aufbau- und Radbewegungen liegen. Dies führt zur Verfälschung der Ergebnisse, da nicht relevante lokale Extrema ausgewertet werden. Aus diesem Grunde werden zwei Bandpassfilterungen auf das Straßensignal angewendet, die eine Begrenzung auf den relevanten Frequenzbereich bedeuten. Zum einen wird für die Aufbaubewegungen des Hubens, Nickens und Wankens eine Filterung auf den Bereich von 0.1 bis 8 Hz durchgeführt, da die typischen Eigenfrequenzen für diese Phänomene in diesem Bereich liegen. Zum anderen wird für die Betrachtung der Radbewegungen eine Bandpassfilterung von 0.1 bis 20 Hz angewandt, da dies der relevante Frequenzbereich ist.

In Abbildung 2.6 ist ein Vergleich zwischen den beiden Filterungen dargestellt. Die Positionen der identifizierten Extrema sind durch vertikale Linien gekennzeichnet. Als Anregung ist eine Straßenanregung mit zwei aufeinanderfolgenden Einzelhindernissen ausgewählt worden. Hier wird deutlich, dass nur bei der Filterung in a) die Hindernishöhe richtig erfasst wird. In b) wird das Hindernis in kleine Einzelteile zerlegt, da dem Einzelhindernis höherfrequente Anregungen überlagert sind. Die anforderungsgerechte Bandpassfilterung konzentriert die Auswertung auf den relevanten Frequenzbereich.

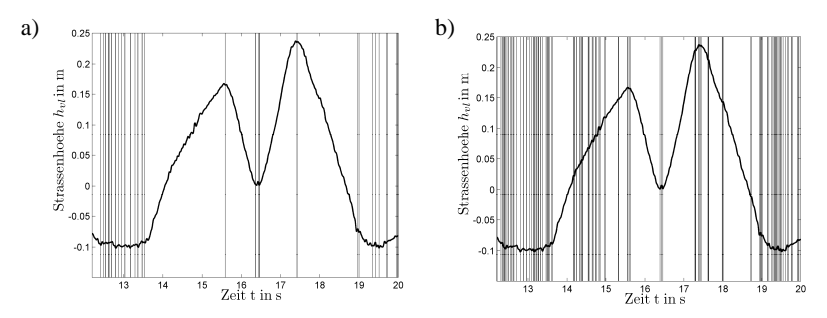

Abbildung 2.6: Bandpassfilterung des Straßensignals: a) 0.1-8 Hz; b) 0.1-20 Hz

Nun soll nochmals auf die Beispielanregung aus Abschnitt 2.5 eingegangen werden, dem rosa Rauschen mit einer überlagerten Stufe. Das Signal wurde mit dem erweiterten Range-Counting-Verfahren analysiert und die Ergebnisse in Abbildung 2.7 dargestellt. Hier tritt die Stufe in b) deutlich hervor, da die Geschwindigkeit logarithmisch aufgetragen ist und sich das Stufenereignis deutlich oberhalb aller weiteren Ereignisse befindet.

Zu höheren Frequenzen hin treten die Ereignisse in Bändern auf. Der Grund hierfür liegt in der zeitdiskreten Abtastung der Straße.

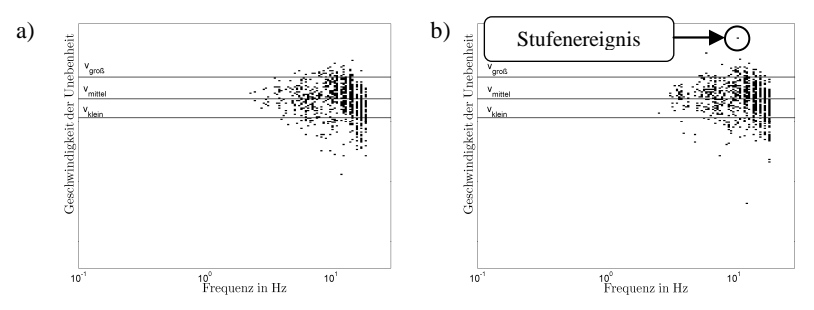

Abbildung 2.7: Rosa Rauschen in der erweiterten Range-Counting-Analyse: a) ohne Stufe; b) mit Stufe

Bei der Anwendung des Auswerteverfahrens auf die Straßensignale sind jeweils das relevante Anregungsmuster und der entsprechende Frequenzbereich auszuwählen. In Abbildung 2.8 ist diese Auswahl für jedes Straßenprofil getroffen worden. Im Anhang A ist der Überblick über alle Strecken und alle Anregungsmuster abgedruckt. Die Bezeichnung der Phänomene folgt HEIßING & BRANDL 2002:

Abrollkomfort:

"Komforteindruck der Fahrzeuginsassen unter dem Einfluss fühlbarer Vibrationen im Frequenzbereich von 4 bis 20 Hz"

- Aufbaudämpfung:

"Ausschwingen nach einer Schwingungsanregung für die von den Insassenfühlbaren translatorischen und rotatorischen Schwingwege bzw. -winkel, Beschleunigungen und Beschleunigungsänderung"

- Nickfederverhalten: "Nickwinkel und Nickbeschleunigungen in Bezug auf Frequenz- und Amplitudeninhalt sowie deren Dämpfungsverhalten"
	- Wankfederverhalten: "Wankwinkel und Wankbeschleunigungen in Bezug auf Frequenz- und Amplitudeninhalt sowie deren Dämpfungsverhalten"
- Prellen:

"Beurteilt wird das Nachschwingen von Rädern und Achsbauteilen beim Überfahren von Einzelhindernissen"

Reiten/Freeway-Hop:

"Isolationsverhalten (Beschleunigung, Dämpfung) zwischen Fahrbahn und Insassen bei harmonischer Fahrbahnanregung (Frequenzbereich 2 bis 5 Hz)"

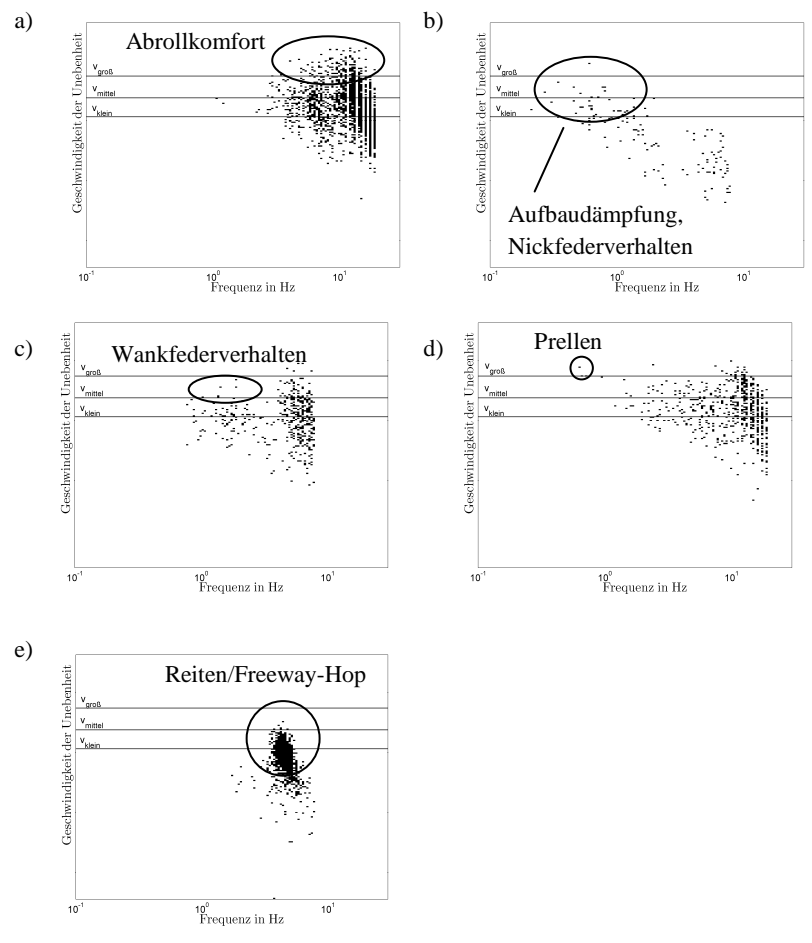

Abbildung 2.8: Analyse der Straßen nach dem erweiterten Range-Counting-Verfahren: a) Landstraße 1,  $h_{vl}(0.1-20 \text{ Hz})$ ; b) Landstraße 2,  $h_{str}(0.1-8 \text{ Hz})$ ; c) Landstra- $\beta$ e 3,  $\varphi_{str}(0.1-8 \text{ Hz})$ ; d) Landstraße 4,  $h_{vl}(0-20 \text{ Hz})$ ; e) Autobahn,  $\vartheta_{str}(0-1)$ 8 Hz)

Es fällt auf, dass die drei vorgeschlagenen Anregungsgeschwindigkeiten den Bereich der im Straßensignal enthaltenen Anregungsgeschwindigkeiten größtenteils gut abdecken. Eine deutliche Abweichung tritt einzig bei der Landstraße 1 auf. Hier muss jedoch beachtet werden, dass gerade diese Art der Anregung stark stochastisch ist. Die Ersatzanregung besteht jedoch aus einer harmonischen Anregung. Bei der harmonischen Anregung kommt es zu einer höheren Systemantwort als bei einer stochastischen Anregung, da sich ein eingeschwungener Zustand einstellt. Somit bildet die harmonische  $v_{q\tau\alpha\beta}$ -Anregung stochastische Anregungen mit hohen Anregungsgeschwindigkeiten nach.

## **2.7 Zusammenfassung**

In diesem Kapitel wurden vermessene Straßenanregungen mit numerischen Verfahren analysiert und Schlüsse auf Ersatzanregungen abgeleitet. Zunächst wurde das bekannte Verfahren zur Ermittlung der spektralen Dichte angewandt (MITSCHKE & WALLEN-TOWITZ 2004). Hierbei hat sich gezeigt, dass es für die Anforderungen nicht adäquat ist, da Einzelhindernisse nicht aufgelöst werden können, die für die Bewertung jedoch eine hohe Relevanz haben.

Als alternatives Analyseverfahren wurde das neue erweiterte Range-Counting-Verfahren eingeführt. Hierbei konnten die aus der Erfahrung im Fahrversuch bekannten Eigenschaften unterschiedlicher Strecken aus den Messdaten identifiziert werden. Zudem konnte der richtige Geschwindigkeitsbereich der harmonischen Ersatzanregung nachgewiesen werden. Die benötigte Ersatzanregung zur Nachbildung der realen Straßenanregungen konnte somit gefunden werden. Hierbei wird ein Sinussweep mit konstanter Anregungsgeschwindigkeit und logarithmisch gesteigerter Frequenz verwendet. Die konstante Geschwindigkeit wird auf den drei Niveaus  $v_{\text{klein}}$ ,  $v_{\text{mitel}}$  und  $v_{\text{arob}}$  betrachtet.

Es muss jedoch darauf hingewiesen werden, dass es bei der Analyse mit einer harmonischen Ersatzanregung zu Unterschieden im Systemverhalten kommt. Eine Impulsantwort kann nicht direkt analysiert werden, jedoch wird ein breites Band der Frequenzanregungen verwendet, in dem alle derzeit bekannten Phänomene auf Aufbauund Radbewegung liegen. Somit kann angenommen werden, dass die relevanten Eigenfrequenzen abgedeckt sind.

Bei den Betrachtungen wurde im Gegensatz zu den Untersuchungen von Braun (BRAUN 1991) zur spektralen Dichte bewusst Bezug auf die Fahrzeit und nicht die Fahrstrecke genommen. Der Blickwinkel ist ein deutlich anderer, da Braun die Rauheit von Straßen möglichst gut durch Kenngrößen beschreiben möchte. Hierbei wird eine "unendlich" lange Straße betrachtet und Einzelereignisse finden keine Beachtung. Im Mittelpunkt dieser Arbeit stehen jedoch gerade die Einzelereignisse und die Frequenzen, die im Fahrzeug durch diese Straßen erregt werden.

# **3 Bewertungskriterien**

## **3.1 Umfang der Betrachtungen**

Im Ablauf der simulationsgestützten Fahrwerkauslegung werden zur Abschätzung des Fahrzeugverhaltens mehrere Bewertungsgrößen herangezogen. Der Zweck dieser Bewertungsgrößen ist es, das Fahrverhalten objektiv zu beschreiben und eine Beurteilung der aktuell betrachteten Fahrwerkskonfiguration zu ermöglichen. Hierbei werden physikalische Größen herangezogen, welche durch Erfahrung im Allgemeinen und Vergleiche mit Serienfahrzeugen im Speziellen eine Charakterisierung des Fahrverhaltens ermöglichen.

Im Folgenden werden die für diese Arbeit wichtigen Größen vorgestellt.

## **3.2 Bewertungsgrößen**

Die einfachste Gruppe von Bewertungsgrößen sind einfache **Werte**. Diese können direkt aus einem physikalischen Verhältnis ermittelt werden und dienen als Nebenbedingungen oder auch als charakteristische Größen, aus denen Komponentenparameter direkt bestimmt werden.

Eine Klasse von Bewertungsgrößen wird durch die **Eigenfrequenzen** und **Eigenformen** gebildet. Sie erlaubt es, den grundlegenden Charakter eines schwingfähigen Systems zu identifizieren. Hierbei werden Massen, Trägheiten und Steifigkeiten berücksichtigt. Ein Beispiel ist die Hubeigenfrequenz des Fahrzeugaufbaus. Durch die Wahl einer höheren Eigenfrequenz wird ein Fahrzeug grundsätzlich sportlicher und durch die Wahl einer niedrigeren Eigenfrequenz komfortabler.

Eine weitere Gruppe bilden **Koeffizienten**, welche bei zwei Systemen mit gleichen Werten sicherstellen, dass im Modell ähnliche physikalische Vorgänge vorliegen. Als Beispiel hierfür sei das Lehrsche Dämpfungsmaß genannt. Dieses charakterisiert die Abklinggeschwindigkeit der Schwingung eines frei schwingenden Systems. Koeffizienten sind einheitenlos.

Die Einschränkung bei Koeffizienten ist, dass lineare Modelle zu Grunde gelegt werden. Somit muss ein nichtlineares System für die Ermittlung von Koeffizienten linearisiert werden.

#### **3 Bewertungskriterien**

Die nächste betrachtete Gruppe ist die der **Übertragungsfunktionen**. Eine Übertragungsfunktion beschreibt das Verhalten zwischen dem Eingang und dem Ausgang eines linearen, zeitinvarianten Systems. Ausgewertet werden kann die Übertragungsfunktion durch den Amplituden-Frequenzgang, welcher die Verstärkung der Amplituden über der Frequenz darstellt, und den Phasen-Frequenzgang, welcher die zeitliche Verzögerung zwischen Ein- und Ausgang über der Frequenz beschreibt. Wichtige Größen für diese Arbeit sind die Verstärkungen zwischen der Fahrbahnhöhe und der Auslenkung des Aufbaus bzw. Rades (KVASNICKA & SCHMIDT 2010). Die Übertragung auf den Aufbau charakterisiert in erster Linie den Komfort für die Insassen. Hierbei ist es relevant, in welchem Frequenzbereich hohe Übertragungspegel vorliegen (vergleiche HENNECKE 1995 und ISO 2631-1 1997). Die Übertragung auf das Rad ist sowohl für die Fahrsicherheit als auch für den Fahrkomfort relevant. Ein springendes Rad kann nur noch eine reduzierte Seitenkraft übertragen und die Insassen werden es akustisch als unangenehm wahrnehmen.

Gerade diese Größen sind im Fahrzeug sehr von der Anregungshöhe abhängig. Die nichtlinearen Eigenschaften der Fahrwerkskomponenten treten deutlich zu Tage. Dies wird bei Veränderung der Anregungsgeschwindigkeit eines Frequenzsweeps nach Abschnitt 2.3 deutlich. In Abbildung 3.1 sind Werte der maximalen Amplitudenverstärkung von Straßen- auf Aufbauhub (im Folgenden auch als Aufbauüberhöhung bezeichnet) und die Auftretensfrequenz bei einem nichtlinearen Modell und bei einem linearen Modell gegenüber gestellt. Das Höhenliniendiagramm in Abbildung 3.2 zeigt über einen breiteren Frequenzbereich, wie sich die Aufbauüberhöhung mit der Anregungsfrequenz verändert. Hierbei wird die Veränderung durch die jeweilige Anregungshöhe deutlich. Bei einem linearen Modell würden die Höhenlinien in dieser Darstellung parallel zur Ordinate verlaufen, da die Aufbauüberhöhung unabhängig von der Anregungsgeschwindigkeit ist.

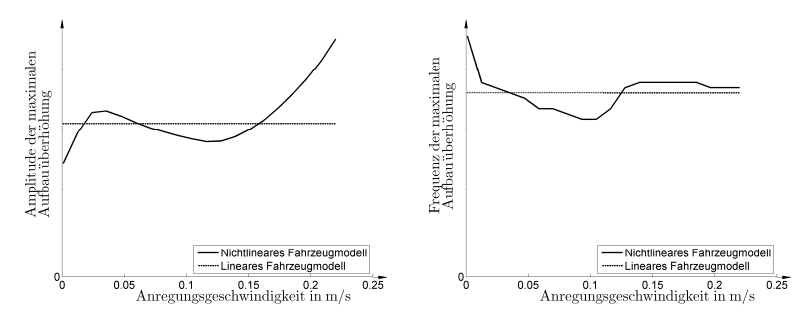

Abbildung 3.1: Vergleich von Wert und Frequenz der maximalen Aufbauüberhöhung im linearen und nichtlinearen Modell

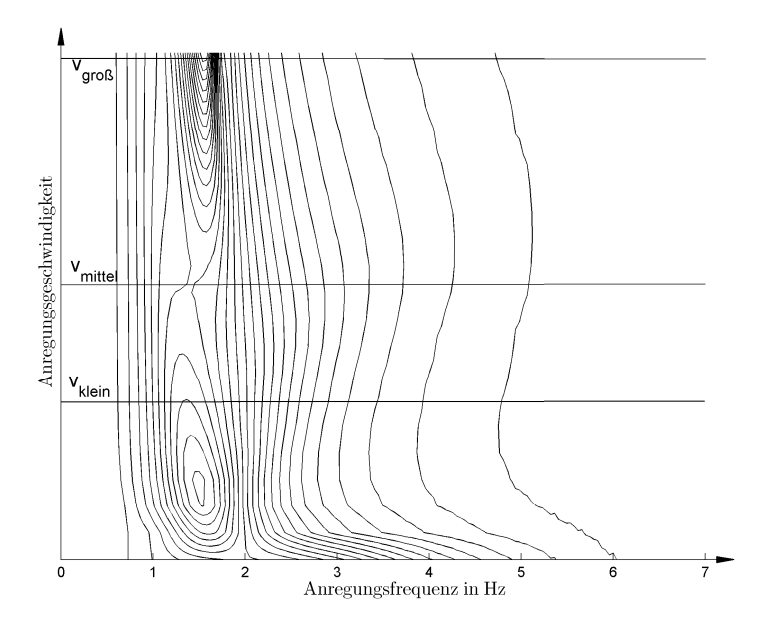

Abbildung 3.2: Aufbauüberhöhungen bei unterschiedlichen Anregungsgeschwindigkeiten über der Frequenz

Bei dieser Betrachtung wird eine harmonische Anregung als Eingangssignal angenommen. Stochastische Signale oder sogar Einzelhindernisse werden nicht direkt wiedergegeben. Jedoch kann indirekt eine Aussage über das Verhalten bei Einzelhindernissen getroffen werden. Ein Einzelhindernis, in der Grenzbetrachtung als Dirac-Impuls beschrieben, regt alle Frequenzen im System an. Im Amplituden-Frequenzgang sind die Eigenfrequenzen bei den lokalen Maxima erkennbar und werden ebenfalls bei einer Stoßanregung angeregt. Zu beachten ist jedoch auch, dass durch das Abklingen der Schwingung nach einem Anregungsstoß die Schwingung einen breiten Bereich der Nichtlinearität des Systems durchläuft. Ein Beispiel hierfür ist eine abklingende Radschwingung. Bei großen Schwingamplituden entzieht der Fahrzeugstoßdämpfer dem System Energie. Bei Abklingen der Schwingung wird ein Zustand erreicht, bei dem die Reibung im Dämpfer nicht mehr überwunden werden kann. Die Schwingung wird nur durch die Gummielemente im Stützlager, den Lenkerlagern und dem Reifen bedämpft. Die Dämpfung wird deutlich geringer und kleine Schwingungen benötigen eine längere Zeitdauer, bis sie vollständig abgeklungen sind.

#### **3 Bewertungskriterien**

|                                                                    | Gruppe der Bewertungsgröße |                      |             |                      |                                             | Verwendung           |                |             |
|--------------------------------------------------------------------|----------------------------|----------------------|-------------|----------------------|---------------------------------------------|----------------------|----------------|-------------|
|                                                                    | Wert                       | Eigenfrequenz, -form | Koeffizient | Übertragungsfunktion | Verlauf einer charakteris-<br>tischen Größe | Punkt eines Verlaufs | Parametrierung | Bewertung   |
| Verhältnis gefederte zu unge-<br>federte Masse                     | X                          |                      |             |                      |                                             |                      |                | X           |
| SSF-Faktor                                                         | X                          |                      |             |                      |                                             |                      |                | $\mathbf X$ |
| Hubeigenfrequenz                                                   |                            | X                    |             |                      |                                             |                      | X              |             |
| 1. Hubeigenform: Verhältnis<br>Amplitude HA zu VA                  |                            | X                    |             |                      |                                             |                      |                | X           |
| Radlast bei max. Einfederung                                       | X                          |                      |             |                      |                                             |                      | X              |             |
| Einfederung bei max. Zula-<br>dung                                 | X                          |                      |             |                      |                                             |                      |                | X           |
| Lehrsches Dämpfungsmaß                                             |                            |                      | X           |                      |                                             |                      | X              |             |
| Amplitudenverstärkung Stra-<br>ßen- zu Aufbauhub                   |                            |                      |             | X                    |                                             | (X)                  |                | X           |
| Relative Radlastschwankung                                         |                            |                      |             |                      | X                                           |                      |                | X           |
| max. relative Radlastschwan-<br>kung                               |                            |                      |             |                      |                                             | X                    |                | $\mathbf X$ |
| Wankwinkel bei $a_y = 7 \frac{\text{m}}{\text{s}^2}$               |                            |                      |             |                      | (X)                                         | X                    | X              |             |
| Wankmomentenanteil VA bei<br>$a_y = 7 \frac{\text{m}}{\text{s}^2}$ |                            |                      |             |                      | (X)                                         | X                    | X              |             |
| Wankmomentenanteil VA                                              |                            |                      |             |                      | X                                           |                      |                | X           |
| Mittlere Wankwinkelge-<br>schwindigkeit 0.5-3 Hz                   |                            |                      |             |                      | X                                           |                      |                | X           |

Tabelle 3.1: Übersicht der Bewertungsgrößen

Eine weitere Gruppe von Bewertungsgrößen sind **Verläufe von charakteristischen Größen**. Hierunter werden physikalische Größen verstanden, die eine Aussage über das Fahrverhalten zulassen und über sich verändernden Fahrzuständen dargestellt werden. Ein Beispiel ist der Wankmomentenanteil an der Vorderachse aufgetragen über der Querbeschleunigung. Eine Annahme die hierbei getroffen wird, ist die sehr ähnliche Spurweite an Vorder- und Hinterachse. Dies ist jedoch im konventionellen

PKW gegeben. Der Wankmomentenanteil gibt Aufschluss darüber, wie groß die Radlastdifferenz an der Vorderachse im Verhältnis zu der an der Hinterachse ist. Jede Radlaständerung einer Achse führt aufgrund der Seitenkraftdegression des Reifens zu einer Abnahme der maximal übertragbaren Seitenkraft einer Achse. Je größer der Anteil des Wankmomentes an der Vorderachse ist, desto früher verliert diese Achse die Seitenführung und das Fahrzeug untersteuert. Bei niedrigeren Reibzahlen des Reifens auf der Straße wird die Haftgrenze bereits bei geringeren Querbeschleunigungen erreicht, so dass der Wankmomentenanteil bei diesen Werten hierüber Aufschluss geben kann (vergleiche KVASNICKA & SCHMIDT 2010). Einem Fachmann wird durch Angabe solcher Verläufe ermöglicht, das Fahrzeugverhalten schnell über einen breiten Betriebsbereich einzuschätzen.

Von Bedeutung sind auch einzelne **Punkte eines Verlaufs**. Ein Beispiel hierfür ist der Wankmomentenanteil bei einer Querbeschleunigung von  $a_y = 7 \frac{m}{s^2}$ . Solche Werte können direkt als Vorgabegrößen für die automatisierte Ermittlung von Komponentenparametern verwendet werden.

Die in dieser Arbeit betrachteten Bewertungsgrößen sind in Tabelle 3.1 ihrer Gruppe und dem Verwendungszweck zugeordnet. Der Verwendungszweck gibt an, ob eine Größe zur Parametrierung einer Komponente verwendet oder zur Bewertung herangezogen wird. Bei der Parametrisierung wird direkt aus der Größe ein Komponentenparameter abgeleitet. Dies geschieht im Prozess automatisch. Bei Größen für die Bewertung obliegt es dem Fachmann aus den Ergebnissen die entsprechenden Schlüsse zu ziehen und ggf. Modifikationen an der Auslegung durchzuführen.

## **3.3 Zusammenfassung**

In diesem Abschnitt wurden die verschiedenen Arten von Bewertungsgrößen erläutert und einzelne Vertreter der einzelnen Gruppen vorgestellt. Zudem wurde auf die Nichtlinerarität der Fahrwerkkomponenten und auf die Auswirkungen auf das Fahrzeugverhalten eingegangen. Es wurde gezeigt, dass die Nichtlinearitäten einen deutlichen Einfluss besitzen und nicht vernachlässigt werden können.

# **4 Parametrisierung von Fahrwerkkomponentenmodellen**

## **4.1 Umfang der Betrachtungen**

Die in dieser Arbeit betrachteten Komponenten werden in diesem Kapitel kurz vorgestellt. Es handelt sich hierbei um die Fahrwerkkomponenten, die den Fahrkomfort direkt beeinflussen. Sie sind in Abbildung 4.1 dargestellt. Des Weiteren werden Ersatzbeschreibungen für die einzelnen Komponenten eingeführt. Sie finden zum einen bei dem Vergleich unterschiedlicher Fahrzeuge Verwendung und ermöglichen zum anderen die Grundauslegung dieser Komponenten anhand von einer begrenzten Anzahl von Parametern. Bei nichtlinearen Komponenteneigenschaften wird zur Bewertung der Beschreibungsgüte des Parametermodelles ein Viertelfahrzeug verwendet. Als Bewertungsgröße wird die maximale Aufbau- und Radüberhöhung bei drei Frequenzsweeps mit unterschiedlicher konstanter Anregungsgeschwindigkeit (vergleiche Abschnitt 2.3) herangezogen.

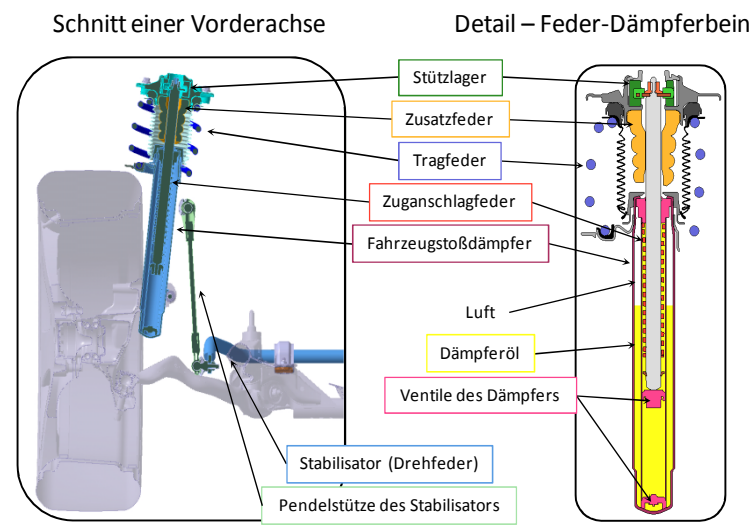

Abbildung 4.1: Übersicht Fahrwerkkomponenten

Nicht betrachtet wird die Güte, mit welcher die gemessenen Kennlinien alle Eigenschaften der realen Komponenten abbilden. Es wird angenommen, dass die Güte ausreichend ist.

Des Weiteren werden konstruktive Größen nicht betrachtet. Hierunter fallen die geometrischen Maße wie auch das Material der einzelnen Komponenten. Implizit sind diese Eigenschaften in den komponentenspezifischen Parametrierungen enthalten.

Die Genauigkeit der Parametrierung wird für die nichtlinearen Fahrwerkkomponenten durch Vergleichssimulationen mit einem Viertelfahrzeugmodell durchgeführt (siehe Abbildung 5.1). Das Viertelfahrzeug bildet das Vertikalverhalten eines Rades und der anteiligen Aufbaumasse ab.

## **4.2 Tragfeder**

#### **Funktion**

Die Tragfeder besitzt zunächst die Funktion, das Fahrzeuggewicht zu tragen und hierdurch den Aufbau in der vertikalen Federrichtung der Achskinematik auf einer festgelegten Höhe zu halten. Durch die Länge der Tragfeder kann die Aufbauhöhe über der Fahrbahn variiert werden. Zudem speichert die Tragfeder Energie während der Federbewegung. Sie kann als Stahlfeder oder als Luftfeder ausgeführt sein. In dieser Arbeit werden nur Stahlfedern mit einer konstanten Federrate betrachtet.

Die Steifigkeit der Tragfeder legt den grundsätzlichen Charakter des Fahrzeugs fest. Das Hubschwingverhalten wie auch das Nicken und Wanken wird durch die Steifigkeit der Tragfeder beeinflusst. Komfortable Fahrzeuge werden mit geringeren Federraten ausgestattet, da die maximal mögliche Entkopplung der Aufbaubewegung von der Straße im Vordergrund steht. Bei Sportwagen steht hingegen eine gute Fahrbahnanbindung zur Übertragung der Kontaktkräfte zwischen Reifen und Fahrbahn im Mittelpunkt und höhere Federraten werden benötigt. Dieser Zusammenhang wird durch den Aufbaudämpfer gefördert. Das Abklingverhalten der Aufbauschwingungen muss immer harmonisch sein. Wird die Steifigkeit der Tragfeder reduziert, so ist auch der Aufbaudämpfer mit einer entsprechend niedrigeren Dämpfung zu versehen. Bei einem Sportwagen ist es umgekehrt. Eine erhöhte Dämpfung führt jedoch zu höheren Vertikalbeschleunigungen bei unebenen Fahrbahnen und reduziert den Fahrkomfort.

#### **Parametrisierung**

In der Beschreibung wird die Tragfeder als ideale Feder mit der konstanten Steifigkeit  $c_{TF}$  angenommen. Die Tragfederkraft  $F_{TF}$  ergibt sich nach Gl. (4.1).

 $F_{TF}(s_{TF}) = c_{TF} \cdot s_{TF}$  $\tau_F \cdot s_{TF}$  (4.1)

### **4.3 Nebenfederrate**

#### **Funktion**

Die Nebenfederrate ist die Summe aller Federraten aus den Gummilagern der Radaufhängung. Die Kräfte wirken ähnlich zu denen der Tragfeder. Zu beachten ist jedoch, dass die Federrate aus Gummielementen erzeugt wird. Diese besitzen produktionsbedingt eine merkliche Streuung in der Steifigkeit und verändern sich mit der Temperatur und der Zeit durch Alterungseffekte. Zudem besitzt der Gummi Dämpfungseigenschaften, die besonders im Frequenzbereich oberhalb der Radeigenfrequenz (>20Hz) akustische Auswirkungen haben und die Entkopplung von der Straße verringern.

#### **Parametrisierung**

Die Nebenfederkraft  $F_{NF}$  kann über dem Radhub  $S_R$  gemessen werden und wird mit einer konstanten Nebenfederrate  $c_{NF}$  angenähert.

$$
F_{NF}(s_R) = c_{NF} \cdot s_R \tag{4.2}
$$

## **4.4 Fahrzeugstoßdämpfer**

#### **Funktion**

Die Hauptaufgabe des Fahrzeugstoßdämpfers ist die Bedämpfung der Aufbau- und Radschwingungen durch die Dissipation von Energie. Dies wird meist mittels eines hydraulischen Dämpfers erreicht, welcher durch Strömungseffekte dämpft (HEIßING & ERSOY 2008, REIMPELL & STOLL 1989). Das Ziel ist es, ein harmonisches Ausschwingen des Aufbaus und ein zügiges Beruhigen von Radschwingungen zu erreichen. Hierfür ist eine erhöhte Dämpfung positiv. Der Zielkonflikt besteht jedoch darin, dass für den straßenerregten Fahrkomfort möglichst geringe Dämpfungen vorteilhaft sind. Dies liegt darin begründet, dass Straßenunebenheiten durch die geschwindigkeitsproportionale Kraft des Dämpfers direkten Einfluss auf die Aufbaubewegungen besitzen. Je geringer die Dämpfung ist, desto weniger spüren die Fahrzeuginsassen die Straßenunebenheiten.

Bei einem passiv wirkenden Dämpfer mit einer konstanten Dämpferkennlinie gibt es zwei Möglichkeiten diesen Effekt zu reduzieren. Zum einen wird die Dämpferkennlinie richtungsabhängig unterschiedlich ausgelegt. Bei der Einfederung des Rades wird die Kennlinie weicher und bei der Ausfederung des Rades wird sie härter ausgelegt. Hierdurch werden Unebenheiten, die zu einem Einfedern des Rades führen, weniger stark an den Aufbau weitergegeben und das Rad wird stärker am "Reinfallen" in Schlaglöcher gehindert. Zum anderen besteht die Möglichkeit, die Kraft zu hohen Dämpfergeschwindigkeiten hin weniger ansteigen zu lassen. Durch solch eine degressive Dämpferkennlinie kann die langsame Aufbaubewegung gut bedämpft werden, während starke Unebenheiten, die zu hohen Dämpfergeschwindigkeiten führen, sich weniger unangenehm bemerkbar machen.

Steht ein adaptiver Dämpfer mit einem während der Fahrt anpassbaren Dämpfungsverhalten zur Verfügung (HENNECKE et al. 1987), so kann dieser mit Sensoren und einer Regelungslogik ausgestattet werden und den Zielkonflikt zwischen Fahrkomfort und Fahrdynamik situationsbezogen optimieren. Grundsätzlich kann eine sehr weiche Kennlinie zur Erhöhung des Fahrkomforts eingestellt werden. Zusätzlich erhöht der Regelalgorithmus, der durch Sensorsignale gespeist wird, die Dämpferhärte bei auftretenden Aufbau- oder Radschwingungen zur Beruhigung des Systems. Im weiteren Verlauf werden nur passive Dämpfer mit konstantem Dämpfungsverhalten betrachtet.

Eine besondere Dämpfervariante, der sogenannte Verbunddämpfer, hat die unterschiedliche Bedämpfung der Hub-, Nick- und Wankmoden des Fahrzeugaufbaus durch mechanische Maßnahmen zum Ziel (HEIßING & ERSOY 2008, GSÄNGER & KERBER 2003, CAO et al. 2009). Hierbei sind die diagonal angeordneten Dämpfer hydraulisch miteinander verbunden und können somit für Aufbaunicken und -wanken unabhängig vom Aufbauhuben abgestimmt werden. Im Folgenden werden nur separat wirkende Dämpfer betrachtet.

#### **Parametrisierung**

Die Stoßdämpferkraft  $F<sub>D</sub>$  setzt sich aus der Dämpfergasfederkraft  $F<sub>D,c</sub>$  und der Dämpfkraft  $F_{D,d}$  zusammen, welche im Folgenden beschrieben werden.

$$
F_D(s_D, \dot{s}_D) = F_{D,c}(s_D) + F_{D,d}(\dot{s}_D)
$$
\n(4.3)

Die Dämpfergasfederkraft wird durch einen konstruktionsbedingter Nebeneffekt des Dämpfers verursacht. Um das Volumen der eintauchenden Kolbenstange auszugleichen ist eine Nachgiebigkeit notwendig, die durch ein kompressibles Gasvolumen im

ansonsten ölgefüllten Stoßdämpfer realisiert wird (siehe REIMPELL & STOLL 1989). Weitere Effekte sind die Nachgiebigkeit des Öls und der Zylinderwandung. Gemeinsam können diese Eigenschaften mit der konstanten Steifigkeit  $c_D$  angenähert werden. Die resultierende Federkraft des Stoßdämpfers  $F_{D,c}$  berechnet sich nach Gl. (4.4).

$$
F_{D,c}(s_D) = c_D \cdot s_D \tag{4.4}
$$

Die Dämpfkraft  $F_{D,d}$  wird in dieser Arbeit als Kraft-Geschwindigkeits-Kennlinie berücksichtigt (siehe REIMPELL & STOLL 1989). Hierbei werden in dieser Arbeit zwei unterschiedliche Parametrisierungen entwickelt und verwendet, zum einen durch eine Beschreibung mit zehn Parametern (siehe Abbildung 4.2) und zum anderen durch eine Vereinfachung mit vier Geradenabschnitten (siehe Abbildung 4.3 und Abbildung 4.4). Die detaillierte Darstellung mit 10 Parametern – im Folgenden als Variante 10p bezeichnet – bildet die in Realität gemessene Kennlinie sehr gut nach, wobei die vereinfachte Darstellung – durch 6 Parameter beschrieben und als Variante 6p bezeichnet – leichter für eine erste Abschätzung geeignet ist, da sie weniger Freiheitsgrade besitzt. Zunächst wird auf die detaillierte Darstellung eingegangen.

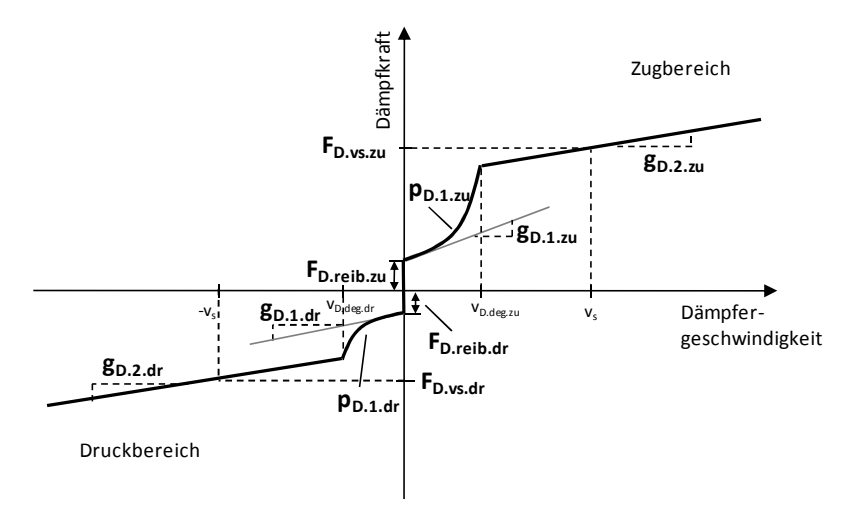

Abbildung 4.2: Parametrische Beschreibung des Stoßdämpfers, Variante 10p

Bei der Stoßdämpferkennlinie mit zehn Parametern werden mehr Effekte im Stoßdämpfer berücksichtigt als bei der Variante mit sechs Parametern. Die Richtung der Stoßdämpferbewegung wird getrennt parametriert, wobei den Parametern in Zugrichtung  $\ldots$  zu" und denen in Druckrichtung ein  $\ldots$  dr" angehangen wird. Die Gleitreibung des Stoßdämpfers wird durch  $F_{D,reib}$  beschrieben. Der Beginn der Stoßdämpferkennlinie aus der Geschwindigkeit Null setzt sich aus einem linearen Term  $g_{D_1}$  und einem quadratischen Anteil mit dem Skalierungsfaktor  $p_{D,1}$  zusammen. Diese Parameter bilden das progressive Verhalten des Stoßdämpfers ab, bevor sich die Federbeplattung des Ventils öffnet. Das Verhalten entspricht der Dämpfung einer Loch- bzw. Spaltöffnung. Nach dem Öffnen des Ventils besitzt die Stoßdämpferkennlinie einen annähernd geradlinigen Verlauf, der durch den Gradienten  $g_{D,2}$  und die Kraftstützstelle  $F_{D,\nu s}$  bei  $\nu = \nu_s$  charakterisiert wird.

Die vereinfachte Variante 6p verwendet vier Geradenabschnitte für die Wiedergabe der Stoßdämpferkennlinie. Jeder Geradenabschnitt benötigt zur Beschreibung zwei Parameter, die in Form von zwei Stützstellen oder einer Stützstelle und eine Steigung gegeben sein können. Von den acht notwendigen Parametern sind zwei festgelegt, da die Kennlinien in Zug- und Druckrichtung im Ursprung beginnen. Die Variante 6p-a, wie sie in Abbildung 4.3 dargestellt ist, verwendet die Steigung aller vier Geradenabschnitte ( $g_{D,1,zu}$ ,  $g_{D,2,zu}$ ,  $g_{D,1,dr}$ ,  $g_{D,2,dr}$ ) und zusätzlich je eine Kraftstützstelle für die äußeren Abschnitte bei  $v_s$  ( $F_{D.vs,zu}$ ) und  $-v_s$  ( $F_{D.vs.dr}$ ).

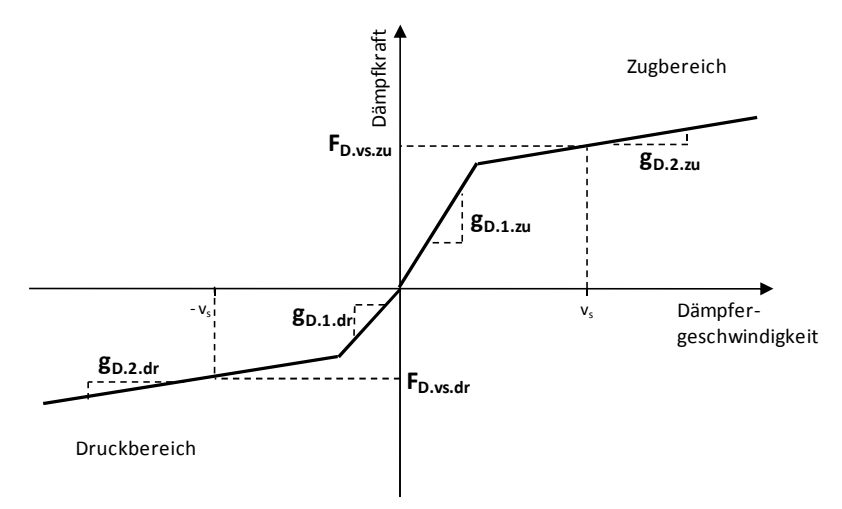

Abbildung 4.3: Parametrische Beschreibung des Stoßdämpfers, Variante 6p-a

Es besteht mit dieser Beschreibung auch die Möglichkeit, anstelle der Kraftstützstelle bei  $v = v_s$  die Geschwindigkeit des Degressionspunktes als Parameter zu verwenden.

Eine weitere Möglichkeit, die der Variante 6p-a ähnelt und im folgenden Grundauslegungsprozess Anwendung findet, ist die Verwendung von Verhältnisgrößen. Bei dieser Beschreibungsart – im Folgenden als Variante 6p-b bezeichnet – wird nur die gemittelte Grunddämpfung  $k_{D,1}$  festgelegt und der Verlauf der Stoßdämpferkennlinie über Verhältnisgrößen bestimmt. Für die Berechnung der Dämpfkraft müssen die Degressionspunktgeschwindigkeiten  $v_{D,de,au}$  und  $v_{D,de,ad,r}$  berechnet werden. In Abbildung 4.4 ist diese Beschreibung dargestellt.

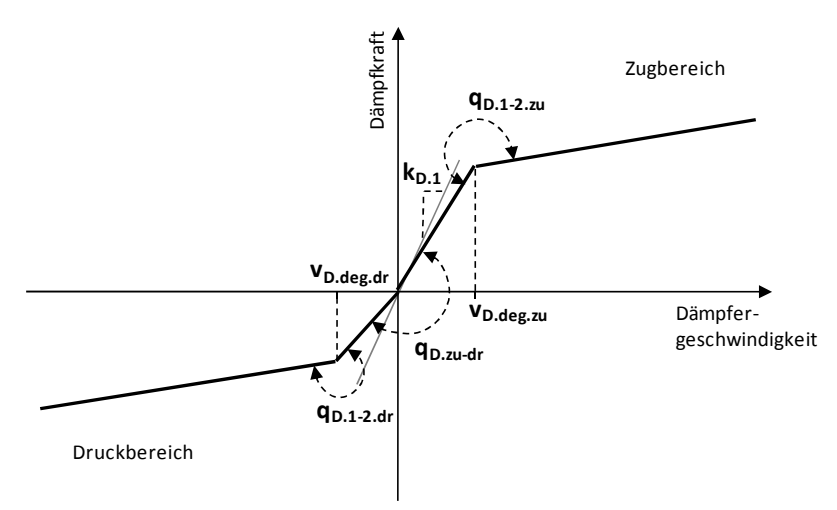

Abbildung 4.4: Parametrische Beschreibung des Stoßdämpfers, Variante 6p-b

Der Detaillierungsgrad entspricht der Beschreibung aus Abbildung 4.3. Beide Darstellungen lassen sich ineinander überführen. Der Vorteil dieser Darstellung liegt in der Skalierbarkeit der Kennlinie über einen einzigen Parameter. Dies kann zu einer schnellen Auslegung einer nichtlinearen Stoßdämpferkennlinie verwendet werden. Die Gesamtcharakteristik kann beibehalten werden, während das Dämpfungsniveau angepasst wird.

Der Vorteil der Variante 6p-a liegt jedoch in der Möglichkeit der unabhängigen Anpassung der jeweiligen Kurvenabschnitte. Von dieser Eigenschaft profitieren Optimierungsmethoden zum Nachbilden einer gemessenen Kennlinie. Zudem vereinfachen sich Betrachtungen von Sensitivitätsanalysen und Stoßdämpferoptimierungen bei denen Gesamtfahrzeugeigenschaften betrachtet werden, da Parameterveränderungen nur begrenzte Kennlinienbereiche beeinflussen. In Abbildung 4.5 ist ein Vergleich der Effekte von Parametervariationen in Variante 6p-a und 6p-b dargestellt.

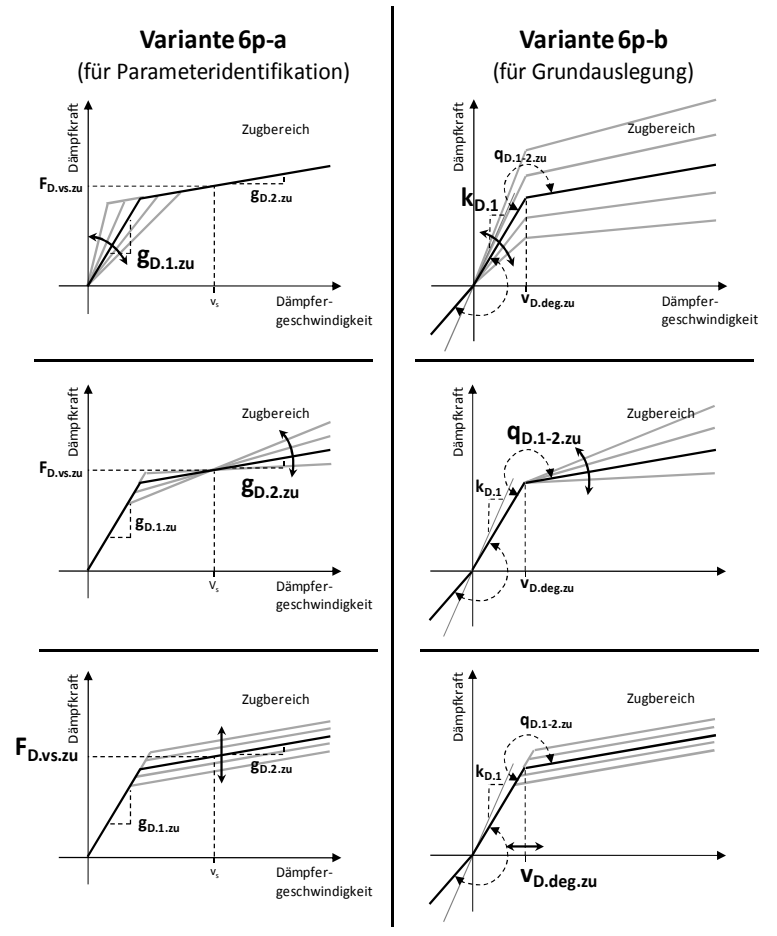

Abbildung 4.5: Parametervariation der Dämpferkennlinie bei Variante 6p-a und 6p-b

#### **Kennlinienvergleich**

Grundlage des Kennlinienvergleichs ist die vermessene Dämpferkennlinie. Hierbei ist die Standardvermessung die Messung an der VDA-Dämpfermessmaschine (siehe REIMPELL & STOLL 1989). Bei dieser Art der Vermessung wird der Dämpfer mit einer konstanten Amplitude angeregt und die Anregungsfrequenz variiert. Für eine Anregungsamplitude von 50 mm ergeben sich entsprechend die Anregungsgeschwindigkeiten nach Tabelle 4.1.

| Anregungsfrequenz  | Anregungsgeschwindigkeit |
|--------------------|--------------------------|
| 15 U/min           | $0.079 \text{ m/s}$      |
| $25 \text{ U/min}$ | $0.131 \text{ m/s}$      |
| 50 U/min           | $0.262 \text{ m/s}$      |
| 75 U/min           | $0.393 \text{ m/s}$      |
| 100 U/min          | $0.524 \text{ m/s}$      |
| 200 U/min          | $1.047 \text{ m/s}$      |

Tabelle 4.1: Dämpferprüfgeschwindigkeiten nach VDA für 50 mm Amplitude

Hierbei fällt die grobe Geschwindigkeitsauflösung der Dämpferkennlinie auf. Besonders im unteren Geschwindigkeitsbereich besitzt die Dämpferkennlinie ein stark nichtlineares Verhalten, welches durch das Messverfahren nach VDA nicht abgebildet werden kann. Deutlich wird dies bei einem Vergleich einer VDA-Messung mit einer fein aufgelösten Dämpfermessung (siehe Abbildung 4.6) und im Besonderen bei der Vergrößerung des unteren Geschwindigkeitsbereiches (siehe Abbildung 4.7). Es ist deutlich zu erkennen, dass die Dämpferkennlinien besonders für kleine Geschwindigkeiten Unterschiede aufweisen. Bei der VDA-Kennlinie kann zwischen den Messstellen nur linear interpoliert werden wo hingegen die Dämpferkennlinie aus der Feinmessung eine abweichende Form zeigt. Dieser Bereich ist für den Fahrkomfort von Bedeutung.

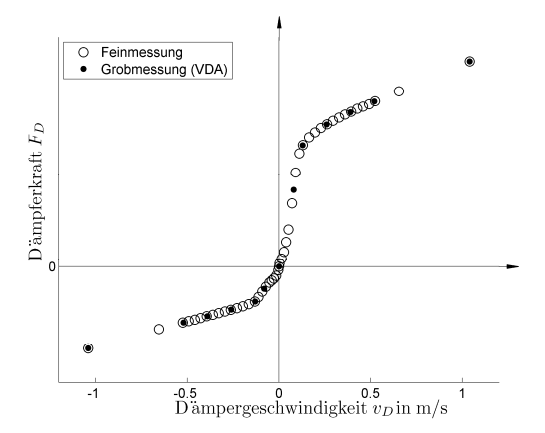

Abbildung 4.6: Messpunkte Dämpferkennlinie fein und grob aufgelöst

#### **4 Parametrisierung von Fahrwerkkomponentenmodellen**

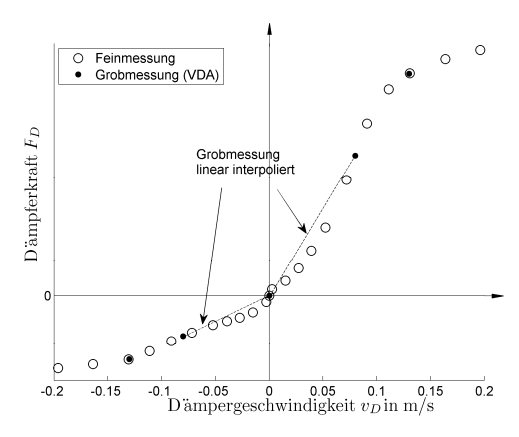

Abbildung 4.7: Messpunkte Dämpferkennlinie für kleine Geschwindigkeiten

Für einen Vergleich der gemessenen Dämpferkennlinien mit den parametrischen Beschreibungen wird zunächst die grob aufgelöste Dämpferkennlinie nach VDA betrachtet. Die Anpassung der 6- und 10-Parametermodelle an die Messung erfolgt mit einem Optimierungsalgorithmus. Die Ergebnisse sind in Abbildung 4.8 und als Detailansicht in Abbildung 4.9 dargestellt. Hierbei fällt auf, dass der grobe Verlauf von dem 6-Parameter-Modell nachgebildet werden kann. Die Messpunkte werden gut getroffen. In der Detailansicht wird jedoch ersichtlich, dass bei dem 10-Parameter-Modell detaillierte Untersuchungen mit eingeflossen sind, welche zu einem abweichenden Kennlinienverlauf aus Null heraus führen.

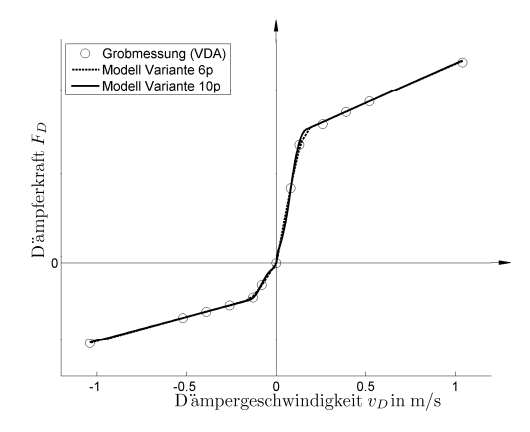

Abbildung 4.8: Nachbilden der groben Dämpferkennlinie mit Parametermodellen

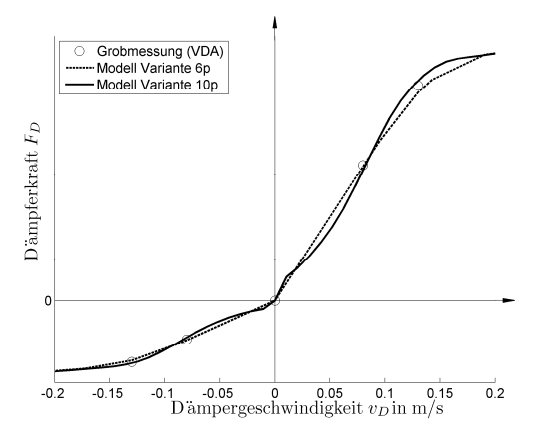

Abbildung 4.9: Ausschnitt der VDA-Dämpferkennlinie mit Parametermodellen

Der gleiche Dämpfer wird im Folgenden mit den Ergebnissen aus der feiner aufgelösten Kennlinienermittlung betrachtet. Auch hier werden das 6- und das 10-Parameter-Modell untersucht. In Abbildung 4.10 und Abbildung 4.11 ist ersichtlich, dass das 6- Parameter-Modell nicht in der Lage ist, das Dämpferverhalten für kleine Geschwindigkeiten gut nachzubilden. Besonders im Druckbereich ( $v_D < 0$  m/s) kommt es zu deutlichen Abweichungen. Die Auswirkungen dieser Unterschiede werden in einem Viertelfahrzeugmodell untersucht.

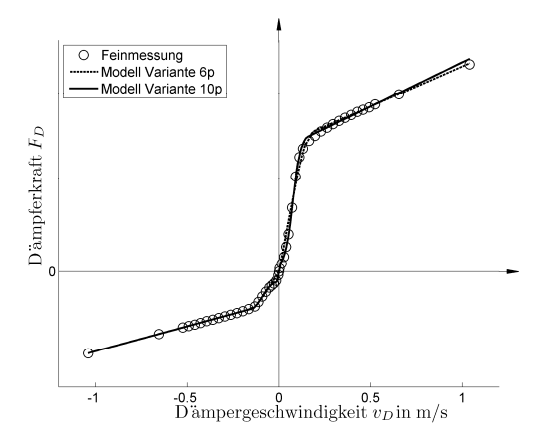

Abbildung 4.10: Nachbilden der feinen Dämpferkennlinie mit Parametermodellen

#### **4 Parametrisierung von Fahrwerkkomponentenmodellen**

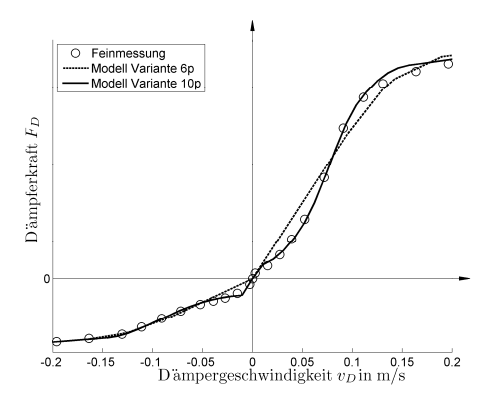

Abbildung 4.11: Ausschnitt der feinen Dämpferkennlinie mit Parametermodellen

#### **Vergleich von Simulationsergebnissen im Viertelfahrzeug**

Für den Vergleich der Dämpferkennlinienbeschreibung findet ein Viertelfahrzeugmodell Verwendung, bei dem die Beschreibung der Dämpferkennlinie variiert wird. Als Bewertungsgröße wird der Maximalwert der Amplitudenverstärkung von Straßenanregung auf Aufbauhub und Radhub betrachtet. Hierbei werden logarithmische Hubanregungssweeps mit konstanter Geschwindigkeit (siehe Abschnitt 2.3) verwendet. Die Referenz bildet jeweils die Dämpferkennlinie mit feiner Geschwindigkeitsauflösung.

Sowohl für die Aufbau- (Tabelle 4.2) als auch für die Radüberhöhung (Tabelle 4.3) ist erkennbar, dass die größte Abweichung bei der kleinsten Geschwindigkeitsanregung  $v_{klein}$  auftritt. Hier ist die Nachbildungsgüte am geringsten.

|                           |                               | Relative Abweichung der maximalen<br>Aufbauüberhöhung zur Referenz |              |                   |  |
|---------------------------|-------------------------------|--------------------------------------------------------------------|--------------|-------------------|--|
|                           |                               | $v_{klein}$                                                        | $v_{mittel}$ | $v_{\text{arod}}$ |  |
| Messung fein<br>aufgelöst | Kennlinie linear interpoliert |                                                                    | Referenz     |                   |  |
|                           | Parametrisierung Variante 10p | 4%                                                                 | 1%           | $1\%$             |  |
|                           | Parametrisierung Variante 6p  | $-7%$                                                              | 2%           | 0%                |  |
| VDA-<br>Messung           | Kennlinie linear interpoliert | $-7%$                                                              | 2%           | 0%                |  |
|                           | Parametrisierung Variante 10p | 3%                                                                 | 1%           | 1%                |  |
|                           | Parametrisierung Variante 6p  | $-7%$                                                              | 2%           | 1%                |  |

Tabelle 4.2: Aufbauüberhöhung bei Variation der Beschreibung des Dämpfers

Relative Abweichung der maximalen Radüberhöhung zur Referenz

|                           |                               | $v_{klein}$ | $v_{mittel}$ | $v_{\rm{groß}}$ |
|---------------------------|-------------------------------|-------------|--------------|-----------------|
| Messung fein<br>aufgelöst | Kennlinie linear interpoliert |             | Referenz     |                 |
|                           | Parametrisierung Variante 10p | $1\%$       | $-1\%$       | 1%              |
|                           | Parametrisierung Variante 6p  | $-5%$       | $-2%$        | 0%              |
| VDA-<br>Messung           | Kennlinie linear interpoliert | $-4%$       | $-2%$        | 0%              |
|                           | Parametrisierung Variante 10p | $1\%$       | 0%           | $1\%$           |
|                           | Parametrisierung Variante 6p  | $-5%$       | $-2%$        | 0%              |

Tabelle 4.3: Radüberhöhungen bei Variation der Beschreibung des Dämpfers

Die Abweichung zwischen der fein aufgelösten Dämpfermessung und der VDA-Dämpfermessung tritt ebenfalls deutlich hervor. Bei der parametrischen Beschreibung ist die Variante 10p abgeleitet von der VDA-Messung in der Lage, eine geringere Abweichung zu erzielen als die linear interpolierte Kennlinie aus der VDA-Messung. Dies ist dadurch zu erklären, dass in der Beschreibung nach Variante 10p bereits das Wissen über die detaillierte Form der Dämpferkennlinie eingeflossen ist.

Grundsätzlich zeigt die Variante 10p eine bessere Beschreibung der originalen Dämpferkennlinie als die Variante 6p. Die maximale Abweichung überschreitet jedoch bei keinem der betrachteten Fälle 7%. Im weiteren Verlauf wird aufgrund dieser niedrigen Abweichung und der geringeren Anzahl an Parametern die Variante 6p für die Berechnungen in der Ebene 1 verwendet.

## **4.5 Zusatzfeder**

#### **Funktion**

Die Zusatzfeder begrenzt den Federweg in Einfederrichtung. Durch dieses Bauteil steigt die Federrückstellkraft in Richtung des maximalen Einfederwegs deutlich an. Dies ermöglicht die Speicherung eines großen Energiebetrags, bevor der Federweg vollständig ausgeschöpft ist.

Zusätzlich beeinflusst die Zusatzfeder das Fahrzeugverhalten bei Beladung. Ab dem Erreichen des Einsatzpunktes der Zusatzfeder wird die Gesamtsteifigkeit der Achse in Vertikalrichtung erhöht. Nun ist der Gradient der Aufbauabsenkung bei weiterer

Zuladung reduziert. Zudem kann die nun zusätzlich wirksame Steifigkeit den Einfluss der zuladungsbedingten Massesteigerung auf das Schwingverhalten teilweise kompensieren. Die Hubeigenfrequenz des Aufbaus wird durch die höhere Masse reduziert, jedoch bewirkt die nun größere Steifigkeit wieder ein Ansteigen der Eigenfrequenz.

Eine weitere Bedeutung kommt der Zusatzfeder für die Abstimmung des Wankverhaltens zu. Sie reduziert den Wankwinkel, wirkt unter Wanken jedoch nur am einfedernden Rad. Für den Wankwinkel ist es zunächst irrelevant an welcher Achse die Zusatzfeder wirkt. Zusätzlich kann die Stabilität des Fahrzeugs durch die Zusatzfeder beeinflusst werden, wobei die für die Krafteinleitung gewählte Achse von Bedeutung ist. Eine Steigerung der Zusatzfedersteifigkeit an der Vorderachse führt zu einer größeren Radlastschwankung an dieser Achse zwischen Kurveninnen und Kurvenaußen liegendem Rad. Aufgrund der Reifendegression für die Seitenkraft in Abhängigkeit von der Vertikalkraft, sinkt die in Summe abstützbare Seitenkraft der Achse. Das Fahrzeug verlässt zunächst an der Vorderachse die gewünschte Kreisbahn und reagiert somit untersteuernder als zuvor. Bei der Steigerung der Zusatzfedersteifigkeit an der Hinterachse reagiert die Hinterachse entsprechend und das Fahrzeug wird weniger untersteuernd. Der für den Fahrer leichter zu kontrollierende Effekt ist das Untersteuern.

Die Zusatzfeder ist üblicherweise ein Elastomerbauteil und auf der Kolbenstange des Dämpfers zwischen Dämpfergehäuse und Stützlager angeordnet. Das Federverhalten des Bauteils wird durch seine Kontur und die Shorehärte des Elastomermaterials bestimmt. Das Ziel der Bauteilabstimmung ist es, die Zusatzfeder möglichst ohne Kraftüberhöhung einsetzen zu lassen. Die Funktion der Begrenzung des maximalen Federwegs wird in einer Hindernisüberfahrt überprüft.

#### **Parametrisierung**

Die Zusatzfederkennlinie wird über vier Parameter beschrieben. Bei einem Federweg  $s_{ZF,0}$  beginnt sie zu wirken und besitzt zunächst eine nahezu lineare Steifigkeit  $c_{ZF}$ bevor die Progression einsetzt. Der Verlauf der Progression wird durch einen Exponentialansatz beschrieben. Hierbei dienen der Faktor  $b_{ZF}$  und der Exponent  $n_{ZF}$  als Komponentenparameter.

In Abbildung 4.12 wird der Einfluss der einzelnen Parameter gezeigt und eine Kombination, bei der Maximalkraft und -weg konstant gehalten werden, jedoch  $b_{zF}$  und  $n_{ZF}$  zueinander verändert werden.

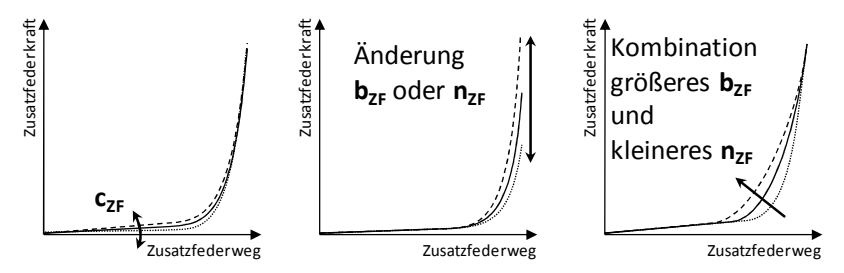

Abbildung 4.12: Variationen der Zusatzfederparameter

#### **Kennlinienvergleich**

In Abbildung 4.13 wird die gemessene Zusatzfederkennlinie mit der aus dem Parametermodell erzeugten Kennlinie verglichen. Hierbei fällt auf, dass die Abweichung zu Beginn der Progression am größten ist. Im übrigen Bereich liegen beide Beschreibungen dicht beieinander.

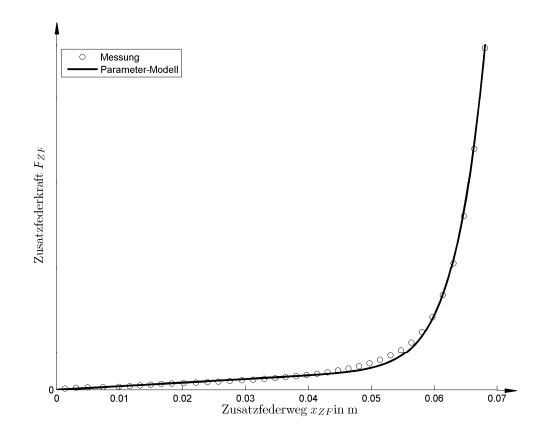

Abbildung 4.13: Nachbilden der Zusatzfederkennlinie mit einem Parametermodell

#### **Vergleich von Simulationsergebnissen im Viertelfahrzeug**

Zur Bewertung der Abbildungsgüte der Zusatzfeder durch die parametrische Beschreibung wird in einem Viertelfahrzeugmodell die Aufbau- und Radüberhöhung betrachtet. Die Abweichungen sind in Tabelle 4.4 dargestellt.

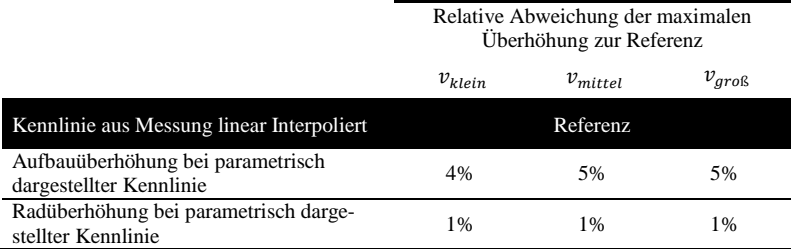

Tabelle 4.4: Überhöhungsvergleich bei Variation der Beschreibung der Zusatzfeder

Es wird deutlich, dass die parametrische Beschreibung der Zusatzfeder in der Aufbauüberhöhung zu einer größeren Abweichung führt als bei der Radüberhöhung. Die prozentuale Abweichung bleibt über die unterschiedlichen Anregungsgeschwindigkeiten konstant. Eine maximale Abweichung von 5% wird nicht überschritten. Diese Güte ist für die Grundauslegung ausreichend.

## **4.6 Zuganschlagfeder**

#### **Funktion**

Die Zuganschlagfeder erfüllt die Funktion der Federwegbegrenzung in Ausfederrichtung. Die Zuganschlagfeder besteht entweder aus einem Elastomerpuffer, der nur auf wenigen Millimetern wirkt oder aus einer Stahlzuganschlagfeder, mit einem langen Federweg. Teilweise wird auch eine Kombination aus beiden Elementen verbaut. Geht die Stahlzuganschlagfeder durch Anlegen der Windungen auf Anschlag, so wirkt in diesem Fall nur noch der Zuganschlagpuffer. Sowohl der Zuganschlagpuffer als auch die Stahlzuganschlagfeder sind im Dämpferrohr angeordnet.

Die Stahlzuganschlagfeder ist deutlich weicher als der Zuganschlagpuffer. Die gewählte Steifigkeit ähnelt oft der Steifigkeit der Zusatzfeder  $c_{ZF}$ . Die Stahlzuganschlagfeder wird häufig nur an der Vorderachse zur Reduzierung des Aufstützeffektes – des Anhebens des Fahrzeugschwerpunkts unter Wanken – verbaut.

#### **Parametrisierung**

Die Zuganschlagfeder wird als Kombination einer Feder mit der konstanten Steifigkeit  $c_{ZA}$  und einem Zuganschlagpuffer mit den Parametern  $b_{ZA}$  und  $n_{ZA}$  abgebildet. Der Einsatzpunkt der linearen Feder wird mit  $s_{ZA}$  und der Einsatzpunkt des Zuganschlagpuffers mit  $s_{ZA1}$  beschrieben. Sind eine lineare Feder und ein Zuganschlagpuffer verbaut, so gilt Gl. (4.5).

$$
s_{ZA.1} < s_{ZA.0} < 0. \tag{4.5}
$$

Besteht die Zuganschlagfeder nur aus einem Zuganschlagpuffer so gilt Gl. (4.6).

$$
s_{ZA.1} = s_{ZA.0} < 0. \tag{4.6}
$$

Die Auswirkungen der Variationen der Parameter zur Beschreibung der Zuganschlagfederkennlinie sind in Abbildung 4.14 dargestellt.

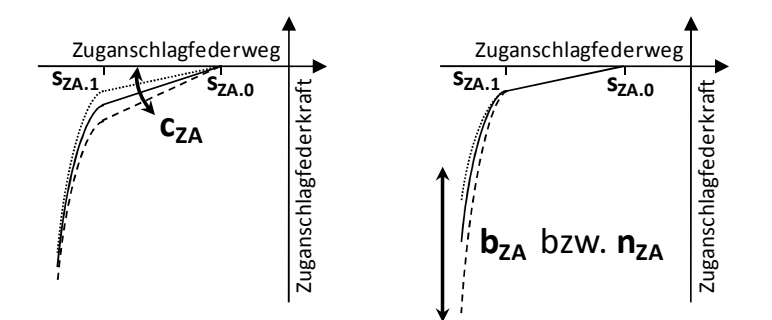

Abbildung 4.14: Variation der Zuganschlagfederparameter

### **4.7 Stützlager**

#### **Funktion**

Die Hauptfunktion des Stützlagers ist das Entkoppeln des Dämpfers vom Fahrzeugaufbau im kleinhubigen hochfrequenten Bereich. Die Notwendigkeit wird durch die konzeptionellen Nachteile des Fahrzeugstoßdämpfers erzeugt. Der Dämpfer funktioniert hydraulisch und muss zur Ermöglichung der Dämpferbewegung Federeigenschaften besitzten (siehe Kapitel 4.4). Der im Dämpfergehäuse vorliegende Überdruck muss an der Kolbenstange gegen die Umgebung abgedichtet werden. Dieses Dichtungselement erzeugt Reibung, die besonders im Richtungswechsel der Hubbewegung spürbar ist. Hierbei muss die Haftreibung überwunden werden, bevor es zu einer Bewegung kommen kann. Bei hohen Frequenzen kommt dies besonders häufig vor.

Das Stützlager SL ist meist als Elastomerbauteil ausgeführt und befindet sich zwischen Dämpfer  $D$  und der Karosserie. Hierbei wird die Art des Stützlagers nach Art der Kraftflüsse der Fahrwerkskomponenten Tragfeder  $TF$  und Zusatzfeder  $ZF$  unterschieden (siehe Abbildung 4.15 und HEIßING & ERSOY 2008).

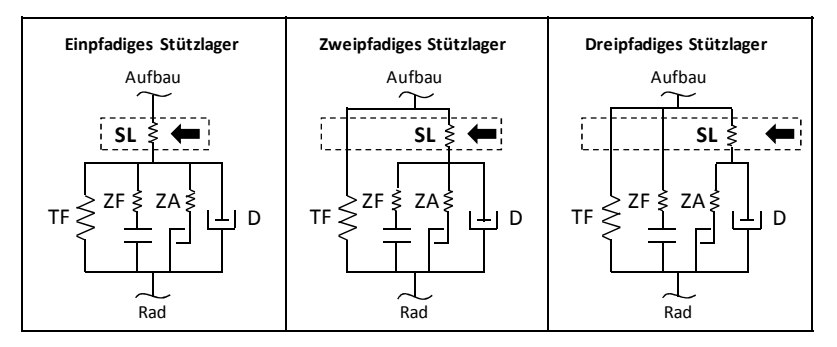

Abbildung 4.15: Stützlagervarianten

Bei der einfachsten und daher auch kostengünstigsten Variante, dem sogenannten einpfadigen Stützlager, wird die Kraft aller drei Komponenten – Tragfeder, Zusatzfeder und Zuganschlagfeder – über das Stützlager geleitet. Hierdurch ist das Stützlager dauerhaft mit der Tragfedervorlast und bei großer Radeinfederung mit einer hohen zusätzlichen Zusatzfederkraft beaufschlagt. Das Stützlager muss daher hart und beständig ausgeführt werden.

Bei dem zweipfadigen Stützlager ist die Tragfeder direkt mit der Karosserie verbunden. Folglich entfällt die Vorlast im normalen Federzustand, jedoch müssen auch bei dieser Variante bei großen Einfederwegen sehr hohe Zusatzfederkräfte über das Stützlager übertragen werden.

Die von der Funktion beste, jedoch auch aufwändigste und teuerste Variante ist die des dreipfadigen Stützlagers. Hierbei wird nicht nur die Tragfederkraft sondern auch die Zusatzfederkraft direkt in die Karosserie eingeleitet. Das Stützlager kann auf die Funktion der Dämpferentkopplung optimiert und somit weicher ausgeführt werden. Einzig die Kraft der Zuganschlagfeder, welche direkt im Dämpfer verbaut ist, muss bei großer Radausfederung übertragen werden.

#### **Parametrisierung**

Als Stützlagerparametrisierung wird ein Tangensansatz gewählt. Die Parametrisierung besteht aus drei Werten. Die minimale Steifigkeit  $c_{SL}$ , die im Umkehrpunkt vorliegt. Der mögliche Gesamthub von Anschlag zu Anschlag wird mit  $s_{SL. ges}$  beschrieben und die Verschiebung der Mittenlage mit  $s<sub>SL, 0</sub>$  angegeben.
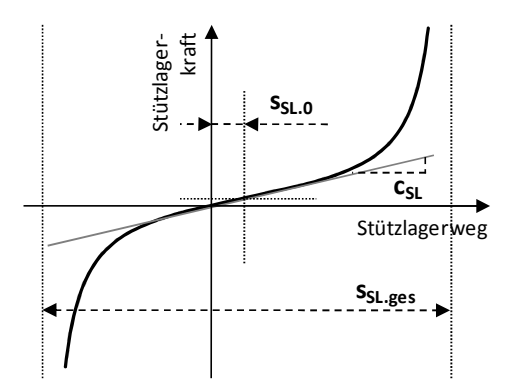

Abbildung 4.16: Parametrische Beschreibung der Stützlager-Federkennlinie

In Abbildung 4.16 ist die Zusatzfederkraft über dem Federweg dargestellt. Die Auswirkungen der Variationen der einzelnen Parameter sind in Abbildung 4.17 zu erkennen.

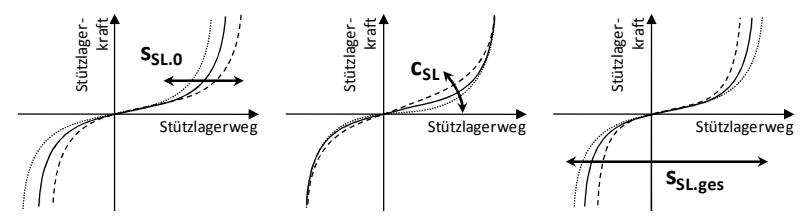

Abbildung 4.17: Variation der Stützlagerparameter

Zusätzlich zu den Federeigenschaften besitzt das Stützlager auch Dämpfungseigenschaften. Typischerweise zeigen Elastomere einen frequenzunabhängigen Verzug zwischen Federweg und Kraftaufbau bezogen auf einen Schwingzyklus. Hierbei wird in Anlehnung an die Elektrotechnik von einem konstanten Verlustwinkel gesprochen. Die vereinfachte Modellierung mit einer konstanten Dämpfung  $d_{SL}$  besitzt nur für eine einzige Frequenz den korrekten Verlustwinkel. Da der Einfluss des Stützlagers besonders bei höheren Frequenzen von Bedeutung ist, wird in dieser Arbeit die Dämpfung auf die Radeigenfrequenz ausgelegt, welche die höchste hier betrachtete Frequenz darstellt.

Das der hierbei im Aufbaubereich auftretende Fehler zu vernachlässigen ist, kann im Viertelfahrzeugmodell verdeutlicht werden. In Abbildung 4.18 werden zwei Varianten betrachtet, zum einen ein korrekter Verlustwinkel bei Aufbaueigenfrequenz und zum anderen bei Radeigenfrequenz. Es wird ersichtlich, dass sich die Aufbauüberhöhung nur im wenig relevanten radfrequenten Bereich (ca. 15 Hz) verändert. Bei der Radüberhöhung hingegen tritt ein deutlicher Unterschied auf.

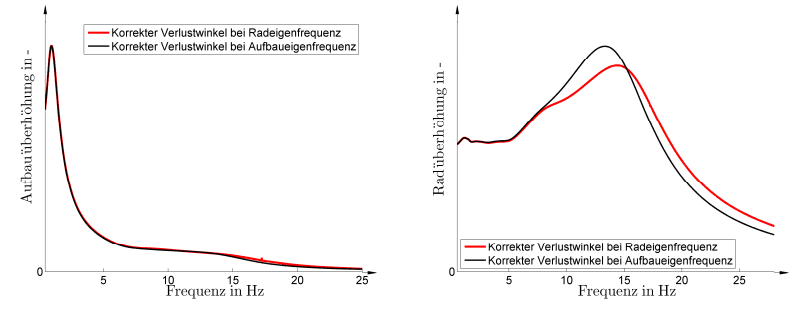

Abbildung 4.18: Vergleich zur Abstimmung der Stützlagerdämpfung

#### **Kennlinienvergleich**

Der Vergleich zwischen einer gemessenen Kennlinie und der parametrisch beschriebenen ist in Abbildung 4.19 dargestellt. Hierbei ist ersichtlich, dass die gemessene Form der Parametrisierung ähnelt. Die größte Abweichung ist im Bereich des Progressionsanfanges erkennbar.

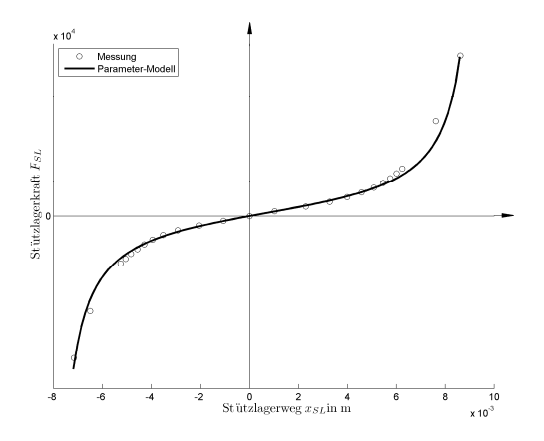

Abbildung 4.19: Nachbilden der Stützlagerkennlinie mit einem Parametermodell

#### **Vergleich von Simulationsergebnissen im Viertelfahrzeug**

Zur Bewertung der Parametrisierung des Stützlagers wird die Aufbau- und Radüberhöhungsabweichung im Viertelfahrzeug betrachtet (siehe Tabelle 4.5). Hierbei ist ersichtlich, dass die Aufbauüberhöhung kaum beeinflusst wird. Die Radüberhöhung hingegen zeigt Abweichungen die besonders bei der mittleren Anregungsgeschwindigkeit auftreten. Die maximale Abweichung beträgt 4%.

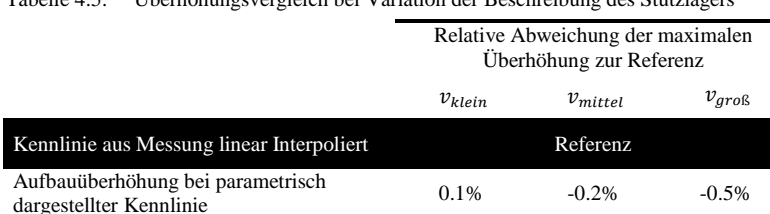

stellter Kennlinie en parametrisch darge-<br>stellter Kennlinie 1% -4% -2%

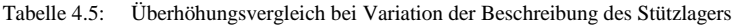

## **4.8 Stabilisator**

Radüberhöhung bei parametrisch darge-

#### **Funktion**

Der Stabilisator besteht gewöhnlich aus einer einfachen Drehstabfeder aus Stahl, der die linke und rechte Radaufhängung einer Achse miteinander verbindet. Bei einer gegensinnigen Federbewegung an den beiden Rädern einer Achse wird ein Moment erzeugt, dass der Aufbaubewegung entgegen wirkt. Dies ist vor allem beim Wanken des Fahrzeugs in Kurvenfahrt der Fall. Durch den Stabilisator kann die Wankfederrate erhöht werden ohne die Hubfederrate des Fahrzeugs zu verändern. Hierdurch geht jedoch die vollständige Entkopplung der Räder einer Achse bei der Einzelradaufhängung verloren. Einseitige Hindernisse haben somit auch Einflüsse auf die nicht betroffene Fahrzeugseite. Eine zu große Steifigkeit des Stabilisators ist daher zu vermeiden. Unterstützt wird der Stabilisator in der Wankwinkelreduzierung durch Trag-, Zusatzund Zuganschlagfeder.

Aus dem Blickwinkel der Fahrdynamik ist zu erwähnen, dass die Fahrstabilität durch die Verteilung der Steifigkeit auf die Vorder- und Hinterachse beeinflusst werden kann. Je härter der Stabilisator an einer Achse ausgeführt wird, desto früher wird diese Achse in Seitenkraftdegression geraten und Seitenkraftpotenzial verlieren. An der Vorderachse führt dies zu einem stärkeren Untersteuern, an der Hinterachse zu einem stärkeren Übersteuern.

Die im Folgenden betrachtete Steifigkeit bildet den Stabilisator inklusive der Stabilisatorlagerung ab. Häufig ist der Stabilisator mit Gummilagern an der Karosserie angebunden. Die Steifigkeit der Stahldrehfeder kann durch Subtraktion der Nachgiebigkeit der Stabilisatorlagerung errechnet werden. Hierfür kann auf die Modellierung der Ebene 3 zurückgegriffen werden.

#### **Parametrisierung**

Die Stabilisatorsteifigkeit  $c_{ST}$  wird als konstant angenommen und wirkt proportional zur Radhubdifferenz zwischen linkem und rechtem Rad. Die Kräfte durch den Stabilisator ergeben sich entsprechend für beide Seiten der Achse nach Gln. (4.7) und (4.8).

$$
F_{ST,l}(s_{R,l}, s_{R,r}) = c_{ST} \cdot (s_{R,l} - s_{R,r})
$$
\n(4.7)

$$
F_{ST,r}(s_{R,l}, s_{R,r}) = -F_{ST,l} = c_{ST} \cdot (s_{R,r} - s_{R,l})
$$
\n(4.8)

### **4.9 Zusammenfassung**

In diesem Kapitel wurden unterschiedliche Parametrisierungen für die Beschreibung einzelner Fahrwerkkomponenten vorgestellt. Hierbei konnte der Charakter der einzelnen Kennlinien nachgebildet werden.

Die Überprüfung der Parametrisierungsgüte erfolgte über die Betrachtung der maximalen Aufbau- und Radüberhöhung in einem Viertelfahrzeugmodell. Hierbei traten über die betrachteten Komponenten und Anregungen hinweg keine größeren Abweichungen als 7% auf. Es wurde jedoch stets nur eine Kennlinie gegen die parameterbasierte Ersatzbeschreibung ersetzt.

Zur Vollständigkeit ist in Tabelle 4.6 und Tabelle 4.7 die Rad- bzw. Aufbauüberhöhung bei parameterbasierter Kennlinienbeschreibung dargestellt. Hierbei sind in der Referenz alle Kennlinien in gemessener Form verwendet worden. Bei allen weiteren Varianten sind die Zusatzfeder- und Stützlagerkennlinie in der parameterbasierten Form verwendet worden.

Die maximale Abweichung von der Referenz überschreitet hierbei nicht eine Abweichung von 8%. Aufgrund der deutlich reduzierten Anzahl an Parametern und dem Zweck, diese Beschreibungen für die Grundauslegung in der frühen Fahrzeugentstehungsphase zu verwenden, kann diese Genauigkeit akzeptiert werden.

Es fällt auf, dass die Dämpferparametrisierung nach Variante 10p schlechtere Ergebnisse zeigt als die Variante 6p. Dies ist damit zu erklären, dass die Variante 10p allein zwar betragsmäßig geringere Abweichungen zeigt als die Variante 6p, jedoch die Richtung der Abweichung gleich zu der Abweichung durch die Ersatzbeschreibung der Zusatzfeder ist. Bei der Kombination aller Parametrisierungen verstärken sich die Abweichung der Dämpferparametrisierung Variante 10p und die Abweichung durch die Ersatzbeschreibung der Zusatzfeder. Die Abweichungen bei der Dämpferparametrisierung Variante 6p ist jedoch entgegen gerichtet zu der Abweichung bei der Ersatzbeschreibung der Zusatzfeder und kompensiert den Fehler somit teilweise. Das Ergebnis ist abhängig von der hier gewählten Fahrzeugkonfiguration.

Tabelle 4.6: Aufbauüberhöhung bei Variation der Beschreibung von Dämpfer, Zusatzfeder und Stützlager

|                              | Relative Abweichung der maximalen<br>Aufbauüberhöhung zur Referenz |             |                  |                   |  |  |  |
|------------------------------|--------------------------------------------------------------------|-------------|------------------|-------------------|--|--|--|
|                              |                                                                    | $v_{klein}$ | $v_{\rm mittel}$ | $v_{\text{groß}}$ |  |  |  |
| Messung<br>fein<br>aufgelöst | Alle Kennlinie linear interpoliert                                 | Referenz    |                  |                   |  |  |  |
|                              | Parametrisierung aller Komponenten<br>mit Dämpfervariante 10p      | 8%          | 3%               | 7%                |  |  |  |
|                              | Parametrisierung aller Komponenten<br>mit Dämpfervariante 6p       | $-2\%$      | 6%               | 6%                |  |  |  |
| VDA-<br>Messung              | Alle Kennlinien linear interpoliert                                | $-2\%$      | 6%               | 6%                |  |  |  |
|                              | Parametrisierung aller Komponenten<br>mit Dämpfervariante 10p      | 7%          | 3%               | 7%                |  |  |  |
|                              | Parametrisierung aller Komponenten<br>mit Dämpfervariante 6p       | $-2\%$      | 6%               | 7%                |  |  |  |

Tabelle 4.7: Radüberhöhungen bei Variation der Beschreibung von Dämpfer, Zusatzfeder und Stützlager

|                              |                                                               | $v_{\text{klein}}$ | $v_{\rm mittel}$ | $v_{\text{arob}}$ |
|------------------------------|---------------------------------------------------------------|--------------------|------------------|-------------------|
| Messung<br>fein<br>aufgelöst | Alle Kennlinie linear interpoliert                            |                    | Referenz         |                   |
|                              | Parametrisierung aller Komponenten<br>mit Dämpfervariante 10p | 3%                 | $-3%$            | $-1\%$            |
|                              | Parametrisierung aller Komponenten<br>mit Dämpfervariante 6p  | $-3%$              | $-4%$            | $-1\%$            |
|                              | Alle Kennlinien linear interpoliert                           | $-2%$              | $-4\%$           | $-1\%$            |
| VDA-<br>Messung              | Parametrisierung aller Komponenten<br>mit Dämpfervariante 10p | 3%                 | $-2\%$           | $-1\%$            |
|                              | Parametrisierung aller Komponenten<br>mit Dämpfervariante 6p  | $-2\%$             | -4%              | $-1\%$            |

Relative Abweichung der maximalen Radüberhöhung zur Referenz

Zusammenfassend kann festgestellt werden, dass die Genauigkeit der Parameterbeschreibung von der Fahrzeuganregung abhängt. Zudem ist auch zu beachten, dass die Form der Parametrisierungen auf den derzeit gebräuchlichen physikalischen Umsetzungen der einzelnen Komponenten basiert. Sollten hier andere Konstruktionen oder Materialien Verwendung finden, so sind die Beschreibungen kritisch auf Gültigkeit zu überprüfen.

# **5 Simulationsmethodik**

### **5.1 Umfang der Betrachtungen**

Als eine der zentralen Bewertungsgrößen wird der Amplituden-Frequenzgang von Straßenhub auf Aufbau- und Radhub bei einer konstanten Geschwindigkeitsanregung (siehe Gl. (2.2)) betrachtet. Dieser ermöglicht es, das Fahrzeugverhalten über einen weiten Frequenzbereich zu bewerten. Typischerweise wird für die Fahrwerkgrundauslegung der Bereich von 0 bis 20 Hz betrachtet. Aufgrund des üblichen nichtlinearen Verhaltens der Fahrwerkkomponenten hängt das Ergebnis jedoch von der Stärke der Anregung ab (vergleiche Abbildung 3.2). Für die Ermittlung der Amplitudenverstärkung werden daher gewöhnlich Zeitbereichsimulationen durchgeführt, in denen ein Solver die nichtlinearen Differenzialgleichungen zeitdiskret löst. Anschließend wird der Frequenzgang aus den Zeitsignalen von Ein- und Ausgang bestimmt. Da der Frequenzgang an sich nur für LZI-Systeme definiert ist wird in Anlehnung an diesen zeitdiskret das Amplitudenverhältnis bei jedem Schwingspiel ermittelt und über der Anregungsfrequenz aufgetragen.

In diesem Kapitel wird das im Weiteren als **Frequenzbereichsimulation** bezeichnete Verfahren vorgestellt. Das Ziel ist hierbei, den Amplituden-Frequenzgang des nichtlinearen Fahrzeugs ohne Simulationen im Zeitbereich und ohne die Verwendung eines numerischen Solvers zu bestimmen. Die Motivation hierfür ist die Möglichkeit des simulationsprogrammunabhängigen Einsatzes der neuen Methode und vor allem die Einsparung von Simulationszeit.

### **5.2 Grundidee**

Grundsätzlich wird in der Frequenzbereichsimulation ein Viertelfahrzeugmodell als LZI-Modell verwendet, dessen Struktur in Abbildung 5.1 dargestellt ist. Es besitzt die Radmasse  $m_1$ , die Kolbenstangenmasse des Dämpfers  $m_2$  und die anteilige Aufbaumasse  $m_3$ . Zudem finden als Federelemente die lineare Reifenfeder  $c_{R01}$ , die lineare Nebenfederrate  $c_{NF13}$ , die als linear angenommene Dämpfergaskraft  $c_{D12}$  und die nichtlineare Stützlagerfeder  $c_{SL23}$  Berücksichtigung. Die Anteile Trag-, Zusatz- und Zuganschlagfeder werden je nach Art des Stützlagers auf die Steifigkeiten  $c_{F12}$  im Stützlagerpfad und  $c_{F13}$  außerhalb des Stützlagerpfads aufgeteilt. Dämpfungen sind in Form der nichtlinearen Dämpfung  $d_{D12}$  des Fahrzeugstoßdämpfers und der nichtlinearen Dämpfung  $d_{SL23}$  des Stützlagers im Modell enthalten.

#### **5 Simulationsmethodik**

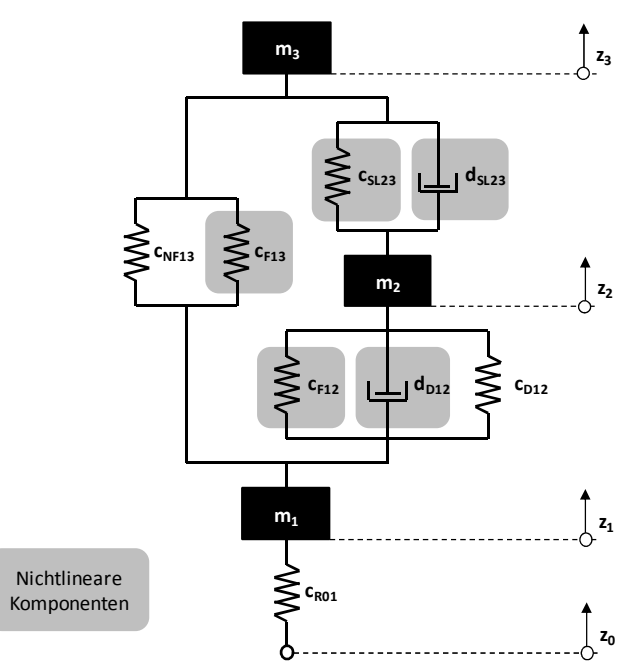

Abbildung 5.1: Detailliertes Viertelfahrzeugmodell

Die Anwendbarkeit eines LZI-Ansatzes setzt voraus, dass alle Komponenten lineare Eigenschaften besitzen. Nichtlineare Komponenten müssen hierfür linearisiert werden.

Der in dieser Arbeit verfolgte Ansatz ist das frequenzdiskrete Linearisieren der nichtlinearen Komponenten. Hierzu wird die Amplitudenverstärkung inkrementell betrachtet, wobei der jeweilige Zustandspunkt für die LZI-Linearisierung für den nächsten Frequenzschritt verwendet wird. Abbildung 5.2 illustriert dieses Vorgehen. Die Genauigkeit des Verfahrens wird direkt durch die Frequenzschrittweite beeinflusst. Ein Verfahren zur Fehlerabschätzung wird in Abschnitt 5.4 vorgestellt.

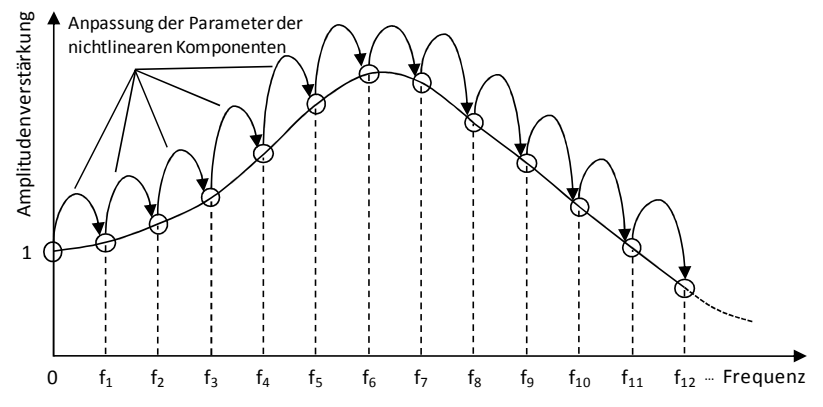

Abbildung 5.2: Vorgehen bei der frequenzdiskreten Berechnung der Amplitudenverstärkung

Der in Abbildung 5.3 dargestellte Ablauf zur Bestimmung der Amplitudenverstärkungen beginnt mit der Linearisierung der Dämpferkennlinie über der Dämpfergeschwindigkeitsamplitude (Details siehe Abschnitt 5.3.1). Anschließend wird die Federkennlinie des Stützlagers nach dem in Abschnitt 5.3.2 beschriebenen Verfahren als Steifigkeit über der Wegamplitude bestimmt. Nach dem gleichen Verfahren wird dann die Kombination von Trag-, Zusatz- und Zuganschlagfeder linearisiert. Zum Abschluss der Linearisierung wird die Verteilung der Steifigkeiten auf die Federn  $c_{F12}$  im Stützlagerpfad und die Federn  $c_{F13}$  außerhalb des Stützlagerpfads in Abhängigkeit der Wegamplitude ermittelt (siehe Abschnitt 5.3.3).

Die Berechnung der Amplitudenverstärkung beginnt bei der Frequenz  $f_0 = 0$  Hz. In diesem Fall nehmen die Amplitudenverstärkungen für Aufbau und Rad den Wert 1 an. Hieraus folgt für die Weg- und Geschwindigkeitsamplituden der Komponenten, welche von der Differenz von Aufbau- und Radhub abhängen, ein Wert von 0.

Bei allen weiteren Frequenzschritten werden die Amplitudenverstärkungen des vorangegangenen Schrittes als Linearisierungspunkt verwendet. Als Anregung wird die aktuelle Anregungshöhe berücksichtigt.

Am Ende der Berechnungen werden die Amplitudenverstärkungen über der Frequenz ausgegeben.

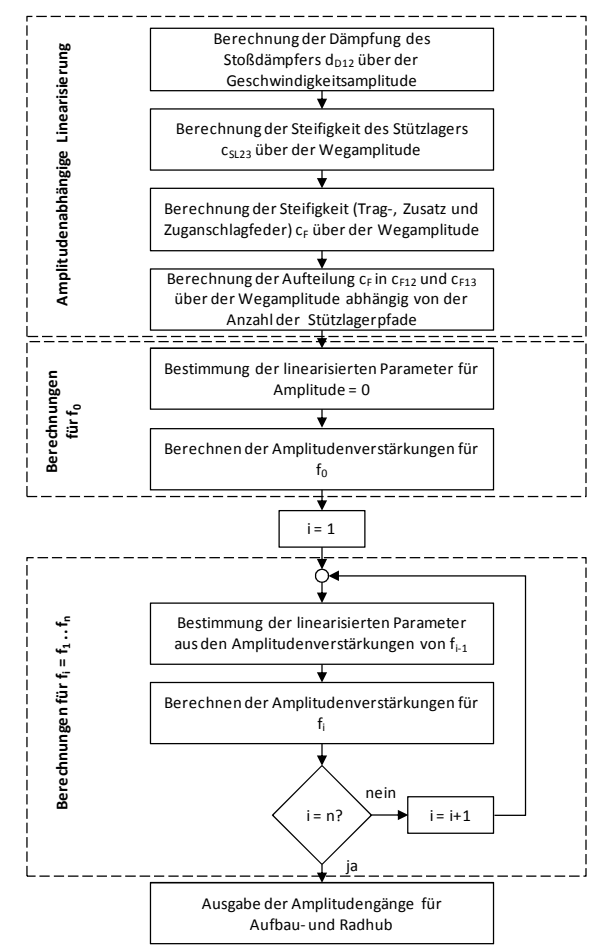

Abbildung 5.3: Algorithmus der nichtlinearen Frequenzbereichsimulation

## **5.3 Linearisierung**

### **5.3.1 Linearisierung der Dämpferkennlinie**

Die Linearisierung der Dämpferkennlinie betrachtet den Energieumsatz bei einem harmonischen Schwingspiel und folgt dem Ansatz von Rakheja (RAKHEJA et al. 1985, RAKHEJA & AHMED 1991, RAKHEJA & AHMED 1994). Das Ergebnis ist eine lineare Ersatzdämpfung abhängig von der Geschwindigkeitsamplitude der Schwingung.

Der Algorithmus zur Linearisierung der Dämpferkennlinie ist in Abbildung 5.4 dargestellt. Ausgehend von der nichtlinearen Dämpferkennlinie  $F<sub>D</sub>(s)$  (1) wird zunächst ein Vektor der Geschwindigkeitsamplituden des Dämpfers  $v_{DA,i}$  erstellt, der die positiven Geschwindigkeiten der Dämpferkennlinie abdeckt (2).

$$
v_{DA,i} = \frac{i}{n} \cdot \max|v_D|, \qquad i = 1..n
$$
 (5.1)

Anschließend wird inkrementell für jedes  $v_{DA,i}$  ein harmonisches Viertelschwingspiel betrachtet und der Energieumsatz bestimmt. Dieser dient im Anschluss zur Ermittlung der linearen Ersatzdämpfung. Die Frequenz ist hierbei unbedeutend, da sie am Ende der Berechnung wieder herausgerechnet wird.

Das Vorgehen beginnt mit der Festlegung eines Geschwindigkeitsvektors  $v_{DA,i,i}$  mit  $m + 1$  Elementen (3).

$$
v_{DA,i,j} = v_{DA,i} \cdot \cos\left(\frac{j}{m} \cdot \frac{\pi}{2}\right), \qquad j = 0..m
$$
\n(5.2)

Aus den Geschwindigkeiten  $v_{\text{D4},i,i}$  lässt sich durch Integration die zugehörige Wegstrecke  $s_{DA,i,j}$  an jedem Punkt ermitteln  $\textcircled{4}$ .

$$
s_{DA,i,j} = \frac{v_i}{2\pi} \cdot \sin\left(\frac{j}{m} \cdot \frac{\pi}{2}\right), \qquad j = 0..m
$$
\n(5.3)

Für den Einfederast der Dämpferkennlinie können nun die Kräfte und die Dämpfungsenergie über ein Viertelschwingspiel  $E_{E,i}$  bestimmt werden (5). Hierbei wird die Berechnung für jeden einzelnen Auswertepunkt durchgeführt.

$$
E_{E.i} = \sum_{j=1}^{m} \left( \frac{\left| F_D(-v_{DA.i,j}) + F_D(-v_{DA.i,j-1}) \right|}{2} \cdot (s_{DA.i,j-1} - s_{DA.i,j}) \right) \tag{5.4}
$$

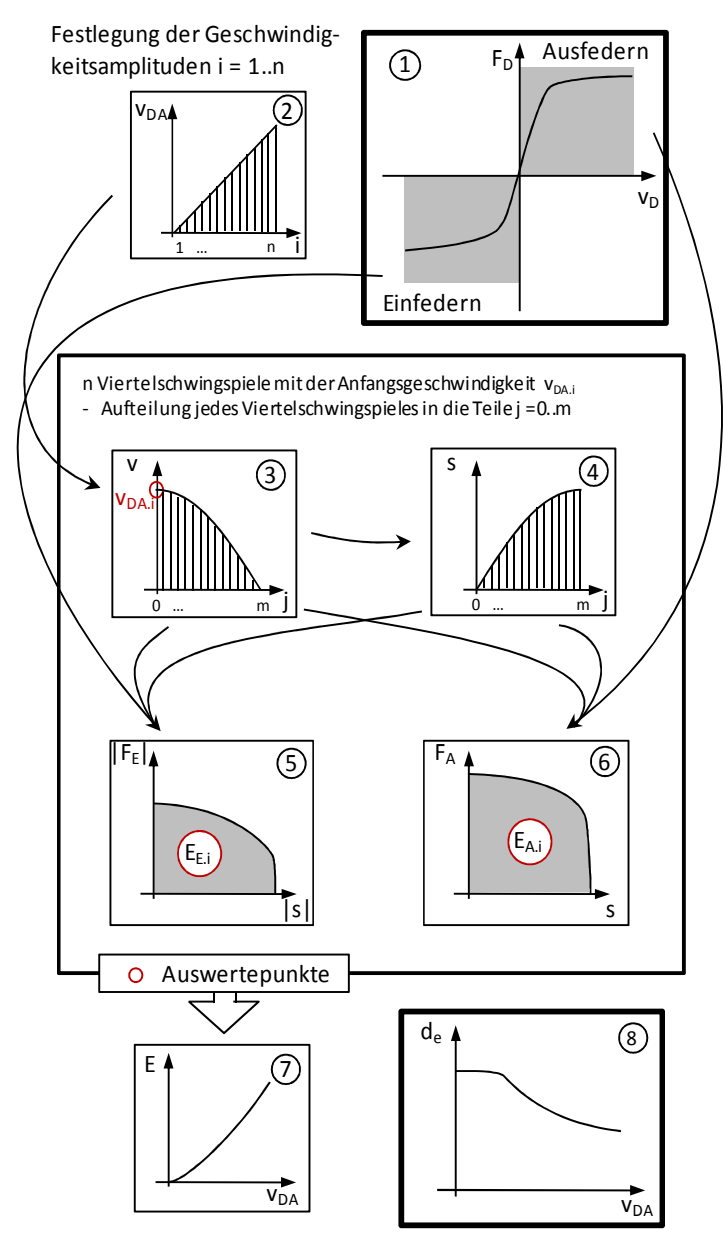

Abbildung 5.4: Algorithmus zur Linearisierung einer Dämpferkennlinie

Nach dem gleichen Prinzip wird die Energie für ein Viertelschwingspiel in Ausfederrichtung  $E_{A,i}$  berechnet  $\odot$ .

$$
E_{A.i} = \sum_{j=1}^{m} \left( \frac{F_D(v_{DA.i,j}) + F_D(v_{DA.i,j-1})}{2} \cdot (s_{DA.i,j} - s_{DA.i,j-1}) \right)
$$
(5.5)

Aus der Summe der Dämpferenergien wird nun die Gesamtenergie eines harmonischen Schwingspieles  $E_i$  über der Geschwindigkeitsamplitude des Dämpfers  $v_{DA}$ bestimmt $(7)$ .

$$
E_i = 2 \cdot E_{E.i} + 2 \cdot E_{A.i} \tag{5.6}
$$

Abschließend wird auf Grundlage der harmonischen Schwingung eine lineare Ersatzdämpfung  $d_{e,i}$  ermittelt (8).

$$
d_{e,i} = \frac{2 \cdot E_i}{v_{DA,i}^2} \tag{5.7}
$$

#### **5.3.2 Linearisierung der Federkennlinie**

Das Ziel der Linearisierung der Federkennlinie ist es, das Verhalten der nichtlinearen Federkennlinie bei Frequenzbereichsbetrachtungen so gut wie möglich nachzubilden. Hierbei bilden zwei Größen die Grundlage für die Linearisierung. Zum einen wird die Gesamtamplitude betrachtet, wobei aufgrund der Nichtlinearität eine Verschiebung des Amplitudenmittelpunktes aus der Nulllage möglich ist. Zum anderen wird die Eigenfrequenz betrachtet, mit der ein Prüfkörper  $m_p$  auf dieser Feder schwingen würde. Die Masse des Prüfkörpers kann beliebig gewählt werden. Das Ergebnis der Linearisierung ist eine Kennlinie, welche die lineare Ersatzsteifigkeit über der Schwingamplitude darstellt und in den oben genannten Eigenschaften mit der nichtlinearen Feder übereinstimmt.

Bei der Linearisierung der Federkennlinie wird nach dem in Abbildung 5.5 dargestellten Algorithmus vorgegangen. Grundsätzlich wird die nichtlineare Federkennlinie  $(1)$ in zwei Teile getrennt. Zum einen in den Ast für die Einfederung und zum anderen in den Ast für die Ausfederung. Die beiden Äste werden gleich behandelt und zum Ende wieder zusammen geführt. Der Einfachheit halber wird im Folgenden das Vorgehen

für die Einfederrichtung beschrieben. Durch die Betragsbildung von Weg und Kraft für den Ast in Ausfederrichtung kann dieser auf die gleiche Art und Weise wie der Ast der Einfederrichtung behandelt werden.

Der physikalische Ansatz hinter dem Vorgehen ist, dass bei einer freien Schwingung die kinetische Energie im Nulldurchgang immer konstant ist. Das System ist konservativ. Diese Eigenschaft wird zur Korrelation der Ein- und Ausfederamplituden verwendet.

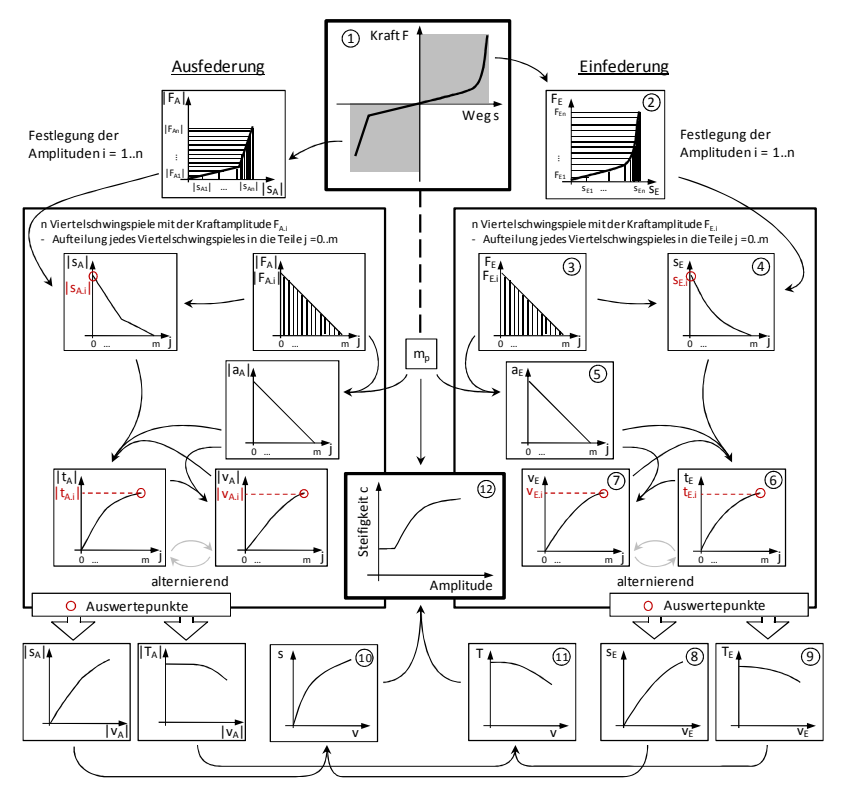

Abbildung 5.5: Algorithmus zur Linearisierung einer Federkennlinie über der Wegamplitude

Zu Beginn des Algorithmus werden über die Kennlinie  $(2)$  *n* gleichverteilte Kraftpunkte  $F_{E,i}$  und die zugehörigen Einfederwege  $s_{E,i}$  erzeugt.

$$
F_{E,i} = \frac{i}{n} \cdot F_{E,n}, \qquad i = 1..n \tag{5.8}
$$

$$
s_{E.i} = s(F_{E.i}), \t i = 1..n \t (5.9)
$$

Für jeden einzelnen dieser Kraftpunkte  $F_{E,i}$  wird ein Viertel eines ungedämpften Schwingspieles betrachtet. Startpunkt ist hierbei die maximale Auslenkung  $s_{E,i}$  und eine Geschwindigkeit von 0 m/s. Die relevanten Größen sind die Startauslenkung  $s_{E,i}$ in  $\left( \theta \right)$ , die benötigte Zeit für das Viertelschwingspiel  $t_{E,i}$  in  $\left( \theta \right)$  und die maximale Geschwindigkeit  $v_{E,i}$  in  $\mathcal{D}$ . Die folgenden Schritte werden inkrementell für jede Kraft  $F_i$  durchgeführt.

Auf Grundlage der aktuellen Kraft  $F_i$  erfolgt eine Unterteilung in  $n$  linear absteigende Kraftschritte  $F_{E,i}(\mathcal{F})$ .

$$
F_{E,j} = F_{E,i} \left( 1 - \frac{j}{m} \right), \qquad j = 1..m \tag{5.10}
$$

Zu jeder Kraft  $F_{E,j}$  wird der zugehörige Weg  $s_{E,j}$  aus  $\overline{2}$  ermittelt (dargestellt in  $\overline{4}$ ).

$$
s_{E,j} = s(F_{E,j})\tag{5.11}
$$

Unter Verwendung der bereits erwähnten Prüfmasse  $m_p$  führt die Kraft  $F_{E,i}$  zur Beschleunigung  $a_{E,i}$  (5).

$$
a_{E,j} = \frac{F_{e,j}}{m_P} \tag{5.12}
$$

Die Bestimmung von Zeit und Geschwindigkeit erfolgt alternierend. Die erste Zeitdifferenz  $\Delta t_{E,1}$  bestimmt sich aus der Beschleunigung  $a_{E,0}$  und der Wegdifferenz, alle weiteren aus der Geschwindigkeit  $v_{E,i}$  und der Wegdifferenz.

$$
\Delta t_{E,j} = \begin{cases} \sqrt{2 \cdot \frac{S_{E,j} - S_{E,j-1}}{a_{E,0}}}, & j = 1\\ \frac{S_{E,j} - S_{E,j-1}}{v_{E,j}}, & j = 2..m \end{cases}
$$
(5.13)

Die Gesamtzeit  $t_{E,i}$  ergibt sich entsprechend aus der Summe der Zeitdifferenzen  $\Delta t_{E,i}$ G.

$$
t_{E,j} = \begin{cases} 0, & j = 0\\ \sum_{k=1}^{j} \Delta t_{E,k}, & j = 1..m \end{cases}
$$
 (5.14)

Die Geschwindigkeit  $v_{E,i}$  bestimmt sich aus der Beschleunigung  $a_{E,i}$  und der Zeitdifferenz  $\Delta t_{E,i}$   $\textcircled{1}$ .

$$
v_{E,j} = a_{E,j} \cdot \Delta t_{E,j} \tag{5.15}
$$

Aus den Ergebnissen der einzelnen Kraftpunkte  $F_{E,i}$  lassen sich nun die jeweiligen Amplituden  $s_{E,i}$  über der Geschwindigkeit  $v_{E,i}$  (8) und die Periodendauern  $T_{E,i}$  über der Geschwindigkeit  $v_{E,i}$  ( $\odot$ ) ermitteln. Hierbei ergibt sich die Periodendauer  $T_{E,i}$  aus dem Vierfachen der Zeitdauer  $t_{E.i}$ .

$$
T_{E,i} = 4 \cdot t_{E,i} \tag{5.16}
$$

Aufgrund der Energieerhaltung ist die kinetische Energie  $E_{kin}$  im Nulldurchgang  $s = 0$  immer konstant.

$$
E_{kin}(s=0) = \frac{1}{2} \cdot m_p \cdot v_E^2(s=0) = \frac{1}{2} \cdot m_p \cdot v_A^2(s=0)
$$
\n(5.17)

Dies ermöglicht es, die Ein- und Ausfederschwingspiele zu kombinieren. Hieraus ergeben sich die Schwingamplituden  $s(v)$  aus dem Mittelwert der Amplituden von Ein- und Ausfederung  $(10)$ .

$$
s(v) = \frac{s_E(v) + s_A(v)}{2}
$$
 (5.18)

Entsprechend lässt sich auch die Periodendauer eines gesamten nichtlinearen Schwingspieles  $T(v)$  aus dem Mittelwert der Periodendauer von Ein- und Ausfederung ermitteln  $(11)$ .

$$
T(v) = \frac{T_E(v) + T_A(v)}{2}
$$
\n(5.19)

Über die Gleichung der Eigenfrequenz  $\omega$  mit der Prüfkörpermasse  $m_p$ 

$$
\omega = \sqrt{\frac{c(v)}{m_P}}\tag{5.20}
$$

und dem Zusammenhang zwischen Periodendauer  $T$  und Eigenfrequenz  $\omega$ 

$$
T = \frac{2\pi}{\omega} \tag{5.21}
$$

wird die lineare Steifigkeit  $c(v)$  bestimmt.

$$
c(v) = \left(\frac{2\pi}{T(v)}\right)^2 \cdot m_P \tag{5.22}
$$

Die gesuchte Steifigkeit  $c(s)$  lässt sich nun direkt durch Einsetzen der Umkehrfunktion von Gln.  $(5.18)$  in  $(5.22)$  ermitteln  $(12)$ .

### **5.3.3 Steifigkeitsverteilung auf die Ersatzsteifigkeiten**

Die Kräfte der Komponenten Trag-, Zusatz- und Zugfeder werden je nach Bauart des Stützlagers über das Stützlager geleitet oder wirken direkt auf den Aufbau (vergleiche Abbildung 4.15). Die Ersatzsteifigkeit der drei Federkomponenten wird zunächst kombiniert als  $c_F(s)$  ermittelt. Erst die Verrechnung mit dem Aufteilungsfaktor  $\gamma_F(s)$ führt zu der Aufteilung auf die Steifigkeiten  $c_{F12}$  und  $c_{F13}$ .

$$
c_{F12}(s) = c_F(s) \cdot \gamma_F(s) \tag{5.23}
$$

$$
c_{F13}(s) = c_F(s) \cdot (1 - \gamma_F(s))
$$
\n(5.24)

Der Aufteilungsfaktor  $\gamma_F(s)$  kann Werte zwischen Null und Eins annehmen und bestimmt sich aus dem Verhältnis zwischen den Federkräften, die auf das Stützlager wirken  $F_{F12}(s)$  und jenen, die nicht auf das Stützlager wirken  $F_{F13}(s)$ .

$$
\gamma_F(s) = \frac{\left(F_{F12}(s) - F_{F12}(-s)\right)}{\left(F_{F12}(s) - F_{F12}(-s)\right) + \left(F_{F13}(s) - (-s)\right)}, \quad \text{für } s > 0 \tag{5.25}
$$

## **5.4 Überprüfung der Linearisierung im Viertelfahrzeug**

### **5.4.1 Überprüfung am einfachen Viertelfahrzeugmodell**

Für die Überprüfung der Güte der Linearisierungen von Aufbaufeder und Aufbaudämpfer wird zunächst ein sehr einfaches Viertelfahrzeugmodell verwendet, wie es in Abbildung 5.6 dargestellt ist. Das verwendete Viertelfahrzeugmodell besitzt eine Aufbaumasse  $m_3$  und eine Radmasse  $m_1$ . Zudem werden die nichtlinearen Eigenschaften der Aufbaufeder  $c_F$  und des Aufbaudämpfers  $d$  abgebildet. Die Reifenfeder  $c_R$  wird als linear angenommen.

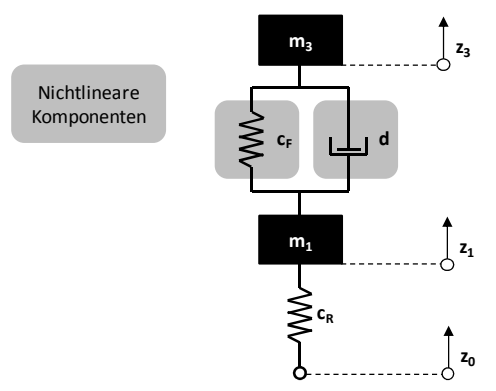

Abbildung 5.6: Einfaches Viertelfahrzeugmodell

Dieses Modell wird parallel sowohl im Zeitbereich mit einem numerischen Solver als auch im Frequenzbereich mit dem in Abschnitt 5.2 und 5.3 beschriebenen Verfahren betrachtet. Hierbei werden in der Modellbeschreibung vier verschiedene Variationen betrachtet:

**Variante 1**: Die Federkennlinie und die Dämpferkennlinie sind in beiden Modellen linear abgebildet. Diese Variante dient dem grundsätzlichen Abgleich von Modellierung und der Auswertung der betrachteten Überhöhungen.

**Variante 2**: Hier ist die Dämpfung  $d$  nichtlinear dargestellt und die Feder  $c_F$  linear. Diese Variante erlaubt Rückschlüsse auf die Güte der Ersatzbeschreibung durch das in Abschnitt 5.3.1 beschriebene Darstellungsverfahren der Dämpfung über der Dämpfergeschwindigkeitsamplitude.

**Variante 3**: Ähnlich zu der Variante 2 ist nur eine der beiden Komponenten nichtlinear dargestellt. Der Dämpfer d ist linear abgebildet, wohingegen die Feder  $c_F$  nichtlinear beschrieben ist. Ergebnisse dieser Betrachtung ermöglichen Rückschlüsse auf die Güte der in Abschnitt 5.3.2 beschriebenen Darstellung der Federsteifigkeit über der Wegamplitude.

**Variante 4:** In dieser Variante werden sowohl die Dämpfung *d* als auch die Feder  $c_F$  nichtlinear dargestellt. Hierdurch kann das Zusammenspiel der beiden Ersatzbeschreibungen aus Abschnitt 5.3.1 und 5.3.2 bewertet werden.

Zum Vergleich der Genauigkeit der Ersatzbeschreibung werden wie in Abschnitt 4 die Aufbau- und die Radüberhöhung bei Anregungen mit den konstanter Geschwindigkeiten  $v_{klein}$ ,  $v_{mittel}$  und  $v_{groß}$  betrachtet. Die Bewertungsgröße ist hierbei die relative Abweichung des Frequenzbereichsergebnisses von der Zeitbereichsimulation.

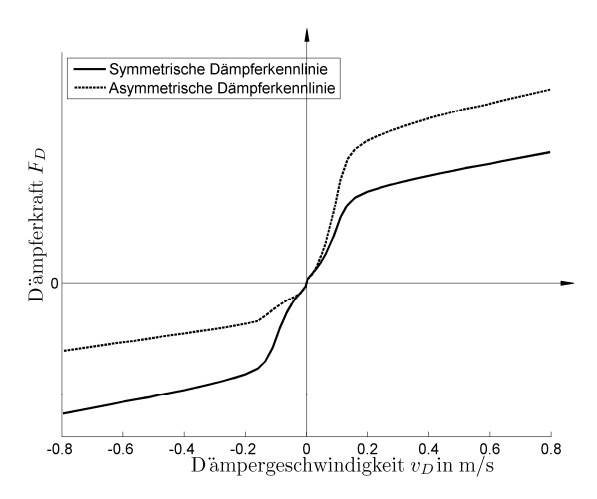

Abbildung 5.7: Symmetrische und asymmetrische Dämpferkennlinie mit gleicher Dämpfung bei symmetrischer Anregung

Als erstes wird eine Dämpferkennlinie betrachtet, die nichtlinear, jedoch in Zug- und Druckrichtung des Dämpfers symmetrisch ausgeführt ist. Die Darstellung findet sich in Abbildung 5.7. Die Ergebnisse aus dieser Untersuchung sind in Tabelle 5.1 für die Amplitudenverstärkung der Aufbaumasse  $m_3$  und in Tabelle 5.2 für die Amplitudenverstärkung der Radmasse  $m_1$  dargestellt.

| Variante       | Feder<br>$c_F$ | Dämpfer<br>d. |             | Relative Abweichung der maximalen Aufbau-<br>überhöhung zwischen Frequenz- und Zeitbe-<br>reichssimulation |                   |
|----------------|----------------|---------------|-------------|----------------------------------------------------------------------------------------------------|-------------------|
|                |                |               | $v_{klein}$ | $v_{\rm{mittel}}$                                                                                          | $v_{\text{arof}}$ |
|                | linear         | linear        | $0.0\%$     | $0.0\%$                                                                                                    | $0.0\%$           |
| $\overline{c}$ | linear         | nichtlinear   | 0.2%        | 0.7%                                                                                                    | 2.4%              |
| 3              | nichtlinear    | linear        | 0.2%        | $0.0\%$                                                                                                    | 0.0%              |
| $\overline{4}$ | nichtlinear    | nichtlinear   | 0.1%        | 0.8%                                                                                                    | 2.1%              |

Tabelle 5.1: Amplitudenverstärkung der Aufbaumasse  $m_3$ ; Abweichung der Frequenz- von der Zeitbereichsimulation; **Symmetrische Dämpferkennlinie**

Tabelle 5.2: Amplitudenverstärkung der Radmasse  $m_1$ ; Abweichung der Frequenz- von der Zeitbereichsimulation; **Symmetrische Dämpferkennlinie**

| Variante       | Feder<br>$c_F$ | Dämpfer<br>d |                    | Relative Abweichung der maximalen Rad-<br>überhöhung zwischen Frequenz- und Zeitbe-<br>reichssimulation |                   |  |  |
|----------------|----------------|--------------|--------------------|----------------------------------------------------------------------------------------------------|-------------------|--|--|
|                |                |              | $v_{\text{klein}}$ | $v_{mittel}$                                                                                            | $v_{\text{groß}}$ |  |  |
|                | linear         | linear       | $0.0\%$            | $0.0\%$                                                                                                 | $0.0\%$           |  |  |
| $\overline{c}$ | linear         | nichtlinear  | 0.8%               | 0.3%                                                                                                    | 0.6%              |  |  |
| 3              | nichtlinear    | linear       | 0.2%               | 0.1%                                                                                                    | $0.0\%$           |  |  |
| $\overline{4}$ | nichtlinear    | nichtlinear  | 1.0%<br>0.5%       |                                                                                                    | 0.5%              |  |  |

Zunächst wird durch Variante 1 deutlich, dass die Ergebnisse der Frequenz- und Zeitbereichsimulation bei einem rein linearen System übereinstimmen. Abweichungen in dieser Variante würden auf Ungenauigkeiten bei der Modellierung oder Auswertung hindeuten. Bei Variante 2 fallen leichte Unterschiede auf. Die Amplitudenverstärkung der Aufbaumasse  $m_3$  zeigt bei der größten Geschwindigkeitsanregung eine Abweichung von 2.4%.

Bei der Ersatzbeschreibung der Feder  $c_F$  in Variante 3 ist die Abweichung mit 0.2% deutlich geringer. Sie ist bei den kleinsten Geschwindigkeitsanregungen am größten. Die Variante 4 zeigt ein sehr ähnliches Verhalten zu Variante 2. Dies lässt die

Schlussfolgerung zu, dass das Verhalten aus der Ersatzbeschreibung des Dämpfers d im Fall des symmetrischen Dämpferverhaltens den größten Einfluss hat.

Als Zweites wird die asymmetrische Dämpferkennlinie aus Abbildung 5.7 untersucht. Die aus der Dämpfung d umgesetzte Energie ist bei der symmetrischen und der asymmetrischen Ausführung bei identischer Amplitude gleich. Die Ergebnisse des Vergleichs zwischen Frequenz- und Zeitbereichsanalyse sind in Tabelle 5.3 und

Tabelle 5.4 aufgeführt.

Bei Betrachtung der Ergebnisse der Amplitudenverstärkung der Aufbaumasse  $m<sub>3</sub>$  fällt auf, dass die Fehler verglichen mit der symmetrischen Dämpferkennlinie im Großteil ähnlich ausfallen. Der maximale Fehler beträgt 3.0%. Es existiert jedoch ein Ausreißer mit einem Fehler von 20.9%. Dieser tritt bei der Linearisierung von Feder  $c_F$  und Dämpfer *d* und der Amplitude von  $v_{\text{arc}}$  auf. In dieser Situation kommt es bereits zu einem Zustand, der als Abheben des Rades vom Boden bezeichnet werden kann. Die Erklärung für diesen großen Unterschied liegt im Zusammenwirken von Feder  $c_F$  und Dämpfer d. Die Asymmetrie des Dämpfers führt zu einem Einfedern des Fahrzeugs. Die Mittenlage des Federweges ist in diesem Fall um ca. 10 mm verschoben. Dies führt aufgrund der starken Nichtlinearität der Feder zu einer deutlich erhöhten Federsteifigkeit. Diese erhöhte Steifigkeit erzeugt erhöhte Dämpfergeschwindigkeiten, welche die Dämpfung abfallen lassen (vergleiche  $\binom{8}{3}$  in Abbildung 5.4). Dieser Effekt wird durch eine stärkere Anregung, eine asymmetrischere Dämpferkennlinie oder eine progressivere Feder verstärkt.

| Variante       | Feder       | Dämpfer     | Relative Abweichung der maximalen Aufbauüberhö-<br>hung zwischen Frequenz- und Zeitbereichsimulation |              |                   |  |
|----------------|-------------|-------------|----------------------------------------------------------------------------------------------------|--------------|-------------------|--|
|                | $c_F$       | d           | $v_{klein}$                                                                                          | $v_{mittel}$ | $v_{\text{groß}}$ |  |
| 1              | linear      | linear      | 0.0%                                                                                                 | $0.0\%$      | $0.0\%$           |  |
| $\overline{c}$ | linear      | nichtlinear | 0.2%                                                                                                 | 0.0%         | 3.0%              |  |
| 3              | nichtlinear | linear      | 0.2%                                                                                                 | 0.0%         | $0.0\%$           |  |
| 4              | nichtlinear | nichtlinear | 0.7%                                                                                                 | 1.0%         | 20.9%             |  |

Tabelle 5.3: Amplitudenverstärkung der Aufbaumasse  $m_3$ ; Abweichung der Frequenz- von der Zeitbereichsimulation; **Asymmetrische Dämpferkennlinie**

| Variante | Feder<br>$c_F$ | Dämpfer<br>d | Relative Abweichung der maximalen Radüberhöhung<br>zwischen Frequenz- und Zeitbereichsimulation<br>$v_{\text{groß}}$<br>$v_{klein}$<br>$v_{mittel}$ |         |      |  |  |  |
|----------|----------------|--------------|----------------------------------------------------------------------------------------------------|---------|------|--|--|--|
|          |                |              |                                                                                                    |         |      |  |  |  |
|          | linear         | linear       | 0.0%                                                                                                    | $0.0\%$ | 0.0% |  |  |  |
| 2        | linear         | nichtlinear  | 7.6%                                                                                                    | 5.4%    | 7.1% |  |  |  |
| 3        | nichtlinear    | linear       | 0.2%                                                                                                    | 0.1%    | 0.0% |  |  |  |
| 4        | nichtlinear    | nichtlinear  | 7.8%                                                                                                    | 5.7%    | 8.4% |  |  |  |

Tabelle 5.4: Amplitudenverstärkung der Radmasse  $m_1$ ; Abweichung der Frequenz- von der Zeitbereichsimulation; **Asymmetrische Dämpferkennlinie**

Bei Betrachtung der Abweichung der Amplitudenverstärkung für die Radmasse  $m_1$ zeigt sich eine Abhängigkeit von der Linearisierung des Dämpfers. Die Linearisierung der Feder erhöht den Fehler nicht wesentlich. Dieses Verhalten weicht von dem Fehler der Amplitudenverstärkung der Aufbaumasse  $m<sub>3</sub>$  deutlich ab. Der Grund für den Fehler der Radüberhöhung liegt in der Wirkung des Dämpfers auf das Rad. Hierbei fällt auf, dass der Effekt kaum von der Anregungshöhe beeinflusst wird. Auswertungen des Zeitsignals zeigen, dass die Dämpfergeschwindigkeit in Zug- und Druckrichtung des Dämpfers deutlich unterschiedlich ist. Abbildung 5.8 zeigt den direkten Vergleich des Betrags der Dämpfergeschwindigkeit in beide Richtungen. Hierbei fällt auf, dass die Dauer der Halbschwingung in Zugrichtung länger ist als die in Druckrichtung. Da der Kraftbetrag in Zugrichtung bei gleichem Geschwindigkeitsbetrag wie in Druckrichtung größer ist, kommt dieser Anteil stärker zur Geltung. Bei der Bestimmung der Dämpfung über der Dämpfergeschwindigkeit wurde eine harmonische Schwingung zu Grunde gelegt. Als Ergebnis wirkt in der Zeitbereichsimulation eine höhere Dämpfung als angenommen und die Amplitudenverstärkung der Radmasse  $m_1$ wird in der Frequenzbereichsimulation als zu groß ermittelt.

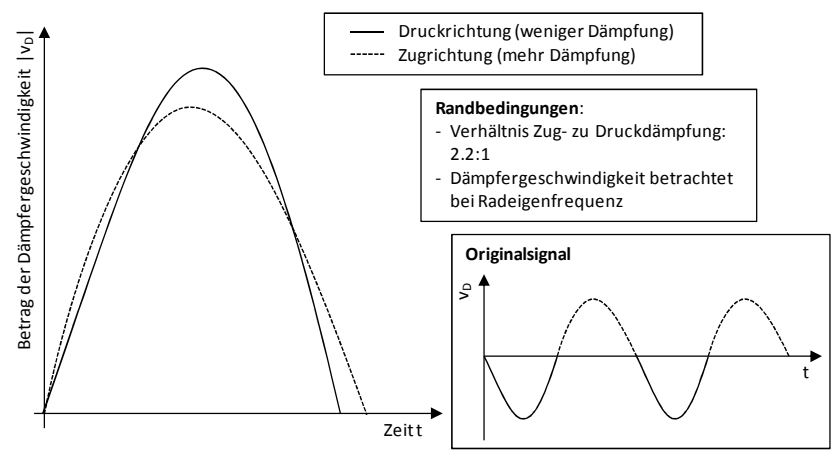

Abbildung 5.8: Vergleich eines halben Dämpferschwingspiels in Ein- und Ausfederrichtung

### **5.4.2 Überprüfung am detaillierten Viertelfahrzeugmodell**

Im detaillierten Viertelfahrzeugmodell nach Abbildung 5.1 wird nun die Übereinstimmung der Ergebnisse aus der Frequenzbereichssimulation mit der Zeitbereichsimulation untersucht. Hierzu werden unterschiedliche Geschwindigkeitsanregungen verwendet und die Aufbau- und Radüberhöhung als Vergleichsgröße herangezogen. Die Modellierung berücksichtigt nun die unterschiedliche Anzahl der Stützlagerpfade, in dem die Steifigkeit  $c_F$  – welche sich aus Trag-, Zusatz- und Zuganschlagfeder zusammensetzt – wie in Gln. (5.23) bis (5.25) beschrieben auf  $c_{F12}$  und  $c_{F13}$  aufgeteilt wird.

Zum Vergleich werden neun Fahrzeuge aus unterschiedlichen Segmenten herangezogen. Unter diesen sind zudem Fahrzeuge mit grob und fein vermessenen Dämpferkennlinien (vergleiche Abschnitt 4.4). Die Ergebnisse sind in Abbildung 5.9 dargestellt.

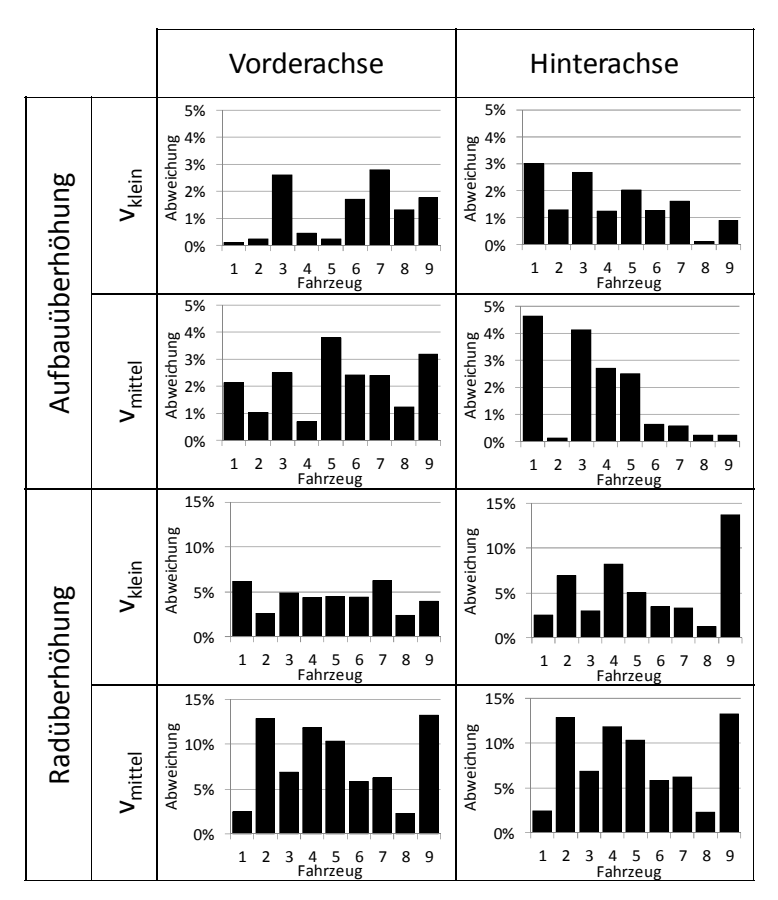

Abbildung 5.9: Abweichungen zwischen Frequenz- und Zeitbereichssimulation für unterschiedliche Fahrzeuge

Für die Aufbauüberhöhung tritt bei  $v_{klein}$  und  $v_{mittel}$  eine Abweichung kleiner 5% auf. Die Anregungsgeschwindigkeit von  $v_{\text{arob}}$  wurde nicht dargestellt, da es bei mehreren Fahrzeugen zu deutlichem Radabheben kommt. Die Genauigkeit ist für die Grundauslegung ausreichend.

Die Abweichung der Radüberhöhung zeigt bei den beiden betrachteten Modellierungsarten in der Frequenzbereichssimulation ähnliche Abweichungen. In den meisten Fällen liegt die Abweichung unterhalb von 10% und in vielen Fällen sogar unterhalb von 5%. Bei der Grundauslegung ist die mögliche größere Abweichung gegenüber den Ergebnissen der Aufbauüberhöhung zu berücksichtigen. Bestätigungsrechnungen in Ebenen mit höherer Modelldetaillierung sind hier besonders wichtig.

### **5.5 Schrittweite der Frequenzbereichsimulation**

Die Ergebnisgüte der Frequenzbereichsimulation hängt direkt von der Frequenzschrittweite ab, mit der die Simulation durchgeführt wird. Im Folgenden wird die Frequenzschrittweite ermittelt, welche den besten Kompromiss zwischen Genauigkeit und Rechengeschwindigkeit darstellt. Abbildung 5.10 zeigt den Einfluss der Frequenzschrittweite auf die Ergebnisabweichung von der Zeitbereichsimulation und die Dauer der Simulation im Verhältnis zur Zeitbereichsimulation. Als Anregungssignal wird ein Frequenzsweep mit einer konstanten Geschwindigkeit von  $v_{\mu}$  verwendet. Als Vergleichsgrößen werden die Amplitudenverstärkungen von Fahrbahnhub hin zu Aufbau- und Radhub betrachtet.

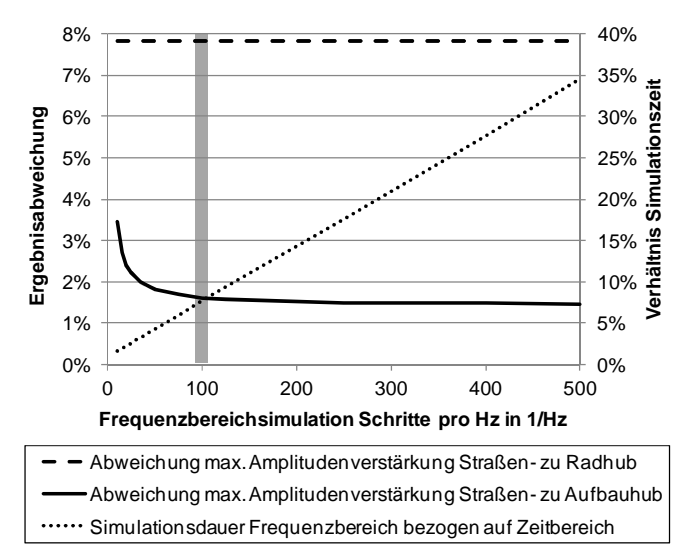

Abbildung 5.10: Vergleich von Frequenz- und Zeitbereichsimulation

Die Schrittweite hat im betrachteten Bereich keinen Einfluss auf die Güte der Radüberhöhung. Hingegen zeigt sich die Aufbauüberhöhung deutlich sensitiv. Die Ergebnisabweichung konvergiert mit zunehmender Schrittanzahl gegen eine Abweichung von ca. 1.5%. Diese beruht auf dem Vorgehen der Linearisierung. Die Vorteile in der Rechenzeit von der Frequenzbereichssimulation gegenüber der Zeitbereichsimulation nehmen mit zunehmender Schrittanzahl kontinuierlich ab, sodass ein Kompromiss zwischen Genauigkeit und Simulationszeit zu suchen ist. In Abbildung 5.10 ist als Vorschlag eine Anzahl von 100 Schritten pro Hz grau hervorgehoben worden. Die Simulationszeit beträgt in diesem Fall ca. 7% von der Simulationszeit der Zeitbereichsimulation. Diese Parameter wurden für die Erstellung der Vergleiche in Abbildung 5.9 verwendet.

Eine Möglichkeit zur Beschränkung der Simulationszeit ist zudem eine Reduzierung des betrachteten Frequenzbandes. Die Breite des Frequenzbandes geht linear ein. Der Vorteil gegenüber der Zeitbereichsimulation ist für geringe Frequenzen höher, da die Frequenz in der Zeitbereichsimulation logarithmisch gesteigert wird (vergleiche Gl. (2.2)). Bei einer Beschränkung auf ein Frequenzband von 0-5 Hz liegt die Rechenzeit der Frequenzbereichsimulation bei ca. 4% der Rechenzeit der Zeitbereichsimulation.

## **5.6 Zusammenfassung**

Mit der Frequenzbereichsimulation wurde eine Methode vorgestellt, die unabhängig von einem zeitbereichsbasierenden Solver die Amplitudenverstärkungen eines Mehrmassenschwingers nachbilden kann. Die Methode zeigt Vorteile in der Berechnungszeit um den Faktor 10 bis 20. Hierbei wird die Amplitudenverstärkung von Fahrbahnhub auf Aufbauhub mit Abweichungen von unter 5% abgebildet. Beschränkungen finden die Simulationen bei einem Abheben des Rades. In diesem Zustand sind keine verlässlichen Aussagen mehr möglich. Es ist daher nicht empfehlenswert die Aufbauüberhöhung für eine geschwindigkeitskonstante Anregung mit  $v_{\text{arod}}$  mit der Frequenzbereichsimulation zu bestimmen. Als sinnvolle Frequenzschrittweite für das betrachtete System werden 100 Schritte pro Hz vorgeschlagen.

Bei der Betrachtung der Amplitudenverstärkung von Fahrbahnhub zu Radhub zeigt sich eine Abweichung von bis zu 15%. Hier hat besonders die Asymmetrie der Dämpferkennlinie in Zug- und Druckrichtung eine Verschlechterung der Ergebnisgüte der Frequenzbereichsimulation zur Folge. Zur Verfeinerung der Detaillierung ist daher eine weitere Betrachtung in den Ebenen 2 und 3 notwendig. Für die erste Grundauslegung in der Ebene 1 ist diese Genauigkeit ausreichend.

# **6 Methode zur integrierten Fahrwerkgrundauslegung**

## **6.1 Umfang der Betrachtungen**

Im Folgenden wird der Inhalt der Simulationsumgebung zur integrierten Fahrwerkgrundauslegung beschrieben. Die Simulationsumgebung besteht aus einer Eingabemaske, Ergebnisdarstellungen und einer Anbindung an die Fahrzeugdatenbank. Die grundsätzliche Idee, welche in der Umkehrung der physikalischen Wirkzusammenhänge zur Fahrwerkgrundauslegung besteht, wird an einem einführenden Beispiel vorgestellt. Anschließend wird die verwendete Fahrzeugdatenbank und der Datenaustausch mit anderen Simulationsumgebungen erläutert. Die Entwicklung der Reihenfolge der Auslegungsschritte wird beschrieben und abschließend auf die einzelnen Auslegungsgrößen detailliert eingegangen.

## **6.2 Grundidee**

Für die Grundauslegung in der Ebene 1 wird eine zusammenhängende Methode entwickelt und vorgestellt. Das Ziel ist es, ausgehend von charakteristischen Größen die Fahrwerkauslegung durchzuführen. Die charakteristischen Größen beschreiben unterschiedliche Eigenschaften des Fahrzeugs. Ausgehend von diesen Größen werden die Komponenteneigenschaften abgeleitet.

Zu berücksichtigen ist, dass Fahrzeugeigenschaften von mehreren Parametern beeinflusst werden. Die Idee ist, einen gestuften Ablauf zu verwenden, in dem einzelne Parameter nacheinander ausgelegt werden (Abbildung 1.8). In der Anwendung kann es allerdings vorkommen, dass die in früheren Schritten festgelegten Größen zu modifizieren sind oder sich Fahrzeuggene, wie z.B. das Fahrzeuggewicht, ändern. Hierbei sollen die Eigenschaften, die erst in den nächsten Stufen folgen und bereits festgelegt wurden, möglichst unverändert bleiben. Hier zeigt die Verwendung von charakteristischen Größen ihren großen Vorteil, da die Komponentenparameter automatisch neu ermittelt werden. Dies wird im Folgenden an einem Beispiel erläutert.

### **6.3 Einführendes Beispiel**

Die Auswirkungen der häufig auftretenden Änderung der Fahrzeugmasse auf die Steifigkeit der Aufbaufeder und die Dämpfung des Stoßdämpfers werden im Folgenden betrachtet. Das Schwingverhalten des Fahrzeugs wird über die zwei charakteristischen Größen Hubeigenfrequenz des Aufbaus  $f_{e,A}$  und Dämpfungsmaß D beschrieben. Die grundsätzliche Prämisse ist, dass jeweils nur eine charakteristische Größe pro Rechenschritt Verwendung finden soll. Nach dem Grundauslegungsprozess wird die Hubeigenfrequenz in einem früheren Schritt als das Dämpfungsmaß verwendet. Der Grund hierfür wird deutlich, wenn die Hubeigenfrequenz

$$
f_{e,A} = \frac{1}{2\pi} \cdot \sqrt{\frac{c}{m}}\tag{6.1}
$$

nach der Steifigkeit der Aufbaufeder c aufgelöst wird.

$$
c = (2\pi \cdot f_{e,A})^2 \cdot m \tag{6.2}
$$

Sind die Masse  $m$  und die Hubeigenfrequenz bekannt, so kann die Steifigkeit direkt bestimmt werden. Das Dämpfungsmaß

$$
D(d, c, m) = \frac{d}{2 \cdot \sqrt{c \cdot m}}
$$
\n(6.3)

wird nach der Dämpfung  $d$  aufgelöst.

$$
d = 2 \cdot D \cdot \sqrt{c \cdot m} \tag{6.4}
$$

Die Dämpfung kann somit erst bestimmt werden, wenn die Steifigkeit bekannt ist. Somit wird deutlich, dass die Bestimmung der Federsteifigkeit vor der Bestimmung der Dämpfung erfolgen muss.

Analog zu diesem einfachen Beispiel erfolgt die gesamte Grundauslegung in der Ebene 1. Nicht an allen Stellen ist dieses Vorgehen so leicht möglich, jedoch ist der Grundgedanke stets derselbe.

### **6.4 Fahrzeugdatenbank**

Eine wichtige Grundlage für die Grundauslegung bildet die Fahrzeugparameter- und Fahrzeugeigenschaften-Datenbank mit hierarchisch strukturierten Datensätzen. Sie enthält die Daten, die zur Durchführung von Simulationen in der Ebene 1 und 2 notwendig sind. In der Ebene 3 werden Mehrkörpersysteme verwendet, deren Bedatung über die Datenbank nicht abgedeckt wird.

Für jedes Fahrzeug wird ein einzelner Datensatz aufgebaut. Dieser Datensatz enthält Informationen zu Genen, Komponentenparametern und Bewertungsgrößen des Fahrzeugs. Diese Datensätze können von Hand befüllt oder auch aus detaillierten Modellen der Ebene 3 automatisch abgeleitet werden. Hierfür werden unter anderem Experimente im MKS-Modell durchgeführt und die Ergebnisse in der Datenbank abgespeichert. Im MKS-Modell sind die kinematischen Größen nur implizit vorgegeben. Die Lenkeranbindungspunkte und die Nachgiebigkeiten der Lager und ggf. auch der Lenker selbst beeinflussen die kinematischen und elastokinematischen Größen. In einem kennlinienbasierten Modell, wie es in den Ebenen 1 und 2 Verwendung findet, werden jedoch explizite Kinematikeigenschaften benötigt. Hier ist die Federübersetzung als Beispiel gewählt. Die Übersetzung lässt sich nur in einem Experiment im MKS-Modell ermitteln. Hierfür wird das Fahrzeug einmal komplett durchgefedert. Über dem Radhub  $s_R$  kann dabei der Tragfederweg  $s_{TF}$  aufgezeichnet werden. Die Tragfederübersetzung  $i_{TF}$  berechnet sich entsprechend nach Gl. (6.5) (siehe MAT-SCHINSKY 2007).

$$
i_{TF}(s_R) = \frac{\text{d}s_{TF}(s_R)}{\text{d}s_R} \tag{6.5}
$$

Komponentenkennlinien, wie beispielsweise die Stoßdämpferkennlinie, werden direkt übernommen. Des Weiteren werden auch Massen, Trägheiten und Längen in der Datenbank erfasst. Nachdem der Grunddatensatz erzeugt wurde, werden zusätzliche Berechnungen durchgeführt und die Ergebnisse in dem Datensatz abgespeichert (siehe Abbildung 6.1). Das Ergebnis ist ein vollständiger Datensatz, der sowohl die Grunddaten des Fahrzeugs enthält als auch Berechnungsergebnisse.

#### **6 Methode zur integrierten Fahrwerkgrundauslegung**

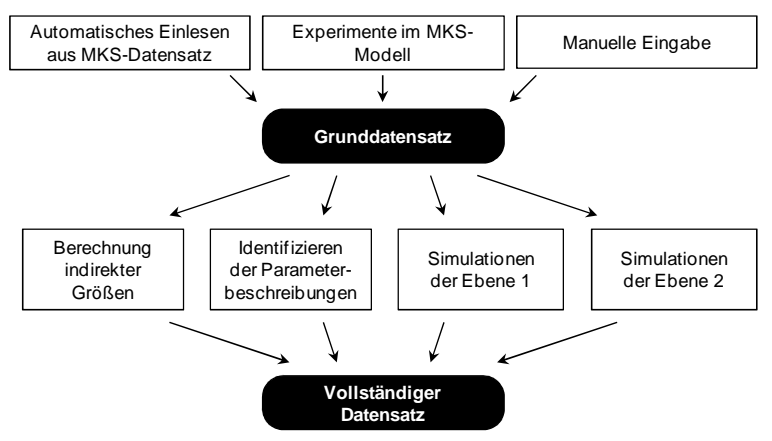

Abbildung 6.1: Abläufe zur Datensatzerstellung

Die zusätzlich durchgeführten Berechnungen lassen sich in unterschiedliche Gruppen aufteilen. Es werden indirekte Größen bestimmt. Ein Beispiel hierfür ist die Federübersetzung, von der zusätzlich zu der in den Grunddaten enthaltenen Kennlinie die Übersetzung in der Nulllage des Fahrzeugs mit abgelegt wird. Es werden jedoch nicht nur Skalare abgespeichert, sondern auch Kennlinien, wie z.B. die Dämpferkennlinie. Sie wird im Grunddatensatz als bauteilbezogene Kennlinie eingelesen und nun zusätzlich als radhubbezogene Kennlinie abgelegt. Dieses Vorgehen ermöglicht es, Fahrzeuge untereinander einfacher zu vergleichen.

Des Weiteren werden die parametrischen Ersatzdarstellungen, wie sie in Abschnitt 4 beschrieben wurden, identifiziert und sowohl die Parameter als auch die resultierende Kennlinie aus der Parameterbeschreibung abgelegt. Dies ermöglicht es, zu jedem Zeitpunkt auf beliebige Darstellungen zurückzugreifen und diese zu vergleichen. Zusätzlich können die Parameter der Ersatzbeschreibungen gegenübergestellt werden.

Als letztes werden Experimente der Ebenen 1 und 2 durchgeführt und die Ergebnisse dem Datensatz hinzugefügt. Hierdurch wird die wichtige Vergleichsbasis für die spätere Grundauslegungen geschaffen. Bekannte Fahrzeuge müssen bei einer Auslegung nicht aufwändig mitsimuliert werden, sondern die Ergebnisse aller in der Fahrzeugdatenbank enthaltener Fahrzeuge stehen direkt zur Verfügung. Ein Beispiel hierfür ist die maximal erreichbare Querbeschleunigung, wie sie mit einem erweiterten Zweispurmodell in der Ebene 2 ermittelt werden kann. Wird ein neues Fahrzeug ausgelegt und die maximale Querbeschleunigung im selben Modell ermittelt, so kann sie direkt in Relation zu den bekannten Fahrzeugen gesetzt werden und das Potenzial des Fahrzeugs ist somit abschätzbar.

Hier sind die wichtigen Eigenschaften der Fahrzeugparameter und -eigenschaften Datenbank zusammengefasst:

- Die Grunddaten des Fahrzeuges sind enthalten
- Simulationen der Ebene 1 und 2 können direkt mit diesem Datensatz durchgeführt werden
- In der Grundauslegung sind direkte Vergleiche zu bekannten Fahrzeugen möglich, da die Simulationsergebnisse in der Datenbank enthalten sind
- Bekannte Fahrzeuge lassen sich in ihren Parametern und Eigenschaften direkt vergleichen. Dies ermöglicht in der Zielefestlegung die relative Positionierung neuer Fahrzeuge im Verhältnis zu bekannten. Zudem können auch mögliche Bauteilübernahmen bei Ähnlichkeiten der Komponentenparameter in Erwägung gezogen werden.
- Der Austausch von Fahrzeugdatensätzen zwischen den Ebenen 1 und 2 ist direkt möglich
- Datensätze können automatisch aus bekannten Datensätzen der Ebene 3 abgeleitet werden
- Komponentenbeschreibungen können direkt in die Ebene 3 übernommen werden
- Die Informationen der Datensätze sind durch Koppelung mit einem standardisierten PDM-System (Produktdatenmanagement) für eine breite Nutzerschaft verfügbar

## **6.5 Datenaustausch mit Simulationsumgebungen höherer Detaillierung**

Eine wichtige Funktion der Simulationsumgebung zur Grundauslegung ist die Vernetzung mit anderen Ebenen und somit anderen Simulationsumgebungen. Der große Vorteil hierdurch ist die parallele Verwendung von Modellen unterschiedlicher Detaillierung und die Nutzung der Vorteile jeder dieser Ebenen.

Die Vernetzung wird besonders durch die Fahrzeugdatenbank geschaffen und durch die Algorithmen zur Verknüpfung dieser Datenbank mit den einzelnen Simulationsumgebungen. Von Vorteil ist, dass die automatisierte Konvertierung von Daten aus einer Simulationsumgebung in eine andere Fehler einer manuellen Umwandlung vermeidet.

## **6.6 Entwurf des Grundauslegungsablaufs**

Das Vorgehen im Grundauslegungsablauf ist von den physikalischen Zusammenhängen der einzelnen Größen abhängig. In Abschnitt 6.3 wurde das grundsätzliche Vorgehen anhand eines einfachen Beispiels erläutert.

Der Entwurf des Auslegungsprozesses erfolgt auf Grundlage einer Matrix der physikalischen Beziehungen in der Grundauslegungsebene 1 (siehe Abbildung 6.2). Anschließend wird die Matrix mit einem Sortieralgorithmus in den endgültigen Ablauf überführt.

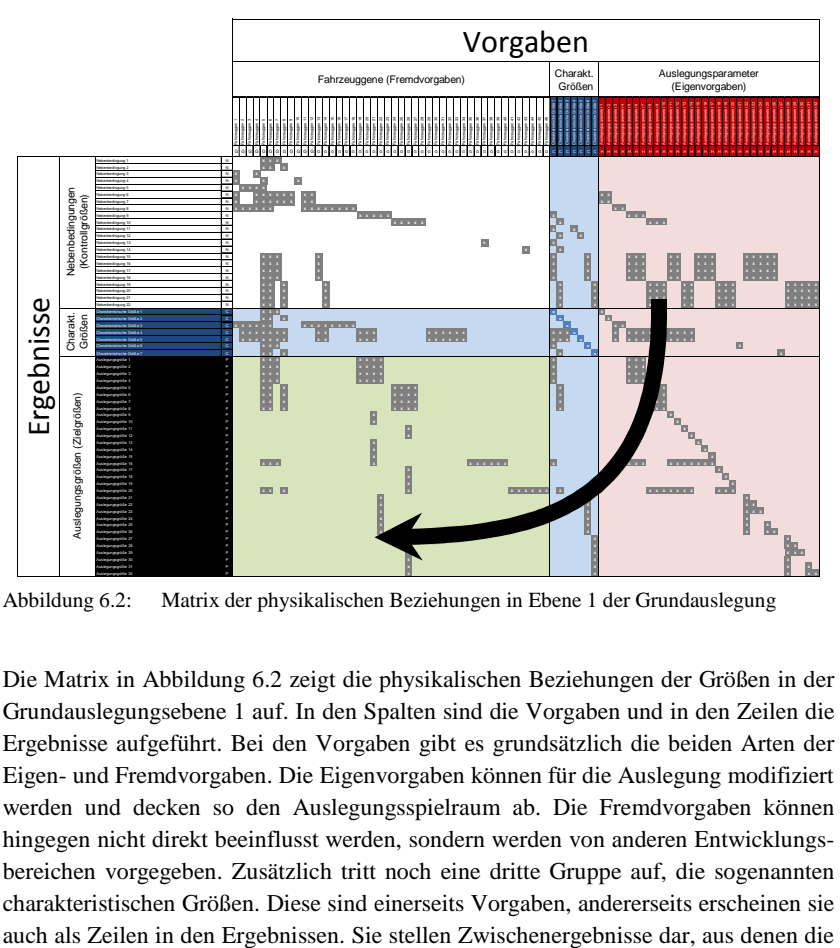

Abbildung 6.2: Matrix der physikalischen Beziehungen in Ebene 1 der Grundauslegung

Die Matrix in Abbildung 6.2 zeigt die physikalischen Beziehungen der Größen in der Grundauslegungsebene 1 auf. In den Spalten sind die Vorgaben und in den Zeilen die Ergebnisse aufgeführt. Bei den Vorgaben gibt es grundsätzlich die beiden Arten der Eigen- und Fremdvorgaben. Die Eigenvorgaben können für die Auslegung modifiziert werden und decken so den Auslegungsspielraum ab. Die Fremdvorgaben können hingegen nicht direkt beeinflusst werden, sondern werden von anderen Entwicklungsbereichen vorgegeben. Zusätzlich tritt noch eine dritte Gruppe auf, die sogenannten charakteristischen Größen. Diese sind einerseits Vorgaben, andererseits erscheinen sie Auslegungsgrößen bestimmt werden. Ein typisches Beispiel hierfür ist die lineare Gesamtfederrate. Diese wird wie in Abschnitt 6.6.2 erläutert aus der Schwingzahl ermittelt und beinhaltet Tragfeder, Nebenfederrate und die Gassteifigkeit des Aufbaudämpfers. Zu den Ergebnissen zählen zudem die Auslegungsgrößen, die das Ziel des Grundauslegungsprozesses sind, und die Nebenbedingungen, welche die Funktion von Kontrollgrößen besitzen. Anhand dieser Größen ist die Bewertung der aktuellen Auslegung möglich.

Der Grundauslegungsablauf soll gestuft und gerichtet erfolgen. In Abbildung 6.2 ist ein strukturierter Ablauf noch nicht erkennbar. Das Ziel ist es, eine Matrix in einer unteren Dreiecksform zu erhalten, welche dann ähnlich einem Gleichungssystem schrittweise gelöst werden kann. Zur Transformation wird ein eigens entwickelter Sortieralgorithmus verwendet. Die einzelnen Schritte des Algorithmus sind:

- 1. **Durchzählen** der Beziehungen in jeder **Spalte**
- 2. Absteigendes **Sortieren** der **Spalten** nach der Anzahl der Beziehungen
- 3. **Finden** der **Spalten** mit der kleinsten Anzahl von Beziehungen
- 4. **Sortieren** der **Zeilen** mit Beziehungen aus 3. ans Ende
- 5. **Reduzieren** der **Matrix** um die Spalten aus 3. und die Zeilen aus 4.
- **6. Fortsetzen** den Ablaufs mit 1. für die **reduzierte Matrix**

Die Bereiche, der in 3. identifizierten Spalten und in 4. identifizierten Zeilen, werden als vertauschbare Bereiche gekennzeichnet. Sie besitzen untereinander keine hierarchische Differenzierung.

Die Anwendung des Sortieralgorithmus auf die Matrix der physikalischen Beziehungen aus Abbildung 6.2 führt zu der in Abbildung 6.3 dargestellten Matrix. Es ist eine dreiecksartige Struktur erreicht worden. Es fallen einige farbig hervorgehobene Cluster auf, die gleichberechtigte Auslegungsgrößen enthalten. Diese Zeilen und Spalten eines jeden Clusters sind gegeneinander vertauschbar.

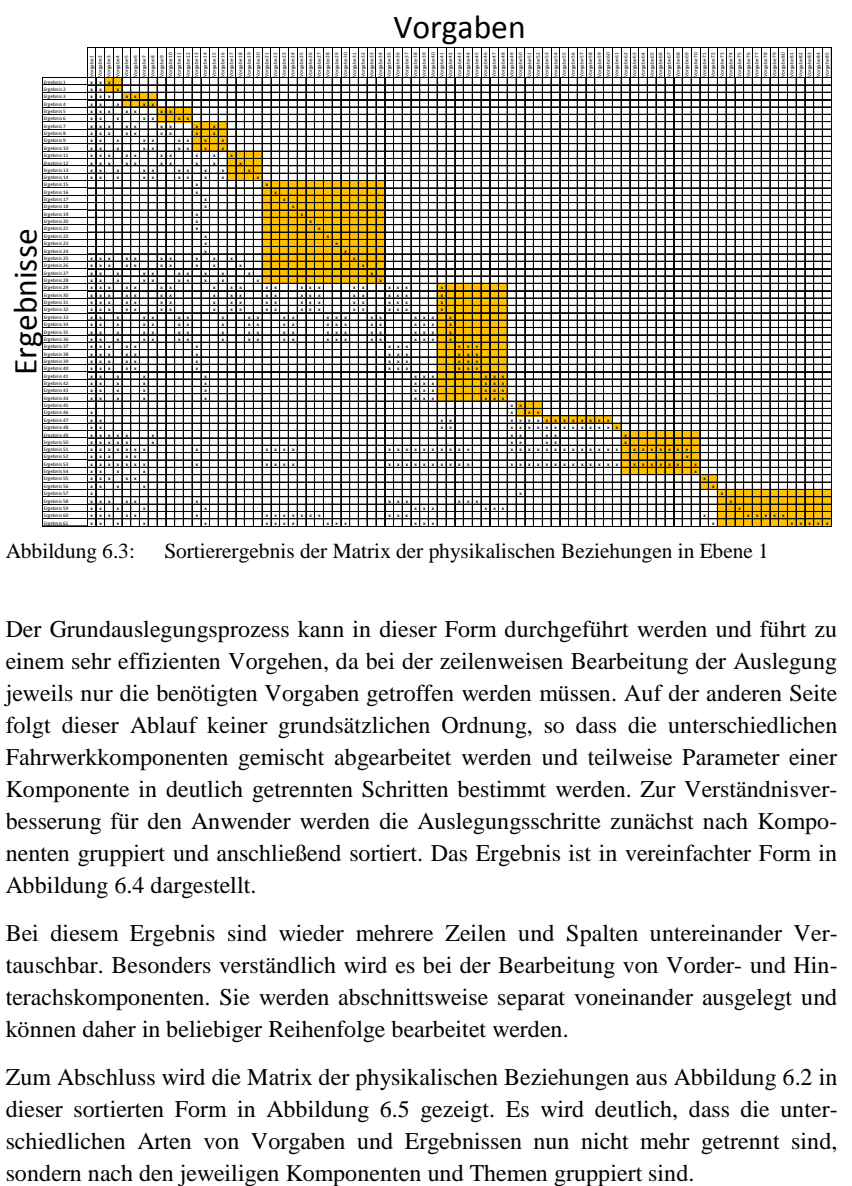

Abbildung 6.3: Sortierergebnis der Matrix der physikalischen Beziehungen in Ebene 1

Der Grundauslegungsprozess kann in dieser Form durchgeführt werden und führt zu einem sehr effizienten Vorgehen, da bei der zeilenweisen Bearbeitung der Auslegung jeweils nur die benötigten Vorgaben getroffen werden müssen. Auf der anderen Seite folgt dieser Ablauf keiner grundsätzlichen Ordnung, so dass die unterschiedlichen Fahrwerkkomponenten gemischt abgearbeitet werden und teilweise Parameter einer Komponente in deutlich getrennten Schritten bestimmt werden. Zur Verständnisverbesserung für den Anwender werden die Auslegungsschritte zunächst nach Komponenten gruppiert und anschließend sortiert. Das Ergebnis ist in vereinfachter Form in Abbildung 6.4 dargestellt.

Bei diesem Ergebnis sind wieder mehrere Zeilen und Spalten untereinander Vertauschbar. Besonders verständlich wird es bei der Bearbeitung von Vorder- und Hinterachskomponenten. Sie werden abschnittsweise separat voneinander ausgelegt und können daher in beliebiger Reihenfolge bearbeitet werden.

Zum Abschluss wird die Matrix der physikalischen Beziehungen aus Abbildung 6.2 in dieser sortierten Form in Abbildung 6.5 gezeigt. Es wird deutlich, dass die unterschiedlichen Arten von Vorgaben und Ergebnissen nun nicht mehr getrennt sind,

|            |                             | Vorgaben     |                         |                       |                  |                |                  |                              |                              |                       |                       |
|------------|-----------------------------|--------------|-------------------------|-----------------------|------------------|----------------|------------------|------------------------------|------------------------------|-----------------------|-----------------------|
|            |                             | Fahrzeuggene | Schwingzahlen           | Grenzbereichverhalten | ≶<br>Zusatzfeder | Zusatzfeder HA | Zuganschlagfeder | Stützlager und Nebenfeder VA | Stützlager und Nebenfeder HA | Dämpfungsverhalten VA | Dämpfungsverhalten HA |
|            | Auswertung der Fahrzeuggene |              |                         |                       |                  |                |                  |                              |                              |                       |                       |
|            | Bestimmung Gesamtfederrate  |              | $\overline{\mathbf{x}}$ |                       |                  |                |                  |                              |                              |                       |                       |
|            | Wankmomentenverteilung      |              |                         | $\mathbf{x}$          |                  |                |                  |                              |                              |                       |                       |
| Ergebnisse | Zusatzfeder VA              |              | x                       |                       | X                |                |                  |                              |                              |                       |                       |
|            | Zusatzfeder HA              |              | x                       |                       |                  | $\mathbf x$    |                  |                              |                              |                       |                       |
|            | Stabilisatorsteifigkeiten   | X            | x                       | x                     | x                | x              | X                |                              |                              |                       |                       |
|            | Tragfedersteifigkeit VA     | x            | x                       |                       | x                |                | x                | $\mathbf{x}$                 |                              |                       |                       |
|            | Tragfedersteifigkeit HA     | x            | x                       |                       |                  | x              | x                |                              | $\mathbf{x}$                 |                       |                       |
|            | Dämpfer VA                  | x            | x                       | x                     | x                |                | x                | x                            |                              | $\mathbf x$           |                       |
|            | Dämpfer HA                  | X            | x                       | x                     |                  | X              | x                |                              | x                            |                       | X                     |

Abbildung 6.4: Sortierergebnis der gruppierten Matrix der physikalischen Beziehungen

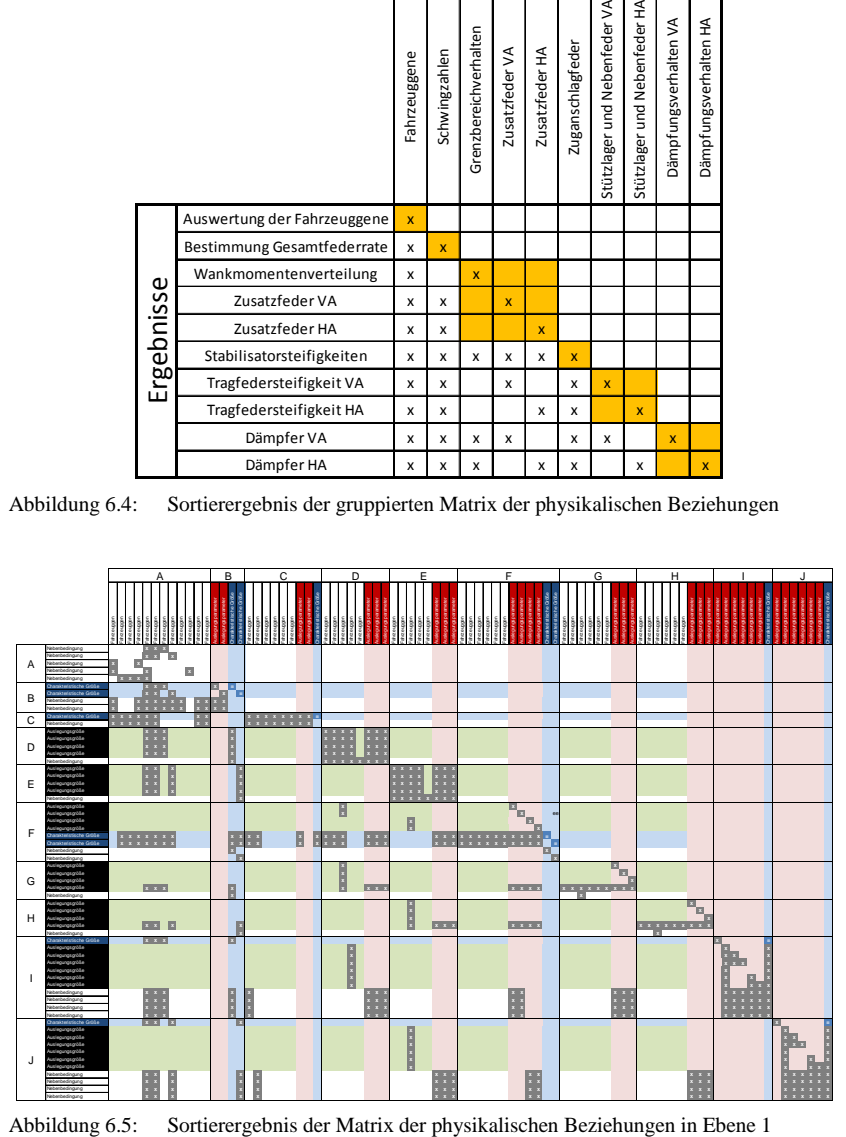

#### **6 Methode zur integrierten Fahrwerkgrundauslegung**

Die Ebene 1 wird in mehreren Schritten durchlaufen, bis das Fahrwerk umfassend betrachtet und ausgelegt ist (vergleiche Abbildung 1.8). Die in einem Schritt ausgelegten Größen liegen in den folgenden Schritten als bekannte Parameter vor. Der Gesamtablauf des Vorgehens in der Ebene 1 wird in Abbildung 6.6 dargestellt. Die vorliegende Arbeit behandelt die Fahrkomforteigenschaften des Fahrzeugs, so dass bei der Erläuterung der einzelnen Schritte nur auf diese detailliert eingegangen wird. Die im Weiteren erläuterten Umfänge sind in Abbildung 6.6 grau unterlegt dargestellt.

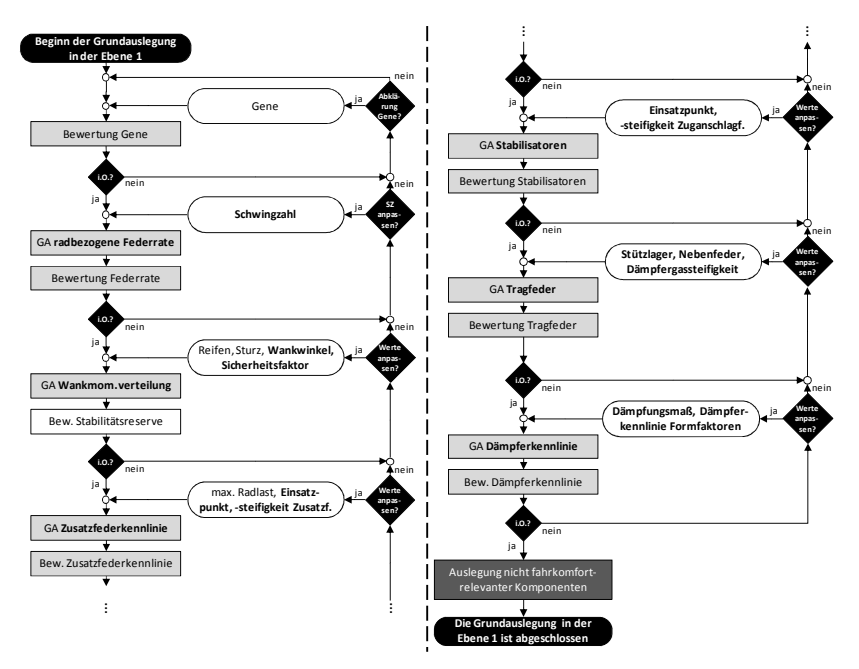

Abbildung 6.6: Ablauf der Grundauslegung in der Ebene 1

In den nächsten Unterkapiteln werden die einzelnen Schritte der Grundauslegung ausführlicher behandelt. Eine wichtige Grundlage für das Vorgehen während der Grundauslegung ist die Vergleichsmöglichkeit mit bekannten Fahrzeugen, die durch die Fahrzeugparameter und -eigenschaften Datenbank (siehe Abschnitt 6.4) gegeben ist. Die Inhalte der Datenbank stehen während der Grundauslegung in der Ebene 1 jederzeit zur Verfügung.
Im Folgenden werden besonders die in jedem Schritt betrachteten Vorgabe-, Bewertungs- und Auslegungsgrößen beschrieben und der Rechenweg zur Ermittlung der jeweiligen Größe aufgezeigt.

## **6.6.1 Bewertung der Gene**

Zu den Genen zählen alle Parameter des Fahrzeugs, die in der Fahrwerkgrundauslegung nicht zur Abstimmung zur Verfügung stehen. Beispiele hierfür sind die Massen, Trägheiten und Längen, wie z.B. der Radstand oder die Spurweite. Es stehen bereits in diesem Schritt Bewertungsgrößen zur Verfügung, die eine Grundaussage zum Fahrzeugverhalten ermöglichen.

Sollten deutliche Unterschiede zu Vergleichsfahrzeugen auftreten oder nicht zulässige Bereiche erreicht werden, ist eine Diskussion mit den betreffenden anderen Entwicklungsabteilungen im frühen Produktstadium notwendig. Auf dieser Grundlage können problematische Gene erkannt und im Dialog mögliche Abhilfemaßnahmen entwickelt werden. Hierbei kann es sein, dass aufgrund von wichtigen Randbedingungen keine Veränderungen der Gene möglich sind. Zumindest können die entstehenden Problematiken bereits frühzeitig aufgezeigt und berücksichtigt werden. Gegebenenfalls müssen als Antwort auf die Problematik Fahrzeugziele angepasst werden.

#### Verhältnis gefederte zu ungefederte Masse  $R_m$

Das Verhältnis der gefederten zur ungefederten Masse gibt einen Hinweis darauf, wie schwierig es sein wird, sowohl einen guten Aufbaukomfort als auch eine gute Radbedämpfung zu erreichen. Für die Bedämpfung des Aufbaus wie auch des Rades steht nur der Stoßdämpfer zur Verfügung und die Dämpfungsmaße beider Komponenten werden durch ihn beeinflusst. Die relevante Federsteifigkeit für die Bestimmung des Dämpfungsmaßes des Rads  $D_R$  ist jedoch die deutlich höhere Reifenvertikalsteifigkeit  $c_R$ .

$$
D_R \approx \frac{d_D}{2 \cdot \sqrt{(c_R + c_A) \cdot m_R}}, \quad \text{mit } c_R \gg c_A \tag{6.6}
$$

Bei der Berechnung des Aufbaudämpfungsmaßes  $D_A$  hingegen wirkt nur die deutlich kleinere Aufbaufederrate  $c_A$ .

$$
D_A \approx \frac{d_D}{2 \cdot \sqrt{c_A \cdot m_A}}\tag{6.7}
$$

Nun ist sicherzustellen, dass die gefederte Masse  $m<sub>a</sub>$  und die ungefederte Masse  $m<sub>B</sub>$ deutlich unterschiedlich sind, um das Schwingverhalten beider Fahrzeugteile ausreichend gedämpft gestalten zu können. Das Verhältnis der gefederten zur ungefederten Masse  $R_m$  bestimmt sich nach Gl. (6.8).

$$
R_m = \frac{m_A}{m_R} \tag{6.8}
$$

Ein zu geringer Wert für  $R_m$  kann bei einer angenehmen Aufbaudämpfung zu einer zu geringen Bedämpfung des Rades führen. Die Folge ist ein Nachprellen des Rades nach einer Hindernisüberfahrt. Wird die Dämpfung erhöht, kann das Radprellen reduziert werden, jedoch wird auch der Aufbaukomfort unangenehm beeinflusst, da Unebenheiten schlechter vom Aufbau entkoppelt werden können.

#### **Static Stability Factor (SSF)**

Der Static Stability Factor (SSF) wurde von der NHTSA definiert (NHTSA 2012) und trifft eine Aussage über die Kippgefährdung eines Fahrzeugs bei einem Ausweichmanöver. Der SSF hängt von der Spurweite an der Vorder-  $s_V$  und der Hinterachse  $s_H$ , dem Radstand *l*, dem Schwerpunktabstand von der Vorder-  $l_V$  und der Hinterachse  $l_H$ und der Schwerpunkthöhe  $h$  ab. Im Gegensatz zu der ursprünglichen Definition durch die NHTSA wird in Gl. (6.9) der mögliche Unterschied zwischen den Spurweiten an Vorder- und Hinterachse berücksichtigt.

$$
SSF = \frac{(s_V \cdot l_H) + (s_H \cdot l_V)}{2 \cdot h \cdot l} \tag{6.9}
$$

### **6.6.2 Grundauslegung der radbezogenen Federrate**

Die radbezogene Federrate  $c_{ges}$  enthält die Steifigkeit aller federnden Bauteile des Fahrwerks und ist auf den Radhub  $s_R$  und die Kraft  $F_R$  am Radaufstandspunkt bezogen. Die hierbei wirkenden Komponenten sind die Tragfeder, die Nebenfederrate, die Stützlagersteifigkeit, die Gaskraft des Stoßdämpfers und ggf. die Zusatzfeder. Zunächst wird die gesamte Steifigkeit bestimmt und erst in Abschnitt 6.6.8 die Tragfedersteifigkeit ermittelt, da erst dann alle übrigen Steifigkeiten bekannt sind.

Zur Grundauslegung der radbezogenen Federrate wird die Schwingzahl SZ der jeweiligen Achse herangezogen. Die Schwingzahl entspricht der ungedämpften Eigenfrequenz der Achse, angegeben in Schwingspielen pro Minute. Dies ist in der Fahrwerkauslegung eine gängige Größe zur Fahrwerkbeschreibung und wird daher auch hier als Definitionsgröße verwendet. Ausgehend von der Schwingzahl lässt sich die radbezogene Federrate unter Berücksichtigung des gefederten Aufbaumassenanteils der jeweiligen Achse  $m_{aef}$  nach Gl. (6.10) bestimmen.

$$
c_{ges} = \frac{dF_R}{dz_R}|_{z_R = 0} = \left(\frac{SZ \cdot 2\pi}{60}\right)^2 \cdot \frac{m_{gef}}{2}
$$
 (6.10)

## **6.6.3 Bewertung der radbezogenen Federrate**

Zur Bewertung des Schwingverhaltens wird nun die ungedämpfte Eigenform des Fahrzeugaufbaus herangezogen. Als Modellierung wird der Aufbau als Schwinger mit den zwei Freiheitsgeraden Huben und Nicken abgebildet wie in Abbildung 6.7 dargestellt.

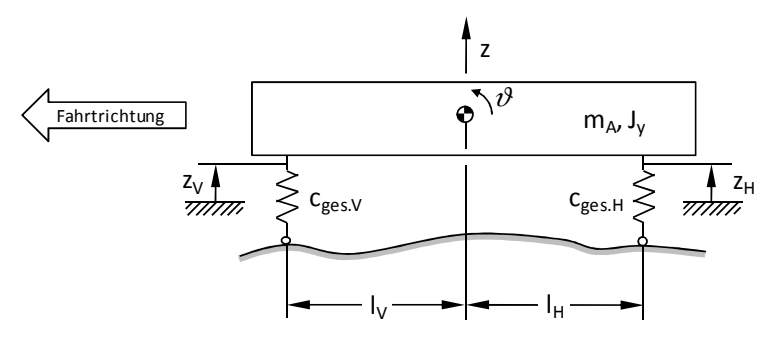

Abbildung 6.7: Halbfahrzeugmodell zur Bewertung der ungedämpften Hub- und Nickeigenform

Ein Aufstellen des Kräfte- und Momentengleichgewichts führt zu Gl. (6.11).

$$
\underbrace{\begin{pmatrix} m_A & 0 \\ 0 & J_y \end{pmatrix}}_{\mathbf{M}} \cdot \underbrace{\ddot{x}}_{\mathbf{M}} + \underbrace{\begin{pmatrix} -c_V - c_H & c_V l_V - c_H l_H \\ c_V l_V - c_H l_H & -c_V l_V^2 - c_H l_H^2 \end{pmatrix}}_{\mathbf{K}} \cdot \underbrace{x}_{\mathbf{M}} = \underbrace{0}_{\mathbf{M}} \text{mit } \underbrace{x}_{\mathbf{M}} = \begin{pmatrix} z \\ \vartheta \end{pmatrix}
$$
 (6.11)

Für die Lösung von Gl. (6.11) wird eine Exponentialfunktion als Ansatz gewählt:

$$
\underline{x} = \hat{\underline{x}} \cdot e^{\lambda \cdot t} \tag{6.12}
$$

Die Lösung der Determinante

$$
\det(\lambda^2 \mathbf{M} + \mathbf{K}) = 0 \tag{6.13}
$$

ergibt die Lösungen für die beiden Eigenwerte  $\lambda_{1/2}^2$ . Aus den Eigenwerten lassen sich die Eigenvektoren  $\underline{\hat{x}}_{1/2}$  bestimmen, welche zu dem gesuchten Verhältnis  $\frac{z_H}{z_V}$  der Amp-

lituden des Hubweges an Hinter und Vorderachse bei der Hubeigenform führen.

Mit diesem Wert wird eine Aussage über die Gleichförmigkeit des Federns an der Hinter- und Vorderachse bei der ungedämpften Hubeigenfrequenz getroffen. Dieses Verfahren lehnt sich an dem Vorgehen der Fahrwerkabstimmung im Fahrzeug an, bei der zunächst die Federn in einem Fahrzeug mit minimaler Dämpfung ausgelegt werden. Ziel ist ein möglichst paralleles Federn des Aufbaus. Die Idee dabei ist es, bereits die Federn an den Achsen stimmig zueinander auszulegen, so dass der ungedämpfte Fahrzeugaufbau parallel schwingt. Der Dämpfer muss in diesem Fall nicht für das Einstellen der parallelen Aufbaubewegung verwendet werden, wodurch mehr Spielraum zur Optimierung der weiteren Phänomene im Fahrzeug verbleibt.

## **6.6.4 Grundauslegung der Wankmomentenverteilung**

Die Grundauslegung der Wankmomentenverteilung erfolgt über die Betrachtung der querdynamischen Möglichkeiten der Vorder- und Hinterachse. Hierbei wird ermittelt, bei welcher maximalen Querbeschleunigung die jeweilige Achse die Seitenführung verliert. Grundsätzlich muss die Vorderachse früher die Grenze erreichen als die Hinterachse. Dies führt zu einem für den Fahrer beherrschbaren Zustand des Untersteuerns bei Erreichen der Kurvengrenzgeschwindigkeit. Über die sogenannte Stabilitätsreserve lässt sich das Fahrzeug entsprechend auslegen. Details hierzu sind (MÄDER et al. 2011) zu entnehmen. Im Weiteren wird die Wankmomentenverteilung als gegeben vorausgesetzt. Als relevanter Punkt für die weiteren Betrachtungen zum Wankverhalten wird eine Querbeschleunigung von 7 m/s² festgelegt. Bei dieser Querbeschleunigung liegt noch ein querdynamisch stabiles Fahrverhalten vor.

## **6.6.5 Grundauslegung der Zusatzfedern**

Die Zusatzfeder erfüllt grundsätzlich die Aufgabe, den Einfederweg zu begrenzen. Hierzu wird zum einen der Einsatzpunkt  $s_{ZF,0}$  und die lineare Steifigkeit  $c_{ZF}$  so gewählt, dass auch bei maximaler Zuladung eine geforderte minimale Bodenfreiheit des Fahrzeugs zur Fahrbahn eingehalten wird. Dies verhindert die ungewollte Kollision mit Hindernissen, wie beispielsweise einem Bordstein. Zum anderen wird die Maximalkraft  $F_{max,ein}$  bei Erreichung des maximalen Einfederwegs  $S_{max,ein}$  vorgegeben. Dies stellt sicher, dass bei einem dynamischen Manöver, wie es bei einer Hindernisüberfahrt auftritt, der maximale Federweg nicht überschritten wird. Durch die zusätzliche Vorgabe des Exponenten  $n_{zF}$  für die Progression der Zusatzfeder lässt sich der verbleibende Parameter  $b_{zF}$  direkt ermitteln.

## **6.6.6 Grundauslegung der Stabilisatoren**

Bei der Grundauslegung der Stabilisatoren werden die Wankwinkel  $\varphi(7 \text{ m/s}^2)$  und der Wankmomentenanteil an der Vorderachse  $K_{WM}(7 \text{ m/s}^2)$  aus Abschnitt 6.6.4 übernommen. Diese Werte sind die Ziele für eine Querbeschleunigung von  $a<sub>v</sub> =$ 7 m/s<sup>2</sup> und wurden aus Sicht der Fahrsicherheit betrachtet. Nun gilt es, diese Ziele durch eine geeignete Wahl von Stabilisatorsteifigkeiten an der Vorder- und der Hinterachse zu erreichen.

Die Grundvoraussetzung zur Bestimmung der Stabilisatorsteifigkeiten ist die nichtlineare Federkennlinie der restlichen federnden Bauteile im Fahrwerk. Die konstante Federrate der Tragfeder, der Gassteifigkeit des Dämpfers sowie die Nebenfederrate wurden bereits als Summensteifigkeit  $c_{ges}$  in Abschnitt 6.6.2 ermittelt. Des Weiteren wurden die Zusatzfederkennlinien mit ihren Parametern in Abschnitt 6.6.5 festgelegt. Unbestimmt blieb bisher die Zuganschlagfederkennlinie.

Die Parameter zur Beschreibung der Zuganschlagfeder werden, wie in Abschnitt 4.6 erläutert, in der Ebene 1 bestimmt. Die wichtigen Auslegungsparameter für die normalen Betriebszustände sind der Einsatzpunkt  $s_{ZA,0}$  und die lineare Steifigkeit  $c_{ZA}$ . Diese können großen Einfluss auf das Wankverhalten haben und werden daher an dieser Stelle festgelegt.

Die Stahlzuganschlagfeder ist optional. Durch den Einsatz kann die Wirkung über einen weiten Federweg erfolgen. Sie kann zusätzlich zu der Zusatzfeder das dem Wanken entgegenwirkende Moment erhöhen und somit den Wankwinkel verringern. Findet eine Stahlzusatzfeder Verwendung, so kann die Zusatzfeder in Hinblick auf die Reduzierung des Wankwinkels weicher ausgelegt werden. Ein zusätzlicher Vorteil liegt darin, dass sich der Aufbauschwerpunkt unter Wanken nicht so weit anhebt. Dieser Effekt wird Aufstützen genannt. Grundsätzlich wird die optionale Zuganschlagfeder besonders an der Vorderachse eingesetzt, da der Wankmomentenanteil hier größer ist als an der Hinterachse.

Zur schnellen Bestimmung der notwendigen Stabilisatorsteifigkeit an der Vorder- und Hinterachse wird ein direktes Vorgehen verwendet, wie es in Abbildung 6.8 skizziert ist. Zu bedenken ist, dass die Auslegung nur für einen bestimmten Punkt gesucht wird, zum Beispiel für eine Querbeschleunigung von  $7 \text{ m/s}^2$ . Zudem ist der Wankwinkel bei dieser Querbeschleunigung bekannt. Als weitere wichtige Größe wurde die Wankmomentenverteilung aus Abschnitt 6.6.4 vorgegeben, so dass es möglich ist, die Radlaständerungen an jedem einzelnen Rad zu bestimmen. Im folgenden Ablauf

werden die Ein- und Ausfederwege an der jeweiligen Achse bestimmt und am Ende das fehlende Moment bei dem Vorgabewankwinkel als Stabilisatormoment ermittelt.

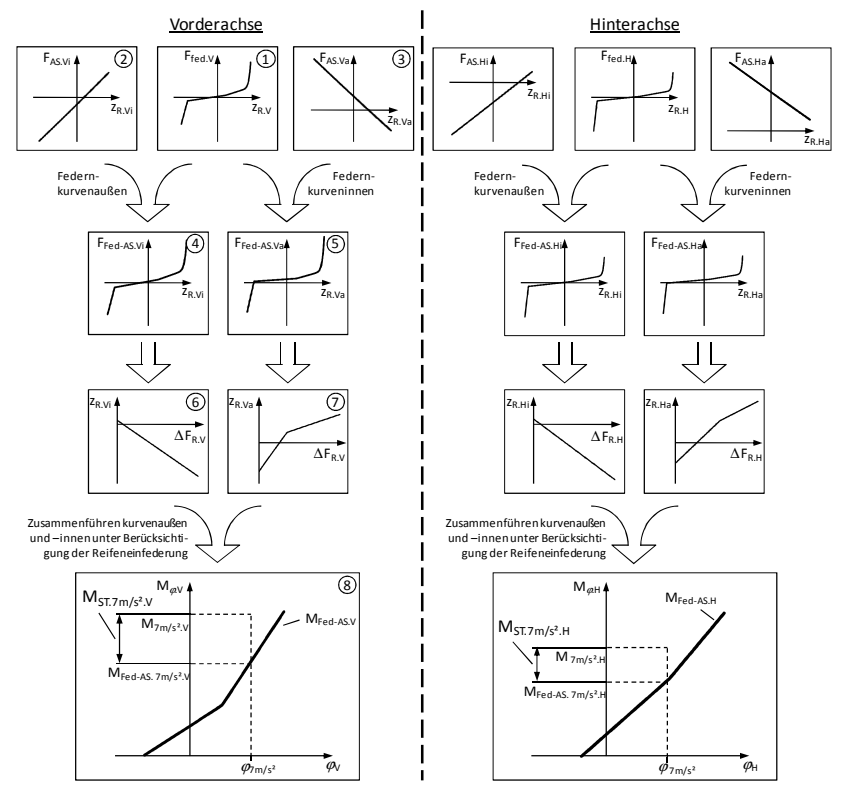

Abbildung 6.8: Direktes Vorgehen zur Bestimmung der Stabilisatorsteifigkeiten

Die Ausgangsbasis für die Berechnungen ist die nichtlineare Federkennlinie  $(1)$ , die sich aus den Eigenschaften der Tragfederrate, der Nebenfeder, der Dämpfergaskraft, der Zusatzfeder und der Zuganschlagfeder zusammensetzt. Nun werden die Aufstützkräfte auf der kurveninneren  $(2)$  und der kurvenäußeren Seite  $(3)$  ermittelt. Hierbei fließen die kurveninnere Seitenkraft  $F_{Ry,Vi}$  und die kurvenaußere Seitenkraft  $F_{Ry,Va}$  in die Betrachtung mit ein. Die Kraft kurveninnen  $F_{Ry,Vi}$  bestimmt sich nach Gl. (6.14) und kurvenaußen  $F_{Ry,Va}$  nach Gl. (6.15). Hierbei wird von einem linearen Reifenverhalten ausgegangen mit der Radaufstandskraft  $F_{Rz}v_0$  und der Radlastschwankung  $\Delta F_{RzV}$ .

$$
F_{Ry.Vi} = \frac{a_y \cdot m_V}{2} \cdot \frac{F_{Rz.V0} - \Delta F_{Rz.V}}{F_{Rz.V0}} \tag{6.14}
$$

$$
F_{Ry,Va} = \frac{a_y \cdot m_V}{2} \cdot \frac{F_{Rz,V0} + \Delta F_{Rz,V}}{F_{Rz,V0}}
$$
(6.15)

Die Aufstützkräfte werden nun für diese konstante Kraft über dem gesamten Radhub bestimmt. Die Wankpolhöhe verändert sich jedoch (vergleiche MATSCHINSKY 2007), so dass die Aufstützkräfte  $F_{AS,Vi}$  und  $F_{AS,Va}$  abhängig von dem Einfederwegen  $z_{R,Vi}$ und  $z_{R, Va}$  wird und sich nach Gln. (6.16) und (6.17) bestimmt.

$$
F_{AS.Vi}(z_{R.Vi})|_{a_y = 7 \text{m/s}^2} = F_{Ry.Vi} \left(7 \frac{m}{s^2}\right) \cdot \arctan\left(\frac{2h_{WP}(z_{R.Vi})}{s_v} - \varphi\left(7 \frac{m}{s^2}\right)\right) \tag{6.16}
$$

$$
F_{AS,Va}(z_{R,Va})|_{a_y = 7 \text{ m/s}^2} = F_{Ry,Va}(\tau \frac{m}{s^2}) \cdot \arctan\left(\frac{2h_{WP}(z_{R,Va})}{s_v} - \varphi(\tau \frac{m}{s^2})\right) \tag{6.17}
$$

Die Überlagerungen von Feder- und Aufstützkräften werden in  $\overline{4}$  und  $\overline{5}$  gebildet. Die vertikal wirkende Gesamtkraft an der Vorderachse wird als konstant angenommen, ein Nicken wird nicht berücksichtigt. Somit muss die Kraftdifferenz am kurveninneren Rad betragsgleich zu der am kurvenäußeren Rad sein. Der Stabilisator, der derzeit noch nicht berücksichtigt wird, erzeugt ebenfalls betragsgleiche Kräfte am kurveninneren wie am kurvenäußeren Rad. Zunächst wird der Radhub über der Radlastschwankung kurveninnen  $\overline{6}$  und kurvenaußen  $\overline{7}$  aufgetragen. Aufgrund der Annahme der gleichen Kraftbeträge innen wie außen, lassen sich nun beide Federwege miteinander korrelieren. Es ergeben sich entsprechend Radfederwegdifferenzen über der Radlastschwankung. Mit der Spurweite  $s<sub>V</sub>$  lassen sich diese nun in Momente über dem Wankwinkel wie in  $\mathcal{B}$  darstellen, wobei der Beitrag aus der Reifeneinfederung mit berücksichtigt wird.

Nun lässt sich das Moment  $M_{Fed-AS,7m/s^2,V}$  ermitteln, das bei dem Zielwankwinkel  $\varphi(7 \text{ m/s}^2)$  von den Federkomponenten unter Berücksichtigung der Stützkräfte erzeugt wird. Über den Wankmomentenanteil an der Vorderachse  $K_{WM}$  lässt sich das Gesamtwankmoment an der Vorderachse  $M_{7m/s^2,V}$  unter Berücksichtigung der Schwerpunktverlagerung berechnen.

$$
M_{7\mathrm{m/s^2},V} = m \cdot h_{SP} \cdot K_{WM} \cdot \left(7\frac{\mathrm{m}}{\mathrm{s^2}} + g \cdot \sin\left(\varphi\left(7\frac{\mathrm{m}}{\mathrm{s^2}}\right)\right)\right) \tag{6.18}
$$

Als Differenz zwischen  $M_{7m/s^2V}$  und  $M_{Fed-AS7m/s^2V}$  ergibt sich das vom Stabilisator erzeugte Wankmoment  $M_{ST,7m/s^2V}$ . Aus der bekannten Federwegdifferenz innen zu außen lässt sich nun die Stabilisatorsteifigkeit nach Gl. (6.19) ermitteln.

$$
c_{ST.V} = \frac{M_{ST.7m/s^2.V}}{(z_{R.Va}(7 \text{ m/s}^2) - z_{R.Vi}(7 \text{ m/s}^2)) \cdot \text{s}_V}
$$
(6.19)

Die Berechnungen für die Ermittlung der Stabilisatorsteifigkeit an der Hinterachse  $c_{ST,H}$  erfolgen entsprechend.

### **6.6.7 Bewertung der Stabilisatoren**

Für die Bewertung der Stabilisatorauslegung werden mehrere Bewertungsgrößen herangezogen. Auf die Größen und ihre Bedeutung wird im Folgenden eingegangen.

#### **Anteil des Stabilisators an der Gesamtwanksteifigkeit**

Das Kriterium  $K_{CW}$  gibt einen Anhaltspunkt über den Anteil des Stabilisators an der Gesamtwanksteifigkeit und lässt sich mit Gl. (6.20) bestimmen.

$$
K_{\rm cw} = \frac{c_{\rm ST}}{c_{\rm ges}}\tag{6.20}
$$

Anhand dieses Wertes kann abgelesen werden, wie sensitiv das Wankverhalten auf eine Veränderung der Stabilisatorsteifigkeit ist.

#### **Gedämpfte Wankwinkelüberhöhung**

Die Wankwinkelüberhöhung ist das Verhältnis zwischen Wankwinkel und der Winkelanregung der Fahrbahn. Diese wird über einen Frequenzbereich zwischen 0 und 30 Hz angeregt und das Ergebnis entsprechend über der Frequenz dargestellt. Es tritt ein Maximum bei der gedämpften Wankeigenfrequenz auf. Als charakteristische Größen treten der Wert der maximalen Überhöhung und die Wankeigenfrequenz selbst auf. Für die gedämpfte Wankwinkelüberhöhung wird die Dämpferkennlinie benötigt. Entsprechend erfolgt die Ermittlung der Wankwinkelüberhöhung nach dem Festlegen der Dämpferkennlinie in Abschnitt 6.6.11.

### **Bewertete Wankwinkelgeschwindigkeit**

Die Wankwinkelgeschwindigkeit wird im vom Menschen als besonders auffällig wahrgenommenen Frequenzbereich von 0.5 bis 3 Hertz betrachtet. In diesem Bereich liegt die Eigenfrequenz des Aufbauwankens. Betrachtet wird der Effektivwert der Wankwinkelgeschwindigkeit. Auch diese Bewertungsgröße wird erst nach der Auslegung der Dämpferkennlinie in Abschnitt 6.6.11 ermittelt.

## **6.6.8 Grundauslegung der Tragfeder**

Bisher wurde nur eine Gesamtfedersteifigkeit  $c_{ges}$  ermittelt. Nun besteht die Notwendigkeit, die Steifigkeit der Tragfeder zu ermitteln. Hierzu werden alle weiteren Federn und auch Übersetzungen berücksichtigt. Eine Rolle spielt zudem die Art des Stützlagers. Im Folgenden wird zwischen ein-, zwei- und dreipfadigen Stützlagern unterschieden (siehe Abbildung 4.15).

Bei der Bestimmung der Tragfedersteifigkeit ist zu berücksichtigen, dass die Änderung der Tragfederübersetzung ähnlich einer Steifigkeit wirkt. Die auf der Tragfeder lastende Kraft verursacht bei einer Veränderung der Übersetzung eine sich verändernde Kraft am Rad. Dies kann als zusätzliche Steifigkeit interpretiert werden (siehe MATSCHINSKY 2007).

Bei den folgenden Berechnungen wird die Steifigkeit der Zusatz- und Zuganschlagfeder mit berücksichtigt. Relevant ist jedoch nur die in Konstruktionslage wirksame Steifigkeit der jeweiligen Feder, da auch die Schwingzahl für diesen Punkt vorgegeben und aus ihr die Gesamtfedersteifigkeit  $c_{ges}$  abgeleitet wurde. Zur Kennzeichnung dieses Betriebspunktes wird der Steifigkeit der Index KO angehangen. Ist eine Feder in Konstruktionslage nicht im Eingriff, so ist ihre Steifigkeit 0 N/m.

Die Berechnung der Tragfedersteifigkeit für ein einpfadiges Stützlager ergibt sich nach Gl. (6.21).

$$
c_{TF} = \left(i_D^2 \cdot \left(c_{ges} - c_{NF} - \frac{m_v}{2} \cdot g \cdot \frac{di_{TF}}{ds_R}\big|_{s=0}\right)^{-1} - c_{st}^{-1}\right)^{-1} - c_{ZF,KO} - c_{ZAKO} - c_D \tag{6.21}
$$

Bei zweipfadigen und dreipfadigen Stützlagern bestimmt sich die Tragfedersteifigkeit entsprechend.

## **6.6.9 Bewertung der Tragfedersteifigkeit**

Für die Tragfeder direkt existiert keine Bewertungsgröße. Allerdings steht die Nebenfedersteifigkeit  $c_{NF}$  zum Vergleich zur Verfügung.

#### **Anteil der Nebenfedersteifigkeit an der Gesamtfedersteifigkeit**

Der Anteil der Nebenfedersteifigkeit an der Gesamtsteifigkeit  $K_{NF}$  errechnet sich aus Gl. (6.22).

$$
K_{NF} = \frac{c_{NF}}{c_{ges}}\tag{6.22}
$$

Er ist ein Maß für den Anteil der Gummielemente an der Gesamtsteifigkeit. Die Eigenschaften dieser Gummielemente unterscheiden sich von den nicht Gummielementen sowohl in ihrer Toleranz als auch in ihrem Frequenzverhalten. Aus dem Werkstoff heraus ergeben sich Steifigkeitstoleranzen von bis zu 15% im Neuzustand. Zudem kann sich der Gummiwerkstoff mit der Zeit verändern. Dieser Effekt der Alterung wird durch Temperatur oder auch durch das Einwirken anderer Stoffe, wie z.B. Ozon, beschleunigt. Im Frequenzverhalten fällt auf, dass Gummiwerkstoffe Dämpfungseigenschaften besitzen. Dieser Effekt ist klein, kann jedoch zu höheren Frequenzen hin Auswirkungen haben. Aus diesen Gründen ist darauf zu achten, dass der Anteil der Nebenfederrate an der Gesamtsteifigkeit nicht zu groß wird.

### **6.6.10 Grundauslegung der Dämpferkennlinie**

Auf der Grundlage von sechs Vorgabegrößen wird eine Dämpferkennlinie nach der Variante 6p-b aus Abschnitt 4.4 erzeugt. Diese wird als Kraft-Geschwindigkeits-Kennlinie für weitere Betrachtungen zur Verfügung gestellt.

Zunächst wird in der Grundauslegung der Dämpferkennlinie eine Ähnlichkeitszahl in Form des Lehrschen Dämpfungsmaßes des Aufbaus  $D_A$  vorgegeben. Unter Berücksichtigung der Federrate des Aufbaus  $c_A$  und der Masse des Aufbaus  $m_A$  lässt sich die lineare Dämpfung  $k_{D,1}$  um die Geschwindigkeit  $v_D = 0$  m/s nach Gl. (6.23) bestimmen (siehe Abbildung 4.4). Die Aufbaumasse  $m<sub>A</sub>$  ist hierbei nur der auf der jeweiligen Radaufhängung lastende Anteil der Gesamtaufbaumasse.

$$
k_{D.1} = 2 \cdot D_A \cdot \sqrt{c_A \cdot m_A} \tag{6.23}
$$

Bei einer Änderung der Aufbaumasse wird die Dämpfung automatisch angepasst, so dass die Dämpfungscharakteristik beibehalten wird. Die weiteren Detaillierungen erfolgen über die Vorgabe der Parameter  $q_{D.du-dr}$ ,  $q_{D.1-2.zu}$ ,  $q_{D.1-2.dr}$ ,  $v_{D.deg zu}$  und  $v_{D, dead,r}$ . Als erster Startpunkt für die Charakteristik der Dämpferkennlinie kann die Parametrierung eines bekannten Fahrzeugs verwendet werden. Die Daten sind in der Fahrzeugdatenbank abgelegt und direkt verfügbar.

## **6.6.11 Bewertung der Dämpferkennlinie**

Die Dämpferkennlinie kann nun gemeinsam mit den bereits im Vorfeld ausgelegten Federelementen simuliert und bewertet werden. Hierfür werden Amplitudenverstärkungen nach dem in Abschnitt 5 vorgestellten Verfahren verwendet.

#### **Amplitudenverstärkung von Straßen- auf Aufbauhub**

Für die Bewertung der Fahrzeugabstimmung werden mehrere physikalische Größen herangezogen. Jeweils werden Anregungen mit einer konstanten Hubgeschwindigkeit  $v_{klein}$  und  $v_{mittel}$  wie in Abschnitt 2.3 beschrieben verwendet. Hierdurch wird der Nichtlinearität des Fahrzeugs Rechnung getragen. Es werden die maximalen Amplitudenverstärkungen des Aufbauhubs betrachtet. Diese erlauben es, eine Aussage über die "Anbindung" des Aufbaus zu treffen. Des Weiteren wird der mittenfrequente Aufbaubaukomfort bewertet. Hierzu wird der quadratische Mittelwert der Aufbaubeschleunigung zwischen 3 und 8 Hz ermittelt. Die Aufbaubeschleunigung  $\ddot{z}_4(\omega)$  kann direkt aus der Amplitudenverstärkung  $A_A(\omega)$  unter Berücksichtigung der Anregungsgeschwindigkeit  $v_e$  und der Frequenz  $\omega$  ermittelt werden.

$$
\ddot{z}_A(\omega) = A_A(\omega) \cdot v_e \cdot \omega \tag{6.24}
$$

Die "Anbindung" des Aufbaus prägt den Charakter des Fahrzeugs und unterscheidet sich bei Sportwagen und Limousinen deutlich. Hierbei ist ein Bezug auf bekannte Fahrzeuge vorzuziehen.

Bei der Aufbaubeschleunigung ist grundsätzlich in Minimum anzustreben. Hierbei muss jedoch gleichzeitig die Fahrsicherheit mit beachtet werden.

#### **Amplitudenverstärkung von Straßen- auf Radhub**

Die Bewertung des Radschwingverhaltens erfolgt bei den gleichen Anregungen wie die Bewertung des Aufbauhubs über die maximale Amplitudenverstärkung von Straßen- auf Radhub. Ein schlecht angebundenes Rad erzielt hohe Amplitudenverstärkungen und ist aus Fahrsicherheitssicht kritisch, da die maximal übertragbare Querkraft reduziert wird.

#### **Relative Radlastschwankung**

Die relative Radlastschwankung wird bei einer konstanten Geschwindigkeitsanregung  $v_{mittel}$  betrachtet. Die Bewertungsgröße ist die maximale Radlastschwankung bezogen auf die stationäre Radlast. Auch hier gilt, dass ein großer Wert der Radlastschwankung ein Risiko für die Fahrsicherheit bedeutet.

#### **Amplitudenverstärkung von Straßen- auf Aufbauwankwinkel**

Das Aufbauwankverhalten wird ähnlich dem Aufbauhubverhalten simuliert. Es wird das gleiche Vorgehen wie in Abschnitt 2.3 genutzt, jedoch ist das Fahrzeugmodell ein anderes. Es wird nun ein Wankmodell verwendet, wie es in Abbildung 6.9 dargestellt ist.

Die Auswertung erfolgt zum einen für das Gesamtfahrzeug und zum anderen nach Achsen aufgetrennt. Verwendet wird jeweils das gleiche Modell. Bei den Berechnungen für eine Einzelachse werden nur die Steifigkeiten und Dämpfungen der Achse verwendet und das Trägheitsmoment um die x-Achse entsprechend des Achslastanteils berücksichtigt.

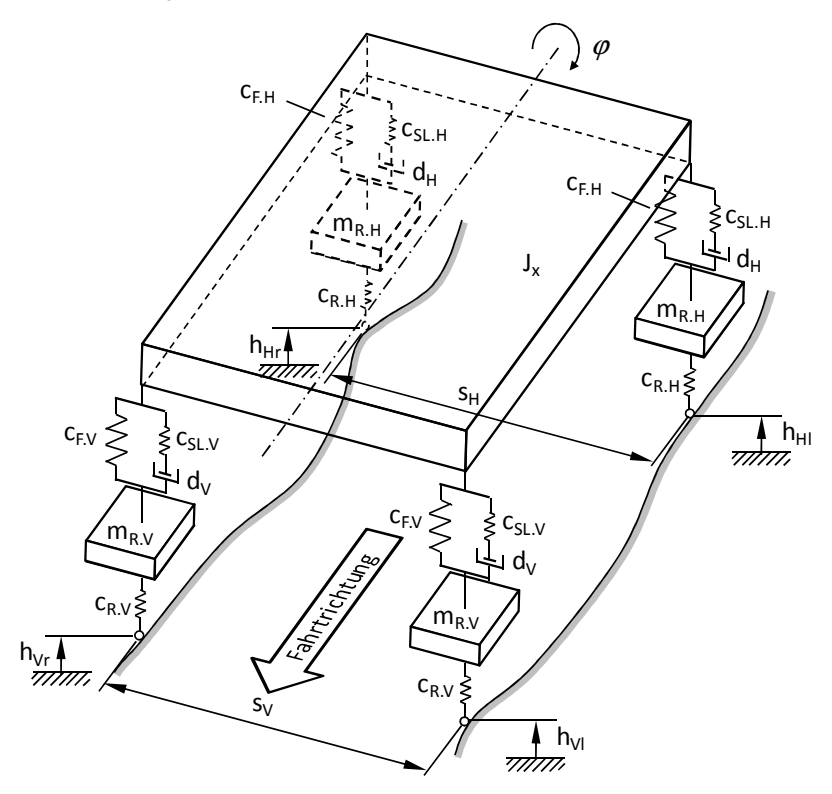

Abbildung 6.9: Wankmodell (vgl. MITSCHKE & WALLENTOWITZ 2004)

Die Übertragungsfunktion von der Straßenwankbewegung hin zur Aufbauwankbewegung lautet

$$
\varphi(\omega) = \left| \frac{b_3 \omega^3 + b_2 \omega^2 + b_1 \omega + b_0}{a_6 \omega^6 + a_5 \omega^5 + a_4 \omega^4 + a_3 \omega^3 + a_2 \omega^2 + a_1 \omega + a_0} \right|.
$$
 (6.25)

Die Koeffizienten können im Anhang D nachgelesen werden.

# **6.7 Zusammenfassung**

In diesem Abschnitt wurde der Grundauslegungsablauf anhand der Umkehrung von Wirkzusammenhängen erläutert. Die Verknüpfung der Grundauslegung mit anderen Simulationsumgebungen wurde als wichtiges Element vorgestellt. Es konnte gezeigt werden, wie der Ablauf der Grundauslegung zustande gekommen ist. Abschließend wurde auf die Grundauslegung im Detail eingegangen. Hierbei ist zu ergänzen, dass der Schwerpunkt dieser Arbeit auf der Grundauslegung des Fahrwerks in Hinblick auf Fahrkomfort liegt. Im Grundauslegungsablauf wurde daher vornehmlich auf diese Umfänge eingegangen.

# **7 Anwendung der Fahrwerkgrundauslegung**

# **7.1 Umfang der Betrachtungen**

Im Folgenden wird die Benutzeroberfläche zur Fahrwerkgrundauslegung vorgestellt und auf die Struktur eingegangen. Anschließend wird ein Beispiel für die Grundauslegung erzeugt und der Grundauslegungsablauf an diesem erläutert.

# **7.2 Benutzeroberfläche zur Fahrwerkgrundauslegung**

Das Simulationswerkzeug zur Fahrwerkgrundauslegung bietet zwei Oberflächen. Die erste dient der Eingabe von Fahrzeugdaten, der Modifikation der Parameter und der Ausgabe der Ergebnisse. Hier werden bereits skalare Ergebnisgrößen zur schnellen Beurteilung der aktuellen Auslegung zur Verfügung gestellt. Des Weiteren sind aus dieser Oberfläche heraus Vergleiche einzelner Größen über alle bekannten Fahrzeugauslegungen möglich. Abbildung 7.1 zeigt einen Überblick über den Aufbau dieser Oberfläche. Hierbei ist erkennbar, dass bis zu fünf Fahrzeuge parallel betrachtet werden können. Das erste Fahrzeug  $F1$  nimmt hierbei eine besondere Stellung ein. Zu diesem Datensatz besteht die Möglichkeit, relative oder absolute Variationen von einem oder auch mehreren Parametern durchzuführen. Automatisch wird ein Datensatz mit einer positiven und ein Datensatz mit einer negativen Variation generiert. Hierdurch besteht die Möglichkeit, sehr schnell Parametervariationen durchzuführen und die Auswirkungen umfassend zu betrachten. Beispielsweise ist es hierdurch möglich, den Fahrkomfort bei Kurvenfahrt zu beurteilen. Durch Verschiebung der Einsatzpunkte von Zusatzfeder und Zuganschlagfeder können so neben der Variante *Geradeausfahrt* die Zustände *Kurveninnen* und *Kurvenaußen* betrachtet und bewertet werden.

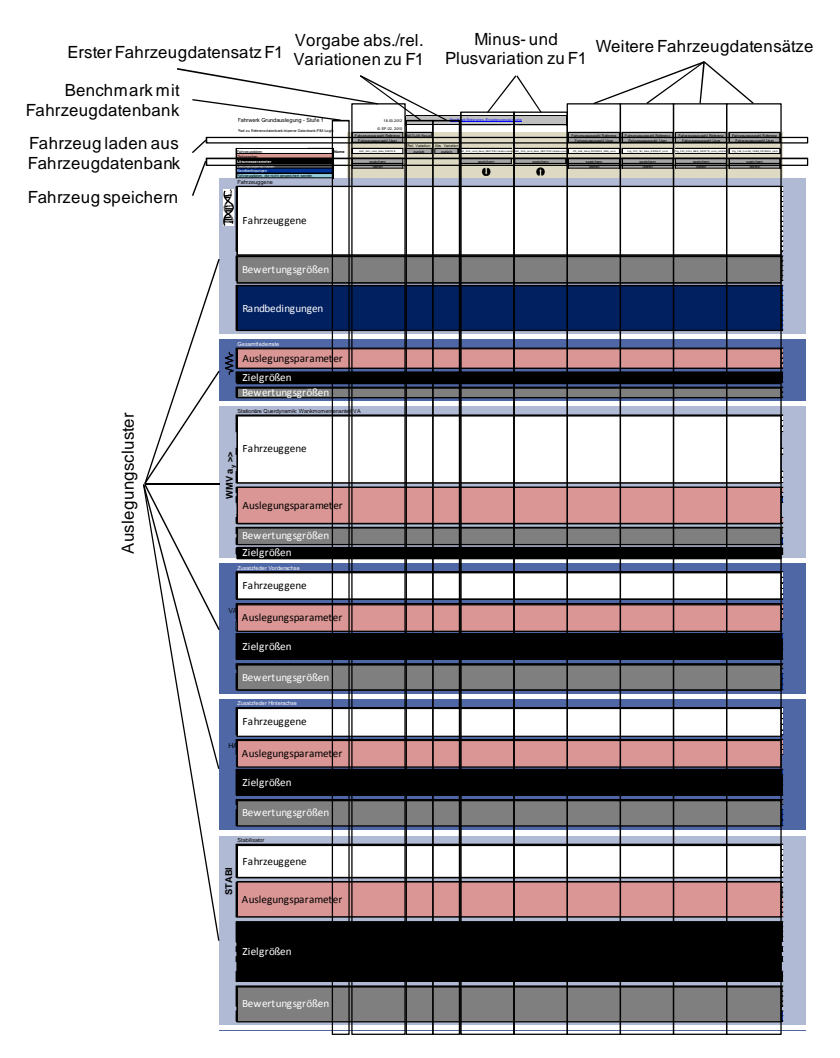

Abbildung 7.1: Überblick der Arbeitsmaske der Grundauslegung in Ebene 1

Die zweite Oberfläche dient der Visualisierung des Fahrzeugverhaltens. Hierbei werden neben Graphen auch Balkendiagramme für skalare Kenngrößen verwendet. Abbildung 7.2 zeigt einen Auszug aus der Ergebnisvisualisierung. Der gesamte Umfang beträgt etwa 100 Diagramme dieser Art.

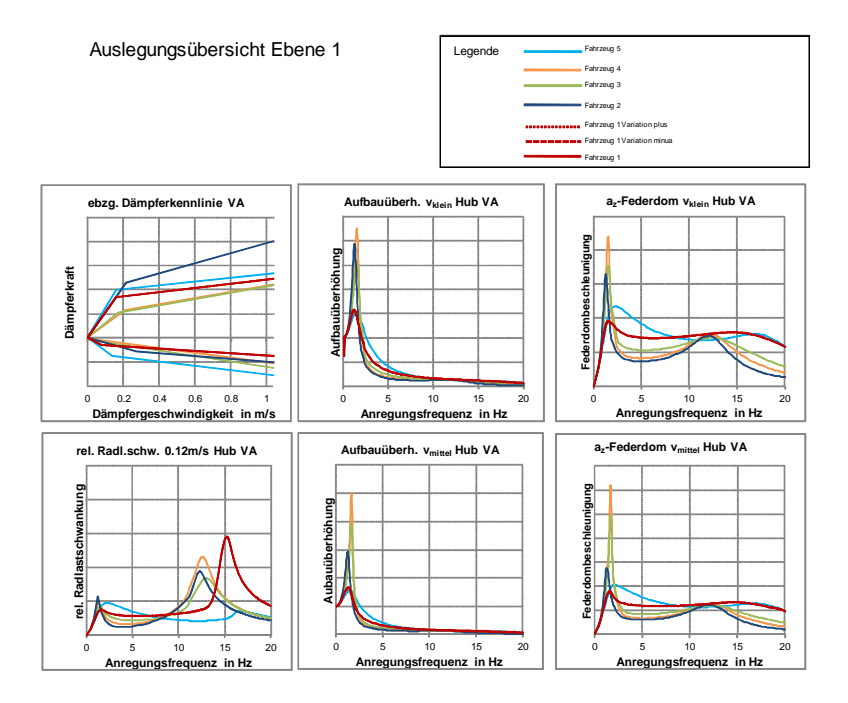

Abbildung 7.2: Auszug aus den Diagrammen der Fahrwerkauslegung in der Ebene 1

# **7.3 Beispiel der Fahrwerkgrundauslegung**

Für die Erläuterung des Grundauslegungsablaufes wird als aktuelles Beispiel die Hybridisierung einer bekannten Limousine betrachtet. Hierbei werden die zusätzlichen Massen für den Elektromotor und die Batterie vereinfacht als Erhöhung der Masse betrachtet. Als Massenzunahme werden an der Vorderachse 40 kg und an der Hinterachse 160 kg angenommen. Die Trägheitsmomente um die Nickachse und um die Wankachse wurden proportional zur Gesamtmasse gesteigert. Diese Veränderung bedeutet eine deutliche Veränderung des Fahrzeugverhaltens.

Es werden drei verschiedene Konfigurationen betrachtet. Zum einen die Originalkonfiguration einer aktuellen Limousine. Als zweites ein hybridisiertes Fahrzeug, das mit den gleichen Fahrwerkkomponenten wie das Originalfahrzeug ausgestattet ist. Einzig die Länge der Federn wurde angepasst, so dass sich die Karosserie im fahrbereiten Zustand auf dem Höhenniveau des Originalfahrzeugs befindet. Die dritte Konfiguration entspricht dem hybridisierten Fahrzeug, welches durch die Grundauslegungsmethode abgestimmt wurde. Hierbei erfolgt der größte Teil der Anpassungen automatisch auf Grundlage der Ähnlichkeitszahlen, wie beispielsweise der Schwingzahl. Abbildung 7.3 zeigt die Linienarten der drei verschiedenen Konfigurationen.

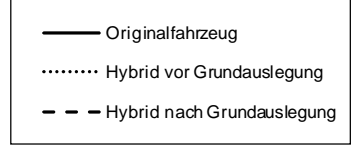

Abbildung 7.3: Legende für die nachfolgenden Diagramme

Bei der Auswertung der Fahrzeuggene fällt bereits der erste Unterschied auf, welcher in Abbildung 7.4 dargestellt ist. Das Massenverhältnis von gefederter zu ungefederter Masse nimmt bei den Hybridvarianten zu. Dies bedeutet aus Fahrkomfortsicht eine Verbesserung, da sich die Eigenfrequenzen von Aufbau- und Radvertikalschwingung stärker unterscheiden. Der für den Kunden besonders unangenehme Frequenzbereich von 3-8 Hz (siehe ISO 2631-1 1997) erfährt weniger Anregungen. Zudem wird bei der Grundauslegung das Aufbaudämpfungsmaß konstant gehalten. Dies führt dazu, dass bei gleicher Reifenvertikalsteifigkeit und Radmasse eine höhere Dämpfung für die Beruhigung der Radvertikalschwingungen zur Verfügung steht.

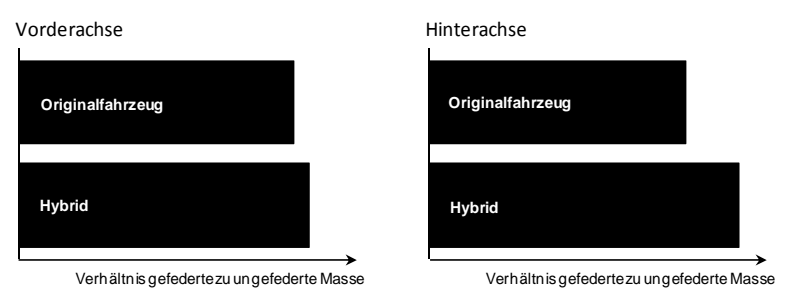

Abbildung 7.4: Verhältnis gefederte zu ungefederte Masse

Zunächst wird nun die ungedämpfte Hubeigenform betrachtet. Der Aufbau zeigt zwei Eigenformen, bei denen eine dem dominanten Huben und eine dem Nicken zugeordnet werden kann. Hier wird das Hubverhalten betrachtet. Auf den Hub der Vorderachse normiert wird die Hubeigenform in Abbildung 7.5 gezeigt. Hierbei fällt auf, dass das Hybridfahrzeug vor der Grundauslegung eine deutlich veränderte Hubcharakteris-

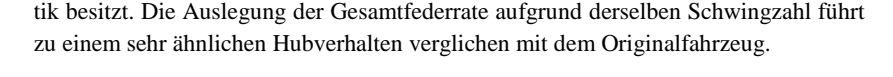

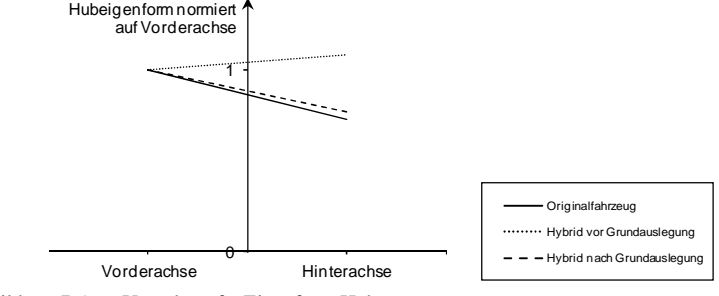

Abbildung 7.5: Ungedämpfte Eigenform Huben

Die Einsatzpunkte der Zusatzfeder- und Zuganschlagfeder werden beibehalten und die linearen Anteile der Zusatzfeder und der Zuganschlagfeder proportional zur Gesamtfederrate adaptiert. Dies führt zu Radlastverläufen über dem Federweg wie in Abbildung 7.6 erkennbar. Die Kennlinie des Hybridfahrzeugs vor der Grundauslegung ist zum Originalfahrzeug einzig um den aus der Gewichtserhöhung resultierenden Kraftbetrag verschoben. Nach der Grundauslegung ist der Verlauf deutlich angepasst. Deutlich erkennbar ist, dass die größere Massenänderung an der Hinterachse zu stärkeren Veränderungen führt.

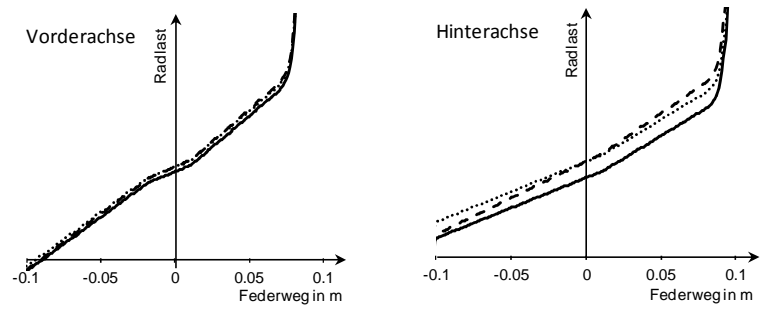

Abbildung 7.6: Radlast über dem Radfederweg

Auf Grundlage des Dämpfungsmaßes werden im nächsten Schritt die Dämpferkennlinien an der Vorder- und Hinterachse verändert. Vor der Grundauslegung liegt die Dämpferkennlinie noch deckungsungleich auf der Kennlinie des Originalfahrzeugs.

Der grundsätzliche Verlauf der Dämpferkennlinie des Originalfahrzeugs wird durch die unveränderten Verhältniswerte aus der Dämpferbeschreibung nach der Variante 6p-b erhalten. Einzig die Grunddämpfung  $k_{D,1}$  wurde angepasst (vergleiche Abbildung 4.4).

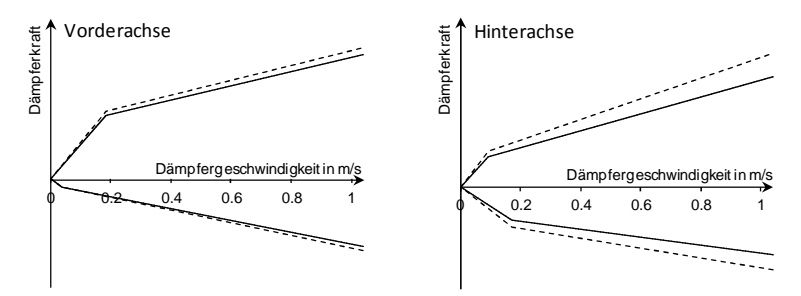

Abbildung 7.7: Dämpferkennlinie

Zur detaillierten Bewertung des Aufbauschwingverhaltens werden die Amplitudenverstärkungen des Aufbauhubs gegenüber dem Straßenhub über der Frequenz betrachtet. Hierbei finden Frequenzsweeps mit einer konstanten Geschwindigkeit  $v_{kl}$ <sub>in</sub> in Abbildung 7.8 und  $v_{mittel}$  in Abbildung 7.9 Berücksichtigung.

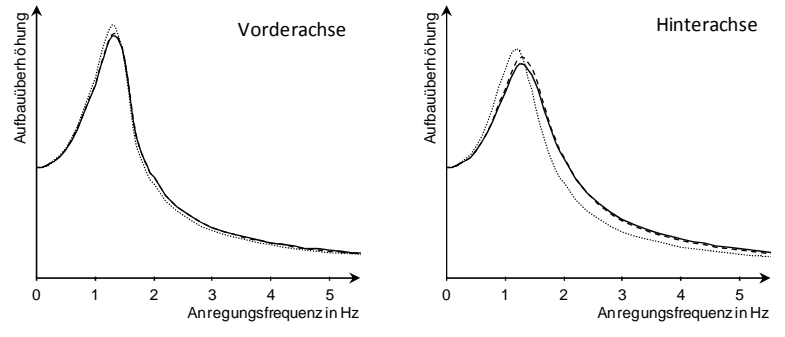

Abbildung 7.8: Aufbauüberhöhung bei Anregungssweep mit  $v_{klein}$ 

Bei beiden Anregungsgeschwindigkeiten fällt die Abweichung des Aufbauschwingverhaltens bei dem Hybridfahrzeug vor der Grundauslegung auf. Nach der Grundauslegung liegt das Verhalten nahe an dem des Originalfahrzeugs. Durch Anpassung des Dämpfungsmaßes und der Verhältnisgrößen kann dieses zur Deckung gebracht werden. Zur Veranschaulichung des Grundauslegens über Verhältniszahlen – in diesem Fall über das Dämpfungsmaß – wird hierauf verzichtet. Dieses Beispiel zeigt jedoch gut, welche Steigerung der Genauigkeit durch die zusätzliche Betrachtung der Nebenbedingung des Frequenzverhaltens erreicht werden kann.

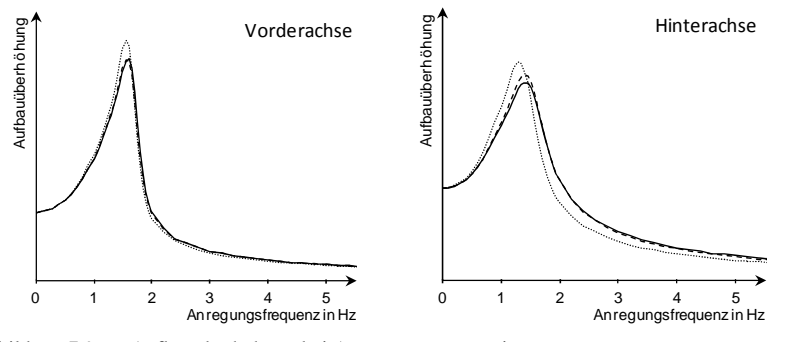

Abbildung 7.9: Aufbauüberhöhung bei Anregungssweep mit  $v_{mittel}$ 

Auch wenn das Aufbauschwingverhalten im Fokus steht ist das Radschwingverhalten ebenfalls von großer Relevanz. Auf die Amplitudenverstärkung des Radhubs gegenüber dem Straßenhub wird an dieser Stelle verzichtet und stattdessen die für die Querführung relevante relative Radlastschwankung in Abbildung 7.10 gezeigt.

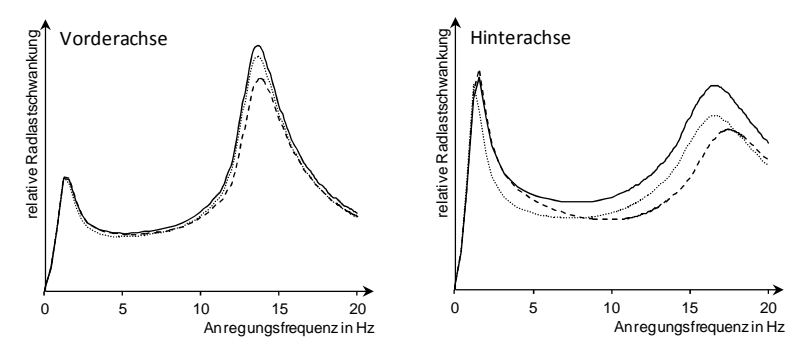

Abbildung 7.10: Relative Radlastschwankung bei Anregungssweep mit  $v_{mitel}$ 

Die Erhöhung der Aufbaumasse im Hybridfahrzeug führt bereits zu einer sichtbaren Reduzierung der maximalen Radlastschwankung. Durch die zusätzliche Anpassung der Dämpfung nach der Grundauslegung kann dieser positive Effekt nochmals verstärkt werden.

Im nächsten Schritt werden die Steifigkeiten der Stabilisatoren an der Vorder- und Hinterachse auf Grundlage des quasistationären Wankverhaltens ausgelegt. Auf die Anpassung der querdynamischen Eigenschaften wird verzichtet. Die Ziele des Wankwinkels und der Wankmomentenverteilung bei einer Querbeschleunigung von 7 m/s² werden beibehalten. Abbildung 7.11 zeigt ein abweichendes Wankverhalten des Hybridfahrzeugs vor der Grundauslegung von dem Originalfahrzeug. Durch die Grundauslegung wird automatisch die Steifigkeit der Stabilisatoren bestimmt. Das Ergebnis liegt nun nah an dem des Originalfahrzeugs. Einzig im Bereich der geringen Querbeschleunigungen unterscheidet sich der Wankmomentenanteil an Vorderachse.

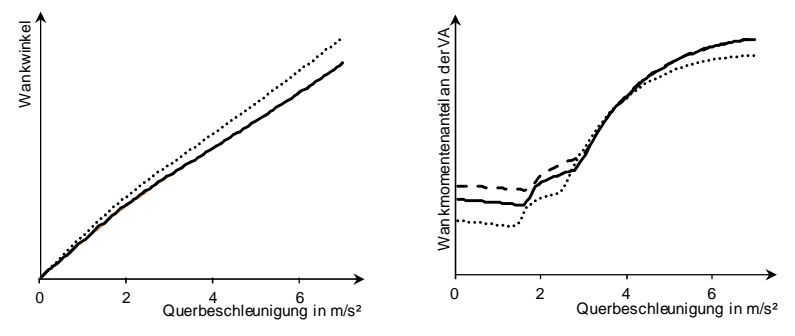

Abbildung 7.11: Wankverhalten

Der nominelle Wert der Stabilisatorsteifigkeit der drei Fahrzeuge ist in Abbildung 7.12 gegenübergestellt. Aufgrund der Abstimmung der Trag-, Zusatz- und Zuganschlagfeder steigt die Stabilisatorsteifigkeit an der Vorderachse an und nimmt an der Hinterachse ab. Dies weist darauf hin, dass sich die Entkopplung der Räder der Vorderachse reduziert und an der Hinterachse erhöht.

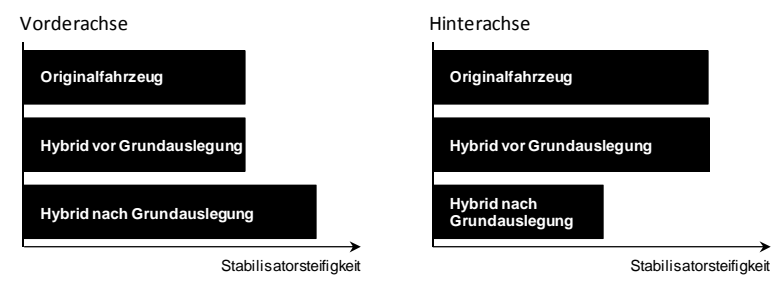

Abbildung 7.12: Stabilisatorsteifigkeit

Zur weiteren Bewertung wird nun das dynamische Wankverhalten bewertet. Bei der Betrachtung der Wankwinkelgeschwindigkeit bei einer wechselseitigen Straßenanregung mit einem Frequenzsweep mit einer konstanten Geschwindigkeit  $v_{klein}$  ergibt sich das in Abbildung 7.13 dargestellte Verhalten. Hier ist die Abweichung zwischen dem Originalfahrzeug und dem Hybridfahrzeug nach der Grundauslegung gering.

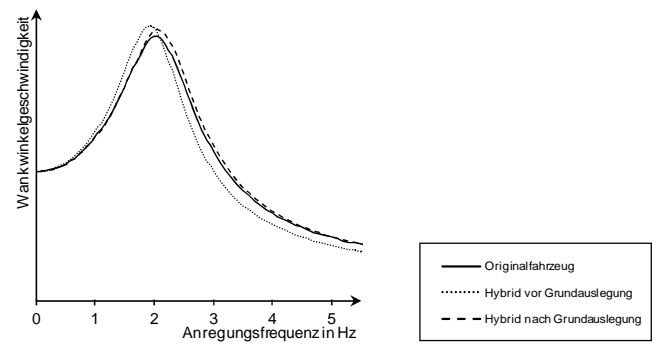

Abbildung 7.13: Aufbauwankgeschwindigkeit bei wechselseitigem Anregungssweep mit  $v_{\nu}$ 

Eine interessante zusätzliche Information enthält jedoch die in Abbildung 7.14 dargestellte Wankverstärkung von Straße zu Aufbau. Diese ist nach Achsen separiert und zeigt an der Vorderachse eine deutlich größere Verstärkung als das Originalfahrzeug. Dies kann zu einem wahrnehmbaren Unterschied im Wankkopieren führen. Eine einseitige Anregung wird deutlicher spürbar. Abhilfe kann eine Erhöhung des linearen Anteils von Zusatz- und Zuganschlagfeder schaffen. Der Stabilisator kann hierdurch weicher ausgelegt werden und die Entkoppelung zwischen rechtem und linkem Rad der Vorderachse wird wieder erhöht.

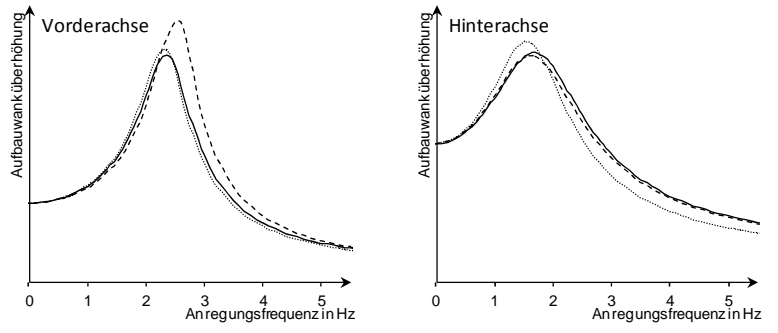

Abbildung 7.14: Aufbauwanküberhöhung; Achsen separat betrachtet bei wechselseitigem Anregungssweep mit  $v_{\nu \text{ }}$ 

Der durchgeführte Umfang der Grundauslegung benötigt wenige Minuten und ist schnell für neue Varianten durchführbar. Als Anhaltspunkt ist die Dauer für die Neuberechnung nach der Veränderung von Parametern zu nennen. Diese dauert ca. zehn Sekunden. Einzelne Varianten sind schnell zu erstellen und zu vergleichen.

Als anschließende Schritte können komplexere Modelle mit den Ergebnissen der Grundauslegung bedatet und weitere Verfeinerungen durchgeführt werden. Die direkte Ankopplung an die Simulationsebenen 2 und 3 (siehe Abbildung 1.6) erfolgt über Konvertierungsfunktionen, welche Datensätze für die entsprechend komplexeren Simulationsprogramme erstellen.

# **7.4 Zusammenfassung**

Es wurde die Anwendung der in den vergangenen Kapiteln erarbeiteten Methode vorgestellt. Hierzu wurde zunächst die Oberfläche zur Fahrwerkgrundauslegung vorgestellt und die Funktionsweise erläutert. Anhand des Beispiels der Hybridisierung eines aktuellen Fahrzeugs wurde das Vorgehen vertieft und konkretisiert. Die Ausführungen beschränkten sich auf die Auslegung des Fahrkomforts.

Es konnte gezeigt werden, dass das Grundauslegungswerkzeugs eine schnelle und zielgerichtete Grundauslegung ermöglicht. Ebenfalls konnten ggf. notwendige Iterationen aufgezeigt werden, welche direkt in der Grundauslegungsoberfläche durchführbar sind.

# **8 Zusammenfassung und Ausblick**

# **8.1 Inhalt der Arbeit**

Es war das Ziel, durch Reduzierung der Anzahl benötigter Hardwareprototypen eine Einsparung an Entwicklungszeit und Entwicklungskosten zu erreichen. Hierfür wurde ein Grundauslegungsablauf entwickelt. Als neues Werkzeug ist eine integrierte Simulationsumgebung entstanden, welche in kurzer Zeit Aussagen über den Fahrkomfort und die Fahrdynamik von Fahrzeugen ermöglicht. Hierbei wird kein Automatismus gewählt, sondern der Anwender als Fachmann in den Mittelpunkt gestellt. Ihm wird eine Fahrzeugdatenbank an die Hand gegeben, welche schnell Vergleiche zu bereits abgeschlossenen Fahrzeugauslegungen erlaubt. Des Weiteren besteht durch Konvertierungsprogramme die Möglichkeit des direkten Datenaustausches mit komplexeren Simulationsprogrammen.

Diese Arbeit beschränkt sich auf die Betrachtung von passiven Fahrwerkkomponenten. Zudem wurden nur die Umfänge des Fahrkomforts ausgiebig erläutert.

Am Ende der Arbeit wurde anhand eines Beispiels gezeigt, welche Auswertungen die Simulationsumgebung ermöglicht und welche Rechenzeit hierfür benötigt wird.

# **8.2 Diskussion**

Die vorgestellte Grundauslegungsmethode setzt an dem Punkt an, an welchem die hoch entwickelten Simulationsprogramme eine Schwäche besitzen. Die derzeitigen Simulationsprogramme haben eine sehr hohe Detaillierung erreicht und können daher auch komplexe Zusammenhänge gut abbilden und erklären. Schnelle und umfassende Bewertungen sind jedoch problematisch und eine grobe Fahrzeugbeschreibung, wie sie in frühen Projektphasen vorliegt, ist nicht ausreichend, um die Modelle sinnvoll zu bedaten. Hier besteht die Gefahr den Lösungsraum unnötig einzuschränken, wenn Vorgängerfahrzeuge als Ausgangsbasis verwendet werden.

Diese Arbeit stellt eine integrierte Simulationsumgebung vor, welche die bestehenden Prozesse um eine schnelle Bewertungsgrundlage ergänzen kann. Hierdurch werden schnelle Auslegungen möglich und zudem kann schnell Systemverständnis beim Anwender entstehen. Hierfür sorgt die Möglichkeit der einfachen Betrachtung von Parametervariationen. Zudem wird durch die Verwendung von charakteristischen Größen eine Fahrzeugauslegung anhand von physikalischen Eigenschaften ermöglicht. Das große Ganze steht bei diesen Betrachtungen im Mittelpunkt und wird durch die vorbereitete Auswertung beschrieben.

Nichts desto trotz müssen Vereinfachungen getroffen werden, welche zu Ungenauigkeiten führen. Detaillierte Einzelergebnisse sind auch im vorgestellten Ablauf nur mit den bisher bekannten Simulationsprogrammen möglich. So müssen die Werkzeuge der verschiedenen Ebenen sinnvoll eingesetzt werden.

Als wichtige Aufgabe besteht jedoch weiterhin die kontinuierliche Abstimmung mit der Konstruktion. Die hier ermittelten Parameter müssen im Bauraum und mit bestehenden Technologien zu geringen Kosten umsetzbar sein. Die vorgeschlagene Methode eröffnet jedoch auch die Möglichkeit, Abschätzungen gemeinsam mit Kollegen anderer Abteilungen durchzuführen, da der Zeitaufwand gering ist. Auch für Projektentscheidungen in frühen Phasen der Fahrzeugentwicklung kann dieses Werkzeug in Zusammenarbeit genutzt werden, da kritische Punkte schnell aufgezeigt werden können.

Viele Abschätzungen sind nun an zentraler Stelle von einem Mitarbeiter möglich, wo zuvor eine Gruppe von Mitarbeitern Ergebnisse zusammenstellen musste. Dies erhöht den Überblick und schärft das Verständnis.

# **8.3 Ausblick**

Eine logische Fortsetzung der Entwicklung ist die Automatisierung der Abläufe. Hier sollte allerdings berücksichtigt werden, dass der Mensch in der Lage ist, eine ganze Anzahl von Informationen gegenseitig zu bewerten und zu gewichten. Dies erfordert eine sehr umfangreiche und spezialisierte Logik zur automatischen Wahl des Optimums. Zudem ist die Abstimmung mit anderen Bereichen in der Fahrzeugentwicklung essentiell. Dies kann derzeit kein Automatismus erfüllen.

In der Ebene 2 ist es allerdings sinnvoll Optimierungsalgorithmen zu entwickeln, welche eine Feinabstimmung einzelner Komponentenparameter erlauben. Die Basis für den Startpunkt einer solchen Optimierung kann die Ebene 1 liefern.

Ein weiterer Schritt in der Weiterentwicklung der vorgestellten Methode ist die Betrachtung von Regelsystemen. Hier können zum einen Anforderungen an die Regelsysteme gestellt werden. Die Aufspreizung der Kennlinie ist hierfür ein Beispiel. Zum anderen können auch Regelparameter simulativ vorausgelegt und der Abstimmaufwand reduziert werden. Mit der vorgestellten Arbeit ist die Basis hierfür gegeben.

# **Anhang: Ergebnisse und Details**

# **A Ergebnisse aus der Analyse der Spektralen Dichte**

### **Spektrale Unebenheitsdichte von**  $h_{str}$

Bei der Auswertung der Hubanregung fallen die geschwindigkeitsabhängigen "Girlanden" auf (MITSCHKE & WALLENTOWITZ 2004). Des Weiteren differenziert sich die Autobahnanregung in der spektralen Unebenheitsdichte  $\Phi_h$  deutlich von den Landstraßenanregungen. Bei der Autobahnanregung fällt die Freeway-Hop-Anregung bei ca. 4.5 Hz und den jeweils Vielfachen auf.

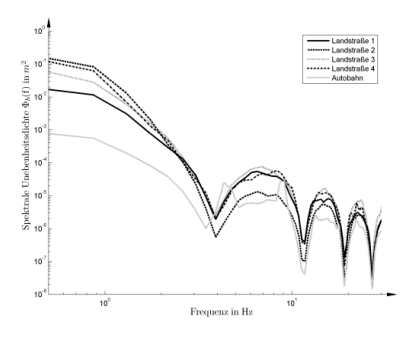

Abbildung A.1: Spektrale Unebenheitsdichte  $\Phi_h$  der Hubanregung  $h_{str}$ 

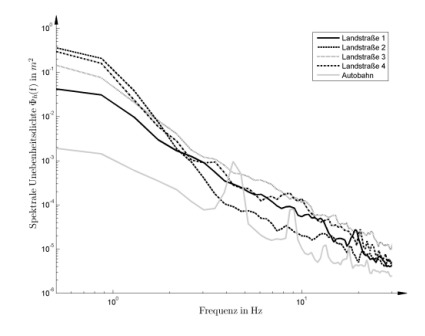

Abbildung A.2: Spektrale Unebenheitsdichte  $\Phi_h$  der Hubanregung  $h_{vl}$ 

### Spektrale Unebenheitsdichte von  $\varphi_{str}$

Bei der Wankanregung ist die Girlandenform ebenfalls deutlich zu erkennen. Hier sticht die Landstraße 3 in der typischen Wankeigenfrequenz des Aufbaus von 2.5 Hz hervor.

$$
\varphi_{va} = \frac{h_{vl} - h_{vr}}{s}
$$

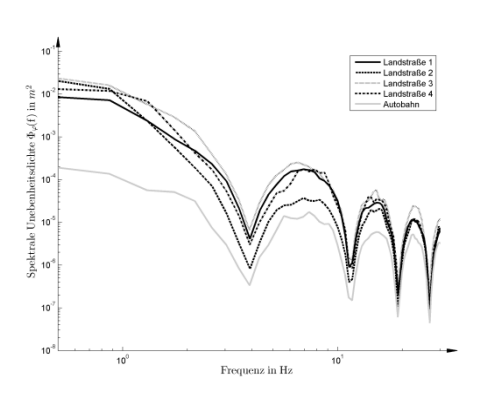

Abbildung A.3: Spektrale Unebenheitsdichte  $\Phi_{\varphi}$  der Wankanregung  $\varphi_{str}$ 

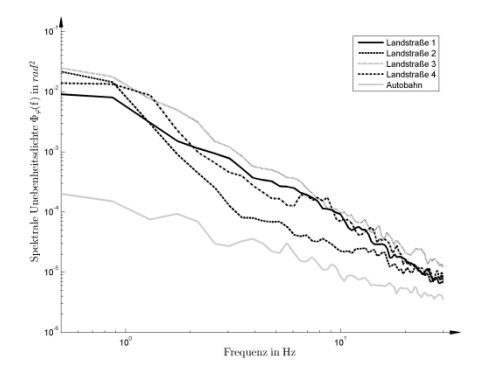

Abbildung A.4: Spektrale Unebenheitsdichte  $\Phi_{\varphi}$  der Wankanregung  $\varphi_{va}$ 

### Spektrale Unebenheitsdichte von  $\vartheta_{str}$

Bei der Nickanregung fallen auch die Girlanden deutlich auf. Zudem ist nun die Autobahnanregung die deutlich stärkste in einer Frequenz von ca. 4.5 Hz. Bei der gewählten Geschwindigkeit von 80 km/h unterdrückt der Girlandeneffekt die Nickschwingung in diesem Bereich nicht.

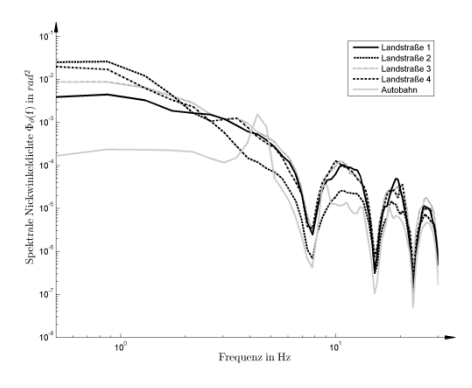

Abbildung A.5: Spektrale Unebenheitsdichte  $\Phi_{\theta}$  der Nickanregung  $\vartheta_{str}$ 

# **B Ergebnisse aus dem Range-Counting-Verfahren**

**Histogramme nach dem erweiterten Range-Counting-Verfahren von der Hubanregung**  $h_{str}$  **Bandpassgefiltert 0.1-8 Hz** 

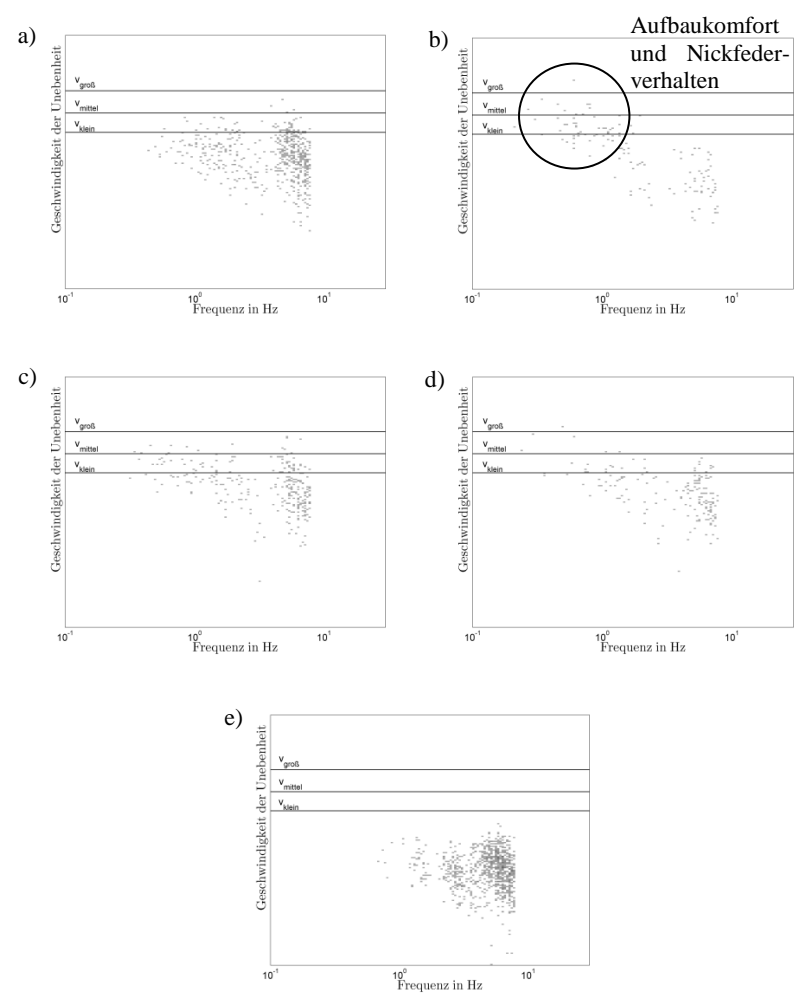

Abbildung B.1: Erweitertes Peak-Counting,  $h_{str}$ , 0.1-8 Hz: a) Landstraße 1; b) Landstraße 2; c) Landstraße 3; d) Landstraße 4; e) Autobahn

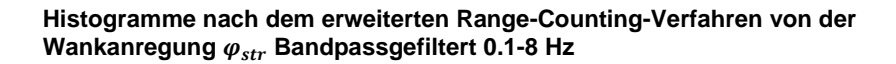

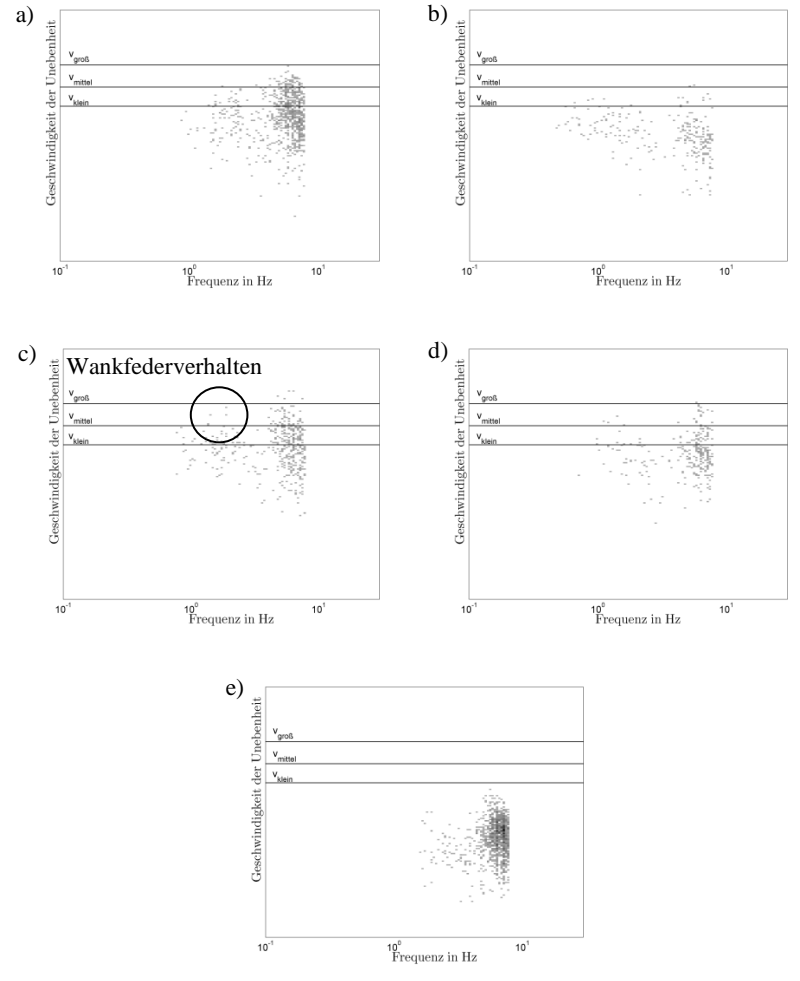

Abbildung B.2: Erweitertes Peak-Counting,  $\varphi_{str}$ , 0.1-8 Hz: a) Landstraße 1; b) Landstraße 2; c) Landstraße 3; d) Landstraße 4; e) Autobahn

### **Histogramme nach dem erweiterten Range-Counting-Verfahren von der**   $\bm{\mathsf{Nick} }$ anregung  $\bm{\vartheta}_{str}$  Bandpassgefiltert 0.1-8 Hz

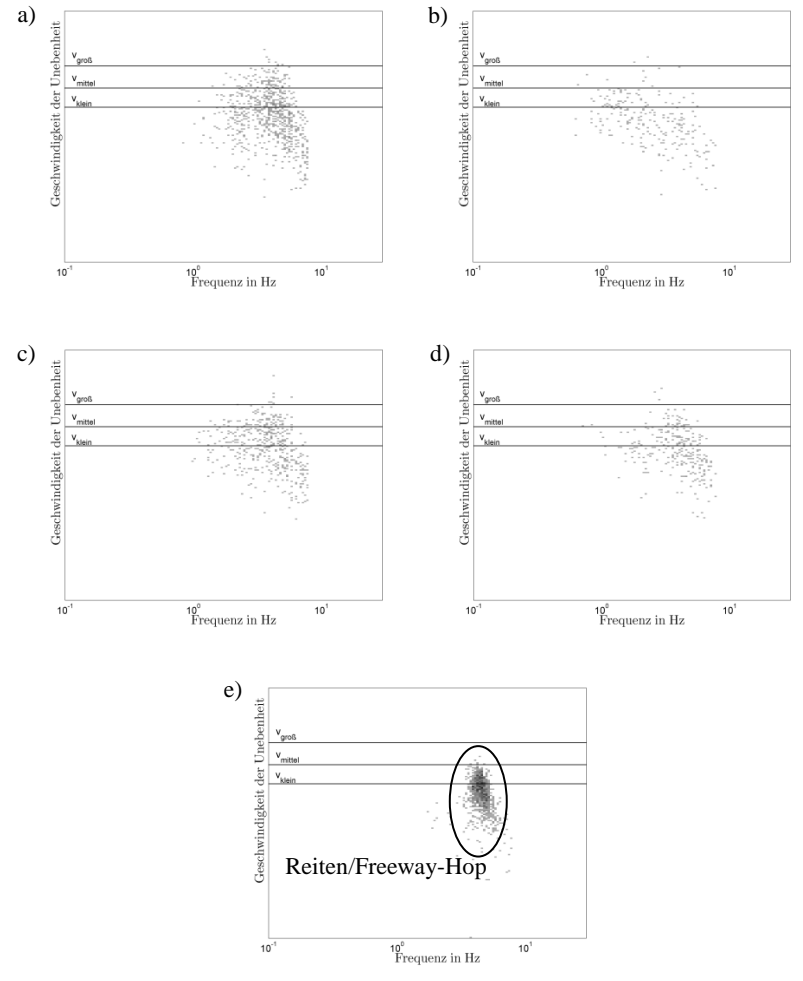

Abbildung B.3: Erweitertes Peak-Counting,  $\vartheta_{str}$ , 0.1-8 Hz: a) Landstraße 1; b) Landstraße 2; c) Landstraße 3; d) Landstraße 4; e) Autobahn

### **Histogramme nach dem erweiterten Range-Counting-Verfahren von der**   $\mathsf{Radhubanregung}\ h_{vl}\ \mathsf{Bandpassgefilter}\ 0.1\text{-}20\ \mathsf{Hz}$

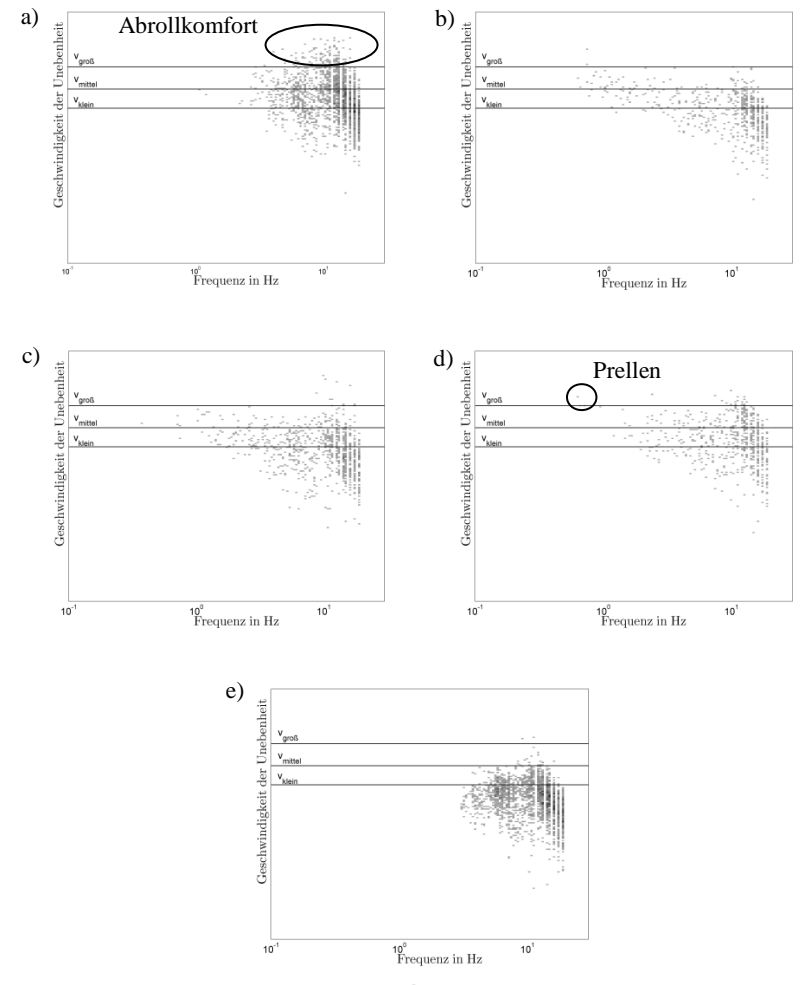

Abbildung B.4: Erweitertes Peak-Counting,  $h_{vl}$ , 0.1-20 Hz: a) Landstraße 1; b) Landstraße 2; c) Landstraße 3; d) Landstraße 4; e) Autobahn

# **C Details zum Zustandsraummodell für das Viertelfahrzeug**

Zustandsraumbeschreibung:

$$
\dot{x}(t) = Ax(t) + Bu(t)
$$

$$
y(t) = Cx(t) + Du(t)
$$

Erregungsvektor:

 $u(t) = z_0(t)$ 

Zustandsvektor:

$$
x(t) = \begin{pmatrix} \dot{z}_3(t) \\ \dot{z}_2(t) \\ \dot{z}_1(t) \\ \dot{z}_3(t) \\ \dot{z}_2(t) \\ \dot{z}_1(t) \end{pmatrix}
$$

Ausgangsvektor:

$$
y(t) = \begin{pmatrix} z_3(t) \\ z_1(t) \\ z_3(t) - z_2(t) \\ z_3(t) - z_1(t) \\ z_2(t) - z_1(t) \end{pmatrix}
$$

Systemmatrix:

$$
A = \begin{pmatrix} A_d & A_c \\ E_3 & 0_{3,3} \end{pmatrix}
$$
\n
$$
A_d = \begin{pmatrix} -\frac{d_{SL23}}{m_3} & \frac{d_{SL23}}{m_3} & 0 \\ \frac{d_{SL23}}{m_2} & -\frac{d_{SL23} + d_{D12}}{m_2} & \frac{d_{D12}}{m_2} \\ 0 & \frac{d_{D12}}{m_1} & -\frac{d_{D12}}{m_1} \end{pmatrix}
$$
## Details der Übertragungsfunktion des Wankmodells

$$
A_c = \begin{pmatrix} -\frac{c_{NF13} + c_{F13} + c_{SL23}}{m_3} & \frac{c_{SL23}}{m_3} & \frac{c_{NF13} + c_{F13}}{m_3} \\ \frac{c_{SL23}}{m_2} & -\frac{c_{SL23} + c_{F12}}{m_2} & \frac{c_{F12}}{m_2} \\ \frac{c_{NF13} + c_{F13}}{m_1} & \frac{c_{F12}}{m_1} & -\frac{c_{NF13} + c_{F13} + c_{F12} + c_{R01}}{m_1} \end{pmatrix}
$$

Erregungsmatrix:

$$
B = \begin{pmatrix} 0 \\ 0 \\ \frac{c_{R01}}{m_1} \\ 0 \\ 0 \\ 0 \end{pmatrix}
$$

Ausgangsmatrix:

$$
C = \begin{pmatrix} 0 & 0 & 0 & 1 & 0 & 0 \\ 0 & 0 & 0 & 0 & 0 & 1 \\ 0 & 0 & 0 & 1 & -1 & 0 \\ 0 & 0 & 0 & 1 & 0 & -1 \\ 0 & 0 & 0 & 0 & 1 & -1 \end{pmatrix}
$$

Durchgangsmatrix:

$$
D=0
$$

## Details der Übertragungsfunktion des D Wankmodells

Übertragungsfunktion:

$$
\varphi(\omega) = \left| \frac{b_3 \omega^3 + b_2 \omega^2 + b_1 \omega + b_0}{a_6 \omega^6 + a_5 \omega^5 + a_4 \omega^4 + a_3 \omega^3 + a_2 \omega^2 + a_1 \omega + a_0} \right|
$$

**Ausschnitt Nennerterme:** 

$$
a_6=2\,J_x\,m_{R,H}\,m_{R,V}
$$

$$
a_5 = 2 J_x d_H m_{R,V} + s_V^2 d_V m_{R,H} m_{R,V} + s_H^2 d_H m_{R,H} m_{R,V} + 2 J_x d_V m_{R,H}
$$

$$
a_{4} = 2 J_{x} c_{R,H} m_{R,V} + \frac{S_{H}^{2} c_{S L,H} c_{F,H} m_{R,H} m_{R,V}}{c_{S L,H} + c_{F,H}} + 4 J_{x} c_{S T.H} m_{R,V} + 2 J_{x} d_{H} d_{V}
$$
  
+ 
$$
\frac{S_{V}^{2} c_{S L,V} c_{F,V} m_{R,H} m_{R,V}}{c_{S L,V} + c_{F,V}} + 2 S_{H}^{2} c_{S T.H} m_{R,H} m_{R,V}
$$
  
+ 
$$
S_{V}^{2} d_{V} d_{H} m_{R,V} + \frac{2 J_{x} c_{S L,V} c_{F,V} m_{R,H}}{c_{S L,V} + c_{F,V}} + 2 J_{x} c_{R,V} m_{R,H}
$$
  
+ 
$$
2 S_{V}^{2} c_{S T.V} m_{R,H} m_{R,V} + 4 J_{x} m_{R,H} c_{S T.V}
$$
  
+ 
$$
\frac{2 J_{x} c_{S L,H} c_{F,H} m_{R,V}}{c_{S L,H} + c_{F,H}} + S_{H}^{2} d_{V} d_{H} m_{R,H}
$$

$$
a_3 = 4 J_x d_H c_{ST,V} + \frac{2 J_x d_V c_{SLH} c_{F,H}}{c_{SLH} + c_{F,H}} + \frac{s_V^2 d_H c_{SLV} c_{F,V} m_{RV}}{c_{SLV} + c_{F,V}} + \frac{s_H^2 d_V c_{SLH} c_{F,H} m_{R,H}}{c_{SLH} + c_{F,H}} + s_H^2 d_H c_{R,H} m_{RV} + \frac{s_H^2 d_H m_{R,H} c_{SLV} c_{F,V}}{c_{SLV} + c_{F,V}} + 2 s_H^2 d_V c_{ST,H} m_{R,H} + 2 J_x d_V c_{R,H} + (2 J_x d_H c_{SLV} c_{F,V})/(c_{SLV} + c_{F,V}) + \frac{s_V^2 d_V c_{SLH} c_{F,H} m_{RV}}{c_{SLH} + c_{F,H}} + 2 s_V^2 d_V c_{ST,H} m_{R,V} + 2 s_H^2 d_H c_{ST,V} m_{R,H} + s_V^2 d_V c_{R,H} m_{R,V} + s_V^2 d_V c_{R,V} m_{R,H} + 2 s_V^2 d_H c_{ST,V} m_{R,V} + 4 J_x d_V c_{ST,H} + s_H^2 d_H c_{R,V} m_{R,H} + 2 J_x d_H c_{R,V}
$$

$$
a_{2} = \frac{s_{V}^{2} c_{SL,V} c_{F,V} c_{SL,H} m_{R,V}}{(c_{SL,V} + c_{F,V})(c_{SL,H} + c_{F,H})} + \frac{s_{V}^{2} c_{SL,V} c_{F,V} c_{R,H} m_{R,V}}{c_{SL,V} + c_{F,V}}
$$
  
+ 
$$
\frac{2 s_{V}^{2} c_{SL,V} c_{F,V} c_{ST,H} m_{R,V}}{c_{SL,V} + c_{F,V}}
$$
  
+ 
$$
4 s_{V}^{2} c_{ST,V} c_{ST,H} m_{R,V} + \frac{2 s_{V}^{2} c_{ST,V} c_{SL,H} c_{F,H} m_{R,V}}{c_{SL,H} + c_{F,H}}
$$
  
+ 
$$
8 J_{x} c_{ST,H} c_{ST,V} + \frac{4 J_{x} c_{ST,H} c_{SL,V} c_{F,V}}{c_{SL,V} + c_{F,V}} + 4 J_{x} c_{ST,H} c_{R,V}
$$
  
+ 
$$
\frac{4 J_{x} c_{SL,H} c_{F,H} c_{ST,V}}{c_{SL,H} + c_{F,H}} + \frac{2 J_{x} c_{SL,H} c_{F,H} c_{SL,V} c_{F,V}}{c_{SL,V} + c_{F,V}} + \frac{2 J_{x} c_{R,H} c_{SL,V} c_{F,V}}{c_{SL,H} + c_{F,H}}
$$
  
+ 
$$
\frac{2 J_{x} c_{SL,H} c_{F,H} c_{R,V}}{c_{SL,H} + c_{F,H}} + 4 J_{x} c_{R,H} c_{ST,V} + \frac{2 J_{x} c_{R,H} c_{SL,V} c_{F,V}}{c_{SL,V} + c_{F,V}}
$$
  
+ 
$$
2 J_{x} c_{R,H} c_{R,V} + 2 s_{H}^{2} c_{ST,H} c_{R,V} m_{R,H}
$$
  
+ 
$$
\frac{s_{H}^{2} c_{SL,H} c_{F,H} c_{R,V} m_{R,H}}{c_{SL,H} + c_{F,H}} + \frac{s_{H}^{2} c_{SL,V} c_{F,H} c_{R,V}}{c_{SL,V} + c_{F,V}}
$$
  
+ 
$$
2 s_{H}^{2} c_{ST,V} c_{S,L,H} c_{F,H} m_{R,H}
$$
  
+ 
$$
2 s_{V}^{2} c_{ST,V} c_{R,V} m_{R,H} + s_{V}^{2} d_{V} d_{H} c_{R,V}
$$
  
+

$$
a_{1} = 2 d_{H} s_{V}^{2} c_{ST,V} c_{R,V} + s_{V}^{2} d_{V} c_{R,H} c_{R,V} + 2 s_{V}^{2} d_{V} c_{ST,H} c_{R,V} + s_{H}^{2} d_{H} c_{R,H} c_{R,V} + \frac{d_{H} s_{V}^{2} c_{SL,V} c_{F,V} c_{R,V}}{c_{SL,V} + c_{F,V}} + 2 d_{V} s_{H}^{2} c_{ST,H} c_{R,H} + \frac{d_{V} s_{H}^{2} c_{SL,H} c_{F,H} c_{R,H}}{c_{SL,H} + c_{F,H}} + \frac{s_{H}^{2} d_{H} c_{R,H} c_{SL,V} c_{F,V}}{c_{SL,V} + c_{F,V}} + 2 s_{H}^{2} d_{H} c_{R,H} c_{ST,V} + \frac{s_{V}^{2} d_{V} c_{SL,H} c_{F,H} c_{R,V}}{c_{SL,H} + c_{F,H}}
$$

$$
a_0 = 2 s_V^2 c_{ST,V} c_{R,H} c_{R,V} + \frac{2 s_V^2 c_{ST,V} c_{SL,H} c_{F,H} c_{R,V}}{c_{SL,H} + c_{F,H}} + \frac{s_V^2 c_{SL,V} c_{F,V} c_{R,H} c_{R,V}}{(c_{SL,V} + c_{F,V})(c_{SL,H} + c_{F,H})} + \frac{s_V^2 c_{SL,V} c_{F,V} c_{SL,H} c_{F,H} c_{R,V}}{(c_{SL,V} + c_{F,V})(c_{SL,H} + c_{F,H})} + \frac{s_H^2 c_{SL,H} c_{F,H} c_{R,H} c_{SL,V} c_{F,V}}{(c_{SL,V} + c_{F,V})(c_{SL,H} + c_{F,H})} + \frac{2 s_H^2 c_{SL,H} c_{F,H} c_{R,H} c_{S,V}}{c_{SL,H} + c_{F,H}} + 4 s_V^2 c_{ST,V} c_{ST,H} c_{R,V} + \frac{s_H^2 c_{SL,H} c_{F,H} c_{R,H} c_{R,V}}{c_{SL,H} + c_{F,H}} + 4 s_H^2 c_{ST,H} c_{R,H} c_{ST,V} + \frac{2 s_V^2 c_{SL,V} c_{F,V} c_{ST,H} c_{R,V}}{c_{SL,V} + c_{F,V}} + 2 s_H^2 c_{ST,H} c_{R,H} c_{R,V} + \frac{2 s_H^2 c_{ST,H} c_{R,H} c_{SL,V} c_{F,V}}{c_{SL,V} + c_{F,V}}
$$

## Literaturverzeichnis

- BOTEV, S. (2008): Digitale Gesamtfahrzeugabstimmung für Ride und Handling, VDI-Verlag, Düsseldorf.
- BRAESS, H.-H., SEIFFERT, U. (2012): Vieweg Handbuch Kraftfahrzeugtechnik, Vieweg + Teubner, Wiesbaden. 6. Aufl.
- BRAUN, H. (1991): Meßergebnisse von Straßenunebenheiten. In: VDI, Hrsg., VDI-Berichte Nr. 877, VDI-Verlag, Düsseldorf, 47-80.
- CAO, D., RAKHEJA, S., SU, C. (2009): Property Analysis of an X-Coupled Suspension for Sport Utility Vehicles, SAE Int. I. Passeng, Cars - Mech. Syst. 1, 1, 853-862.
- DIN 45667 (1969): Klassierverfahren für das Erfassen regelloser Schwingungen, Beuth, Berlin.
- FÖLLINGER, O., DÖRRSCHEIDT, F. (2008): Regelungstechnik Einführung in die Methoden und ihre Anwendung, Hüthig, Heidelberg. 10. Aufl.
- GOBBI, M., MASTINU, G. (2001): Analytical description and optimization of the dynamic behaviour of passively suspended road vehicles. Journal of sound and vibration 245, 3, 457-481.
- GSÄNGER, U., KERBER, M. (2003): Das Dynamic-Ride-Control (DRC)-Fahrwerk des neuen Audi RS6. In: TÜV AUTOMOTIVE GMBH, Hrsg., fahrwerk.tech 2003.
- HAKEN, K.-L. (1999): Zukünftiges Fahrwerkskonzept für leichte Fahrzeuge unter Berücksichtigung alternativer Antriebe. In: VDI, Hrsg., VDI-Berichte Nr. 1494, VDI-Verlag, Düsseldorf, 337-357.
- HEISING, B., BRANDL, H. (2002): Subjektive Beurteilung des Fahrverhaltens, Vogel, Würzburg.
- HEISING, B., ERSOY, M. (2008): Fahrwerkhandbuch Grundlagen, Fahrdynamik, Komponenten, Systeme, Mechatronik, Perspektiven, Vieweg + Teubner, Wiesbaden, 2. Aufl.
- HENNECKE, D. (1995): Zur Bewertung des Schwingungskomforts von PKW bei instationärer Anregung. Dissertation, Technische Universität Braunschweig.
- HENNECKE, D., ZIEGELMEIER, F., BAIER, P. (1987): Anpassung der Dämpferkennlinie an den Fahrzustand eines Pkw. In: VDI, Hrsg., VDI-Berichte Nr. 650, VDI-Verlag, Düsseldorf, 311-334.
- HILF, K.-D., MATHEIS, I., MAUSS, I., RAUH, J. (2010): Automated simulation of scenarios to guide the development of a crosswind stabilization function, 6th IFAC Symposium Advances in Automotive Control.
- ISO 2631 (1978): Mechanische Schwingungen und Stöße Bewertung der Einwirkung von Ganzkörper-Schwingungen auf den Menschen - Teil 1: Allgemeine Anforderungen, International Organization of Standardization, Genf.
- ISO 2631-1 (1997): Mechanische Schwingungen und Stöße Bewertung der Einwirkung von Ganzkörper-Schwingungen auf den Menschen - Teil 1: Allgemeine Anforderungen, International Organization of Standardization, Genf.
- ISO 7401 (2003): Road vehicles -- Lateral transient response test methods --Open-loop test methods, International Organization of Standardization, Genf.
- KVASNICKA, P. (2006): Dynamic Optimization of a Vehicle Model for Ride Comfort Study. Dissertation, Slovac University of Technology, Bratislava.
- KVASNICKA, P., SCHMIDT, H. (2010): Grundauslegung von Federung und Dämpfung für einen Prototypen unter Berücksichtigung von Fahrdynamik und Fahrkomfort. In: ATZLIVE, Hrsg., chassis.tech plus. 1. Internationales Münchner Fahrwerk-Symposium, 215-234.
- LEISTER, G. (2009): Fahrzeugreifen und Fahrwerkentwicklung Strategie, Methoden, Tools, Vieweg + Teubner, Wiesbaden. 1. Aufl.
- MÄDER, D. (2012): Simulationsbasierte Grundauslegung der Fahrzeug-Querdynamik unter Berücksichtigung von Erfahrungswissen in der Fahrdynamikentwicklung. Dissertation Technische Universität Kaiserslautern, Verlag Dr. Hut. München.
- MÄDER, D., SCHLEICH, M., MÜLLER, S., unter Mitarbeit von ATZLIVE (2011): Eine Methode zur modellbasierten, funktionalen Querdynamik-Grundauslegung in der frühen Fahrzeugprojektphase. 11. Internationales Stuttgarter Symposium, Stuttgart.
- MATSCHINSKY, W. (2007): Radführungen der Straßenfahrzeuge Kinematik, Elasto-Kinematik und Konstruktion, Springer, Berlin. 3. Aufl.
- MITSCHKE, M., WALLENTOWITZ, H. (2004): Dynamik der Kraftfahrzeuge, Springer, **Berlin**
- MSC SOFTWARE COOPERATION (2012): Adams for Multibody Dynamics, Download unter http://www.mscsoftware.com/Products/CAE-Tools/Adams.aspx.  $(17.03.2012).$
- NHTSA (2012): NHTSA-2001-9663: Consumer Information New Car Assessment Program - Rollover Resistance, Download unter http://www.nhtsa.gov/cars/rules/rulings/RollFinal/index.html.  $(17.03.2012).$
- OCHS, M., WOLF, F., ZHANG, R. (1991): Automatic Suspension Control (ASC) ein System zum aktiven Wank- und Nickausgleich für PKW. In: VDI, Hrsg., VDI-Berichte Nr. 916, VDI-Verlag, Düsseldorf, 403-414.
- PONN, I., LINDEMANN, U. (2011): Konzeptentwicklung und Gestaltung technischer Produkte – Systematisch von Anforderungen zu Konzepten und Gestaltlösungen, Springer, Berlin. 2. Aufl.
- PREM, H. (1988): A Laser-Based Highway-Speed Road Profile Measuring System. Vehicle System Dynamics 17, 1, 300-304.
- RAKHEJA, S., VAN VLIET, M., SANKAR, S. (1985): A discrete harmonic linearization technique for simulating non-linear mechanical systems. Journal of sound and vibration 100, 4, 511-526.
- RAKHEJA, S., AHMED, A. (1991): Simulation of non-linear variable dampers using energy similarity. Engineering Computations 8, 4, 333-344.
- RAKHEJA, S., AHMED, A. (1994): An algorithm for simulation of nonlinear mechanical systems using energy and force similarity of its elements. Finite Elements in Analysis and Design 18, 1-3, 141-154.
- RAU, M. (2007): Koordination aktiver Fahrwerk-Regelsysteme zur Beeinflussung der Querdynamik mittels Verspannungslenkung. Dissertation, Universität Stuttgart, Stuttgart.
- REIMPELL, J., BETZLER, J. (2005): Fahrwerktechnik: Grundlagen Fahrwerk und Gesamtfahrzeug, Radaufhängungen und Antriebsarten, Achskinematik und Elastokinematik, Lenkanlage - Federung - Reifen, Konstruktions- und Berechnungshinweise, Vogel, Würzburg. 5. Aufl.
- REIMPELL, J., SPONAGEL, P. (1988): Fahrwerktechnik: Reifen und Räder Anforderungen, techn. Daten, Bauarten, Eigenschaften, Ungleichförmigkeit, Reibungszahlen, Seitenführungs-, Bremsen-, Nässe- u. Abrollverhalten, Auswahlkriterien d. Fahrzeugherstellers, Vogel, Würzburg. 1. Aufl.
- REIMPELL, J., STOLL, H. (1989): Fahrwerktechnik: Stoß- und Schwingungsdämpfer -Stoßdämpfer, Feder- u. Dämpferbeine, Motorschwingungsdämpfer, Konstruktion u. Einbau, Vogel, Würzburg. 2. Aufl.
- ROSSETTI, R. (2009): Virtuelle Fahrdynamik-Entwicklung des neuen BMW 7er. In: TÜV SÜD, Hrsg., chassis.tech 2009.
- SCHEIBE, F., SMITH, M. (2009): Analytical solutions for optimal ride comfort and tyre grip for passive vehicle suspensions. Vehicle System Dynamics 47, 10, 1229-1252.
- SEIFFERT, U., RAINER, G. (2008): Virtuelle Produktentstehung für Fahrzeug und Antrieb im Kfz – Prozesse, Komponenten, Beispiele aus der Praxis, Vieweg + Teubner, Wiesbaden.
- SUH, N. (1990): The Principles of Design, Oxford University Press.
- VAJNA, S., WEBER, C., HEHENBERGER, P. (2009): CAx für Ingenieure Eine praxisbezogene Einführung, Springer, Berlin. 2. Aufl.
- VDI 2057 Teil 1 (2002): Einwirkung mechanischer Schwingungen auf den Menschen, Blatt 1: Ganzkörperschwingungen, VDI-Verlag, Düsseldorf.
- WALLENTOWITZ, H. (2005): Vertikal-/Querdynamik von Kraftfahrzeugen Federungssysteme, Fahrverhalten, Lenkung, Radaufhängung; Vorlesungsumdruck Kraftfahrzeuge II, Forschungsges. Kraftfahrwesen, Aachen. 7. Aufl.
- WANKE, S. (2010): Neue Konzepte zur Verwaltung und Bereitstellung von Lösungen im Produktentwicklungsprozess - CPM/PDD-Lösungsmuster als Grundlage eines verhaltensbeschreibenden Lösungskataloges. Dissertation, Universität des Saarlandes, Saarbrücken.
- WEBER, C., DEUBEL, T. (2003): New Theory-Based Concepts for PDM and PLM, International Conference on Engineering Design -- ICED.
- WIMMER, C. (2012): Modelbasierte Entwicklung elektrischer Lenkungen. Dissertation, Technische Universtität Kaiserslautern. Status: Eingereicht.
- WIMMER, J. (1997): Methoden zur ganzheitlichen Optimierung des Fahrwerks von Personenkraftwagen. Univ., Diss.--Stuttgart, 1997., VDI-Verlag, Düsseldorf.
- WOLFSRIED, S., SCHIFFER, W. (1999): Active Body Control (ABC) das neue aktive Federungs- und Dämpfungssystem des CL-Coupés von DaimlerChrysler. In: VDI, Hrsg., VDI-Berichte Nr. 1494, VDI-Verlag, Düsseldorf, 305-333.